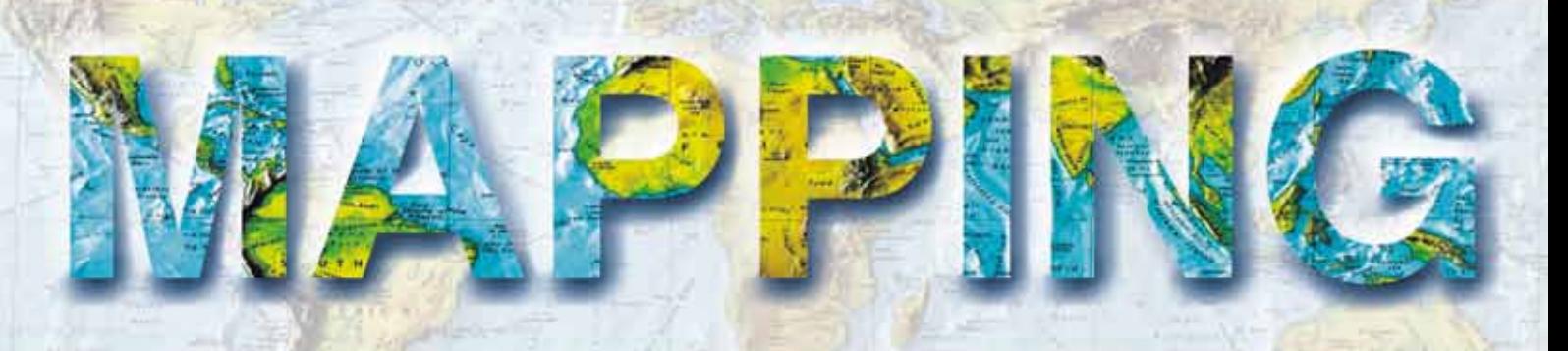

VOL. 22 · Nº 161 · SEPTIEMBRE - OCTUBRE 2013 · **ISSN: 1131-9100**

# Aplicación de técnicas geomáticas al análisis **y diagnóstico de patologías en el Patrimonio Arquitectónico**

**Acuerdos fronterizos internacionales El modelo Hispano-Portugués**

> **Cálculo de la lámina de aguautilizando un pseudomodelo digital del terreno para el estudio de inundaciones**

> > **IGN-3D Servicios WMS de estereoscopía sintética**

**Algoritmo para la clasificación de nubes de puntosLiDAR en entornos urbanos: discriminación entre vegatación y edificaciones**

Levantamiento Hidrográfico Aerotransportado: **necesidad de combinación de distintas tecnologías**

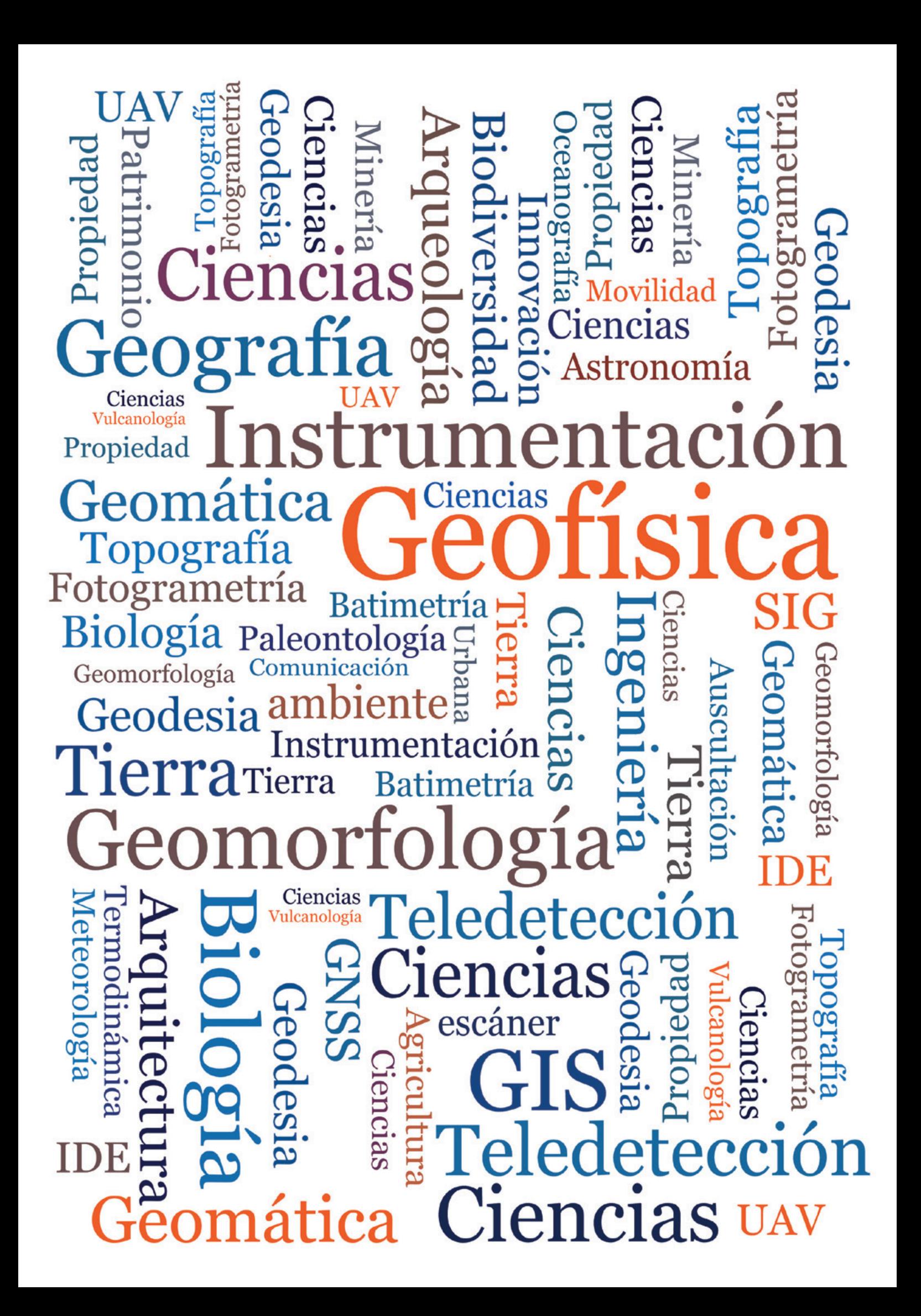

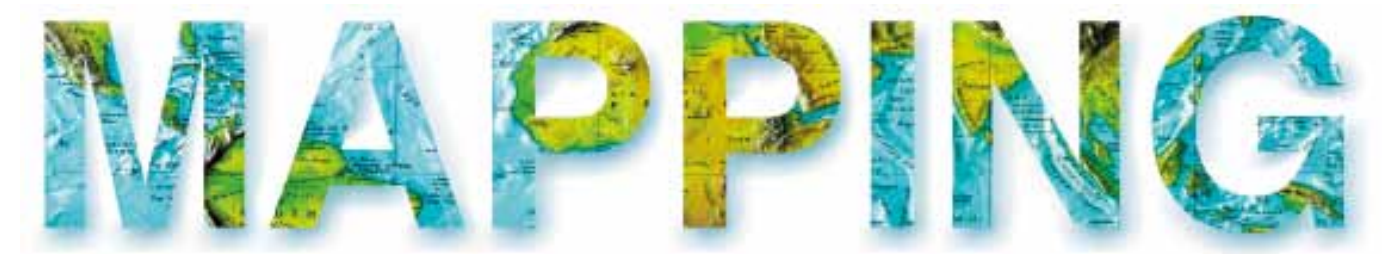

## VOL.22 Nº161 SEPTIEMBRE-OCTUBRE 2013 ISSN 1131-9100

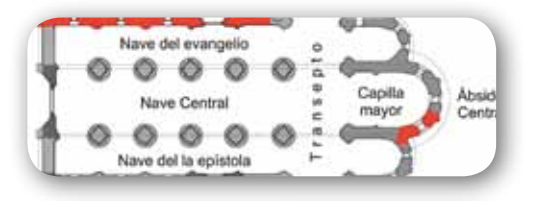

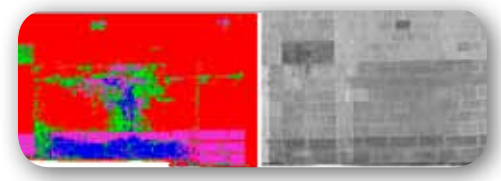

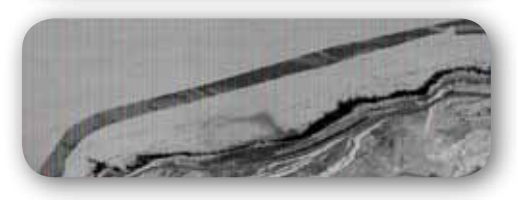

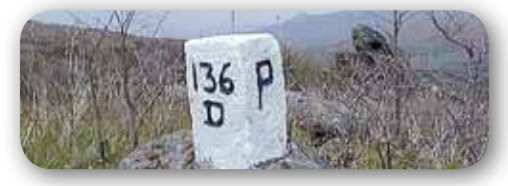

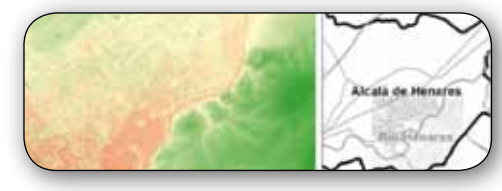

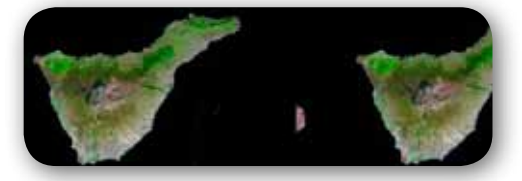

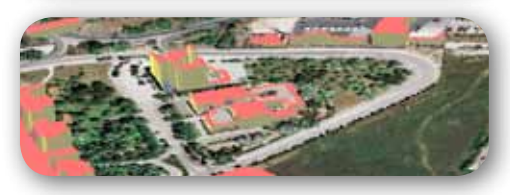

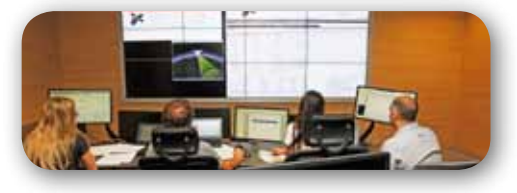

# *Sumario*

# Pág. 04

## **Aplicación de técnicas geomáticas al análisis y diagnóstico de patologías en el Patrimonio Arquitectónico**

*Pablo Rodríguez-Gonzálvez, Jesús Sabas Herrero Pascual, Diego González-Aguilera, Ángel Luis Muñoz-Nieto, Juan Mancera-Taboada, Nilda Sánchez-Martin, David Hernández-Lopez, Beatriz Felipe-García, Miguel Ángel Moreno Hidalgo*

# Pág. 20

**Levantamiento Hidrográfico Aerotransportado: necesidad de combinación de distintas tecnologías** *Esther Bautista, Paz Morer* 

# Pág. 36

**Acuerdos fronterizos internacionales. El modelo Hispano-Portugués** *Mª Teresa Fernández Pareja, Pablo Julián García-Patos Herreros* R

# Pág. 46

**Cálculo de la lámina de agua utilizando un pseudomodelo digital del terreno para el estudio de inundaciones** *Rebeca Álvarez Alonso, José Antonio Malpica Velasco*

# Pág. 54

**IGN-3D. Servicios WMS de estereoscopía sintética** *Conrado Sánchez López, Guillermo Villa Alcázar, Emilio Domenech Tofiño*

# Pág. 64

**Algoritmo para la clasificación de nubes de puntos LiDAR en entornos urbanos: discriminación entre vegetación y edificaciones** *José Juan Arranz Justel, Santiago Ormeño Villajos, Juan Manuel Vicent García*

Pág. 74

**Mundo Tecnológico y Noticias**

Pág. 82

**Eventos**

# MAPPING Revista Internacional de Ciencias de la Tierra

 $\sim$ 

*El conocimiento de hoy es la base del mañana*

 *La calidad de la geotecnología hecha revista*

**Pág. 02** Revista Mapping VOL.22 Nº 161 SEPTIEMBRE-OCTUBRE 2013 ISSN: 1131-9100

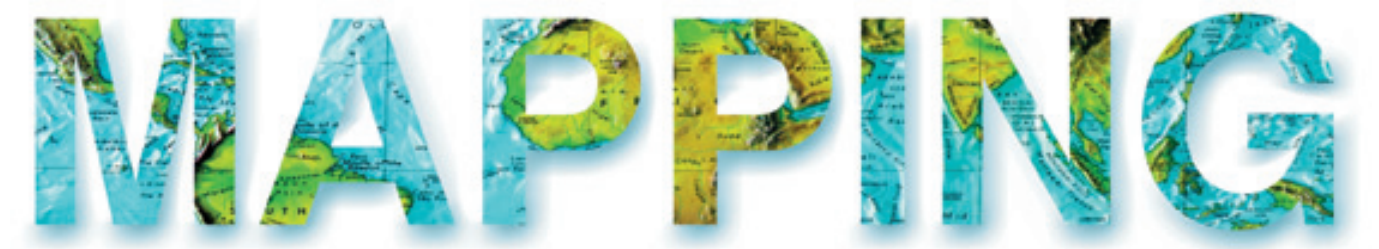

## VOL.22 Nº161 SEPTIEMBRE-OCTUBRE 2013 ISSN 1131-9100

#### **Distribución, suscripción y venta**

eGeoMapping S.L. C/ Linneo 37. 1ªB. Escalera Central 28005. Madrid. España Teléfono: 910067223 info@mappinginteractivo.es www.mappinginteractivo.es

**maquetación** Altermedia Comunicación 2000 S.L.

**IMPRESIÓN**

Xiana y Cuélebre S.L.

*Los artículos publicados expresan sólo la opinión de los autores. Los editores no se identifican necesariamente con las opiniones recogidas en la publicación. Las fotografías o imágenes incluidas en la presente publicación pertenecen al archivo del autor o han sido suministradas por las compañías propietarias de los productos. Prohibida la reproducción parcial o total de los artículos sin previa autorización y reconocimiento de su origen. Esta revista ha sido impresa en papel ecológico.*

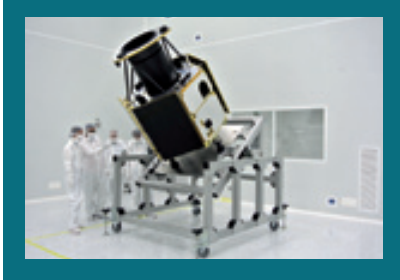

*Fotode portada: Área de integración de satélites en el Centro de integración de satélites Elecnor Deimos en Puertollano. Satélite Deimos-2 Autor: Elecnor Deimos*

*Depósito Legal: B-4.987-92 ISSN: 1131-9100 / eISSN: 2340-6542 Los contenidos de la revista MAPPING aparecen en: CSIC/ICYT, GeoRef, Dialnet, Latindex, Geoscience e-Journals, REBIUN, Recolecta, Catálogo BNE, Copac, IN-RECS, CIRC, MIAR, DULCINEA*

## *Presidente*

*Benjamín Piña Patón Director Miguel Ángel Ruiz Tejada maruiz@egeomapping.com Redactora JefA Marta Criado Valdés mcriado@egeomapping.com* 

#### *Consejo de Redacción*

*Julián Aguirre de Mata Profesor Titular de Escuela Universitaria. E.T.S.I. Topografía, Geodesia y Cartografía. Universidad Politécnica de Madrid*

*Manuel Alcázar Molina Profesor de Universidad. Universidad de Jaén*

*Marina A.Álvarez Alonso Profesor Titular de Universidad. E.T.S.I. Topografía, Geodesia y Cartografía. Universidad Politécnica de Madrid*

*Carlos Javier Broncano Mateos Jefe del Área de Fotogrametría y Teledetección del Departamento de Geodesia y Topografía (Escuela de Guerra del Ejército)*

*Joan Capdevila Subirana Director del Servicio Regional del Instituto Geográfico Nacional de España en Cataluña*

*Mercedes Farjas Abadía Catedrático de Escuela Universitaria. E.T.S.I. Topografía, Geodesia y Cartografía. Universidad Politécnica de Madrid*

*Mª Teresa Fernández Pareja Profesor Titular de Escuela Universitaria. E.T.S.I. Topografía, Geodesia y Cartografía. Universidad Politécnica de Madrid*

*Florentino García González Abogado*

*Francisco Javier González Matesanz Subdirector General Adjunto de Geodesia y Cartografía. Instituto Geográfico Nacional de España*

*Luis Joyanes Aguilar Catedrático de Lenguajes y Sistemas Informáticos. Universidad Pontificia de Salamanca*

*Julio Mezcua Rodríguez Jefe del Área de Proyectos Internacionales. Instituto Geográfico Nacional de España*

*Ricardo Rodríguez Cielo Profesor E.T.S.I. Telecomunicación. Universidad Politécnica de Madrid*

*Antonio Federico Rodríguez Pascual Jefe de Área de Infraestructura de Información Geográfica. Instituto Geográfico Nacional de España*

*Roberto Rodríguez-Solano Suárez Catedrático de Escuela Universitaria. E.U.I.T. Forestal. Universidad Politécnica de Madrid*

*Andrés Seco Meneses Profesor Titular de Universidad. E.T.S.I Agrónomos. Universidad Pública de Navarra*

*Antonio Vázquez Hoehne Profesor Titular de Escuela Universitaria. E.T.S.I. Topografía, Geodesia y Cartografía. Universidad Politécnica de Madrid*

#### *Consejo Asesor*

*Maximiliano Arenas García Director Zona División Asuntos Ferroviarios. Acciona Infraestructuras*

*Miguel Bello Mora Director General de Elecnor Deimos*

*Santiago Borrero Mutis. Secretario General del Instituto Panamericano de Geografía e Historia (IPGH).*

*Andrés Díez Galilea Vicepresidente del Instituto Nacional de Ingeniería Técnica Española (INITE)*

*Ignacio Durán Boo Director del Centro Experto de SIG y Catastro. Informática El Corte Inglés*

*Mark A. Hunt Ortiz M.Sc., Dr. (Eur) Arqueólogo. Director Arqueo-Pro G.I. Atlas (HUM-694). Universidad de Sevilla*

*Ourania Mavrantza Dra. Ingeniera en Teledetección. Gerencia del Sistema de Gestión de Calidad. Catastro Nacional de Grecia (KTIMATOLOGIO S.A.)*

*Javier Peñafiel de Pedro Director Regional España y Portugal TOPCON POSITIONING SPAIN*

*Bejamín Piña Patón Director del Área de Fomento en Cantabria. Representante del Estado en el Consejo de Ordenación del Territorio y Urbanismo*

*Jesús Velasco Gómez Director de Escuela Universitaria. E.T.S.I. Topografía, Geodesia y Cartografía. Universidad Politécnica de Madrid*

## **Aplicación de técnicas geomáticas al análisis y diagnóstico de patologías en el Patrimonio Arquitectónico**

*Application of geomatics techniques to the analysis and diagnosis of pathologies in the Architectural Heritage*

Pablo Rodríguez-Gonzálvez<sup>(1)</sup>, Jesús Sabas Herrero Pascual<sup>(1)</sup>, Diego González-Aguilera<sup>(1)</sup>, Ángel Luis Muñoz-Nieto<sup>(1)</sup>, Juan Mancera-Taboada<sup>(1)</sup>, Nilda Sánchez-Martin<sup>(1)</sup>, David Hernández-Lopez<sup>(2)</sup>, Beatriz Felipe-García<sup>(2)</sup>, Miquel Ángel Moreno Hidalgo<sup>(3)</sup>.

REVISTA **MAPPING** Vol. 22, 161, 4-15 septiembre-octubre 2013 ISSN: 1131-9100

## **Resumen**

En este artículo se aplican las tecnologías geomáticas de escaneado láser terrestre y fotogrametría de rango cercano para el análisis y diagnóstico de patologías (humedades y líquenes) en la Iglesia Románica de San Pedro (Ávila). La metodología empleada consiste en aplicar las técnicas de clasificación (supervisada y no supervisada) sobre la ortoimagen resultante del registro de los sensores láser y fotográficos, con el objetivo final de obtener mapas temáticos de patologías que expresen su extensión y distribución sobre el elemento patrimonial, en base a los cuales se realiza el análisis final de resultados.

## **Abstract**

*In this paper laser scanning and photogrammetric technologies are combined and applied to the analysis and diagnosis of pathologies (humidity and lichens) in the Romanesque church of San Pedro (Ávila). The methodology takes the orthophoto resulting from the registration of laser and camera to subsequently implement (supervised and not supervised) classification techniques, with the goal of obtaining thematic maps about pathologies, representing the extension and distribution over the heritage element.* 

Palabras clave: cámara digital, caracterización patológica, láser escáner terrestre, ortoimagen, Patrimonio Arquitectónico.

*Keywords: digital camera, diagnosis of pathologies, terrestrial laser scanner, orthophoto, Architectural Heritage.*

*(1) Departamento de Ingeniería Cartográfica y del Terreno. Universidad de Salamanca (2) Instituto de Desarrollo Regional (IDR). Universidad de Castilla-La Mancha (3) Centro Regional de Estudios del Agua (CREA). Universidad de Castilla-La Mancha {pablorgsf; sabap; daguilera; almuni; juaniyoperote; nilda}@usal.es; {david.hernandez; beatriz.felipe; miguelangel.moreno}@uclm.es*

*Recepción: 12/09/2013 Aprobación: 01/10/2013*

## 1. Introducción

La fotogrametría terrestre se viene aplicando desde hace años en la documentación geométrica del patrimonio arquitectónico y en procedimientos para contribuir a las labores de rehabilitación con el fin de asegurar su preservación.

Un diagnóstico detallado del estado de las fachadas demanda no solamente el conocimiento de su geometría sino la evaluación cualitativa de su estado de conservación. La fachada, como capa superficial de un edificio, está sometida a variaciones de temperatura, humedad y en contacto con agentes erosivos. Por ello surge la necesidad de identificar, ubicar y cuantificar estos daños superficiales para que los expertos diseñen estrategias de intervención.

Existe una gran diversidad de técnicas para el estudio de las patologías constructivas y de los procesos patológicos. Dentro de la variedad de las técnicas de diagnóstico, se distingue entre las destructivas y las no destructivas, en las cuales las interacciones con el objeto no implican lesiones al mismo.

El valor patrimonial de los edificios histórico-artísticos justifica que en los diagnósticos de fachadas se empleen casi en exclusiva técnicas no destructivas [GON09]. Tradicionalmente estas técnicas se han apoyado en la inspección visual y en la consiguiente valoración subjetiva por parte de un experto sobre el terreno, lo que puede conllevar imprecisiones en la delimitación de áreas de afección y/o en su categorización. Por ello, la técnica idónea será aquella que permita una evaluación objetiva, precisa y eficiente de las patologías, presentándose las técnicas geomáticas como una herramienta importante para la captura y análisis de la información.

En los trabajos fotogramétricos de rango cercano aplicados al patrimonio se suelen emplear cámaras digitales como fuente de captura de datos. En este trabajo se propone combinar la captura de imágenes digitales con la nube de puntos procedentes de láser escáner, ya aplicada con éxito en la documentación patrimonial [MAN10]. La tecnología del láser escáner es una técnica no destructiva y óptima para la documentación del patrimonio dado el gran detalle geométrico alcanzable. Se puede combinar con técnicas de procesamiento digital de imágenes para el estudio de patologías existentes en fachadas y con técnicas de teledetección para la clasificación de las imágenes proporcionadas por el láser y la cámara en las diferentes regiones del espectro electromagnético [GON12].

A partir del levantamiento geomático, entendido como la conjunción de los datos provenientes de los diferentes sensores, se puede derivar un documento métrico, la ortoimagen, que sirve como documento gráfico de gran valor en los procesos de planificación de las labores de conservación.

En este trabajo se evalúa el rendimiento y adecuación de la combinación de técnicas geomáticas sobre un caso experimental concreto, la Iglesia románica de San Pedro en Ávila. El artículo se centra en el estudio de la información radiométrica proporcionada por el láser escáner terrestre y la cámara digital. Se combinan técnicas de fotogrametría y teledetección con el fin de delimitar y categorizar de forma objetiva las patologías existentes.

En la sección 2 se tratarán los factores que degradan las fachadas de elementos patrimoniales, así como los materiales empleados en los casos de estudio. En la sección 3 se describen la metodología empleada, los aspectos teóricos sobre la generación de ortoimágenes y los procesos de clasificación. Los resultados experimentales se tratarán en la sección 4, finalizando el artículo con la sección 5 de conclusiones.

## 2. FACTORES QUE INFLUYEN EN LAS PATOLOGÍAS DE FACHADAS

Las alteraciones que pueden afectar a los materiales constructivos pueden explicarse por factores intrínsecos o extrínsecos [BRO05]. Los factores intrínsecos se refieren a las cualidades de los materiales, definidas por su composición química-mineralógica. Los factores extrínsecos hacen referencia a las agresiones externas a las que se ve sometido un elemento arquitectónico a lo largo del tiempo.

Para analizar las alteraciones intrínsecas se debe proceder a estudiar el material básico en cada caso. El material básico empleado en la construcción de la Iglesia de San Pedro, al igual que la mayoría de los monumentos que componen el conjunto histórico-artístico de la ciudad de Ávila, son rocas de una cantera ubicada en una población cercana, La Colilla. Dichas canteras se sitúan en un perfil de alteración mesozoico desarrollado sobre los granitoides del basamento hercínico del Sistema Central, y afloran en el borde de la cuenca cenozoica de Amblés. Estas rocas presentan 3 niveles diferentes de alteración [GAR93-1]:

- ū Granito «Gris Ávila»: sus facies están compuestas por cuarzo, feldespato, mica y clorita. Su color varía de gris claro hasta el ocre.
- ū Granito alterado «ocre»: en este caso, disminuye el contenido en feldespatos, la clorita evoluciona a arcillas expandibles (esmectita) y comienza a aparecer caolinita. Su color varía de tonos de ocres a pardos y rojos.

ū Granito alterado y silificado, conocido como «piedra sangrante»: caracterizado por la aparición de manchas rojas y blancas debido a acumulaciones de oxihidróxidos de hierro. Su composición básica es caolinita, cuarzo y ópalo. Su denominación es producto de las fuertes variaciones de colores rojo-ocre-blanco por procesos de hidromorfía [BAL93].

Las variaciones texturales y estructurales son debidas a las diferencias mineralógicas entre los tres niveles de alteración. La «piedra sangrante» sufre un fuerte deterioro ante la presencia de humedades [GAR93-1].

En el caso de los edificios del patrimonio histórico, las causas extrínsecas de degradación del material pétreo más relevantes pueden deberse a [RIV93]:

- Los factores climatológicos motivados por el emplazamiento y la orientación del edificio. A destacar:
	- Contraste de temperatura, causado por las oscilaciones térmicas diarias, que da lugar a fenómenos de dilatación-contracción en el material.
	- ū El agua líquida que se infiltra en el material dando lugar a disoluciones totales o selectivas, evolución y arrastre de algunos componentes. Puede acceder al material por procesos de filtración y/o por ascensión capilar.
- La contaminación biológica debida, por ejemplo, a hongos o líquenes, que pueden dar lugar a fenómenos de disolución de minerales o biocorrosión [MAR01].
- La alteración humana, ya sea por el uso diario de los edificios, por actos de vandalismo [BRO05], por efectos de contaminación ambiental o, incluso, por procesos de restauración incorrectos [PRI96].

Todos estos factores extrínsecos variarán según la zona de estudio y los materiales considerados. Hay que destacar el acusado clima continental de la ciudad de Ávila, motivado tanto por su alejamiento de la costa como por su altitud, con grandes oscilaciones térmicas diarias [IÑI00]. También hay que considerar que, si bien los deterioros sobre el granito (con independencia del nivel de alteración considerado) por oscilaciones térmicas son mínimos en plazos cortos de tiempo, su acción sinérgica con otros elementos meteorizados, como los ciclos de hielo/ deshielo, potencia el deterioro generado [IÑI00].

Los granitos alterados poseen propiedades físicas que les hacen muy susceptibles a la degradación, lo que ha motivado su reposición (o sustitución) en algunos casos. No obstante, su empleo se justifica por su alto valor decorativo [GAR93-2]. En particular, la variedad de granito ocre es la que puede presentar mayores grados de degradación, principalmente por la fragilidad que le confiere su contenido en esmectita [IÑI00].

La importancia de la documentación patológica radica no sólo en su evidente capacidad de evaluación del

El valor patrimonial de los edificios historico-artísticos justifica que en los diagnósticos de fachadas se empleen casi en exclusiva técnicas no destructivas. Tradicionalmente estas técnicas se han apoyado en al inspección visual y la consiguiente valoración subjetiva por parte de un experto sobre el terreno

estado actual de una fachada del edificio, sino que puede emplearse como método para la detección temprana de patologías, contribuyendo por tanto en procesos de prevención. Las técnicas geomáticas aportan al estudio de las patologías de la edificación un conjunto de productos gráficos e infográficos de gran utilidad en un contexto multidisciplinar del cual pueden beneficiarse otros profesionales.

## 3. METODOLOGÍA

En esta sección se describen los trabajos realizados distinguiendo entre los correspondientes a la toma de datos de láser escáner e imágenes digitales, trabajos de campo, y los correspondientes al procesamiento de los datos, trabajos de gabinete en los se registran e integran los datos láser y fotográficos, se generan los modelos 3D, ortoimágenes y mapas temáticos, y, finalmente, se acomete el análisis y diagnóstico de las patologías.

## **3.1 Trabajo de campo**

Previa a la toma de datos propiamente dicha se debe realizar una planificación. Mediante una inspección visual se realiza una valoración inicial (y aproximada) de las patologías existentes, las dificultades de accesibilidad y las condicionantes del propio emplazamiento para la toma de datos (que determinarán el número de estaciones, la distancia al objeto, la resolución geométrica, etc.). Hay que considerar que en el caso de elementos patrimoniales situados dentro del casco urbano, el emplazamiento y su entorno darán lugar a complicaciones añadidas al proceso de toma de datos en campo.

La importancia de la documentación patológica estriba, no solo en la capacidad de evaluación del estado actual de una fachada sino que puede emplearse como método para la detección temprana de patologías, contribuyendo por tanto en procesos de prevención en el que las técnicas geomáticas aportan al estudio un conjunto de productos gráficos e infográficos de gran utilidad

Para la documentación del objeto se ha empleado la cámara digital Nikon CoolPIX L11 sin empleo de filtros y dos láser escáner terrestres con características y principios de medida diferentes: Trimble GX y el Photon 80 (Tabla 1).

Entre los principales problemas vinculados a la toma de datos motivados por el objeto, su ubicación y el instrumental empleado, cabe destacar: las oclusiones proyectadas por los edificios vecinos, la imposibilidad de situar el sensor en la posición idónea para capturar el objeto de forma óptima (que puede incluso requerir estacionamientos a diferente altura difícilmente realizables, máxime por la ausencia de vibraciones para los sistemas láser), la aparición de ruido en las tomas (máxime en zonas peatonales) o la multiplicación indeseada del número de estacionamientos, dada la configuración espacial compleja del casco urbano.

Considerando la importancia de explotar la información de la intensidad (visible e infrarroja) o reflectancia proporcionada por los sistemas láser y fotográficos, la toma de datos ha de contemplar un protocolo específico que garantice la homogeneidad en los valores radiométricos. Para ello es esencial que la iluminación en el momento de la toma fotográfica sea lo más homogénea posible, evitando que se generen sombras proyectadas sobre la fachada. Por este motivo se aconseja que las fotografías se realicen en días completamente nublados y se adoptan medidas para minimizar la presencia de personas o de aquellos elementos que puedan considerarse como ruido en los datos capturados.

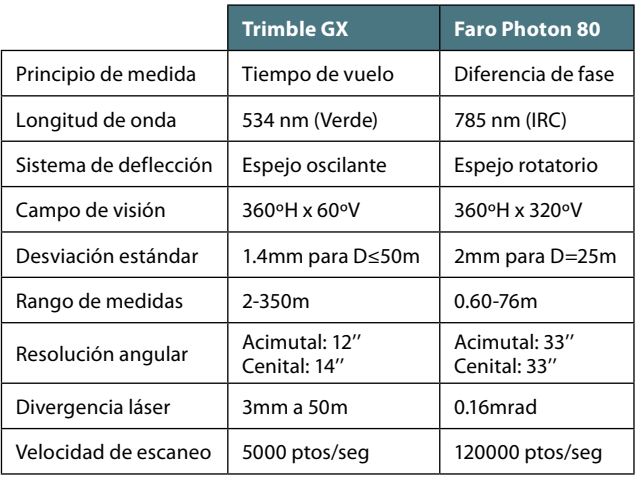

*Tabla 1. Especificaciones técnicas sistemas láser escáner*

#### **3.2 Trabajo de laboratorio**

El trabajo de laboratorio comienza con una fase previa de preprocesamiento de los datos obtenidos en campo. Esto incluye la depuración de las nubes de puntos láser (eliminación de ruido), la alineación de las distintas nubes en un único sistema de referencia, y la integración de los datos, nubes de puntos e imágenes, procedentes de los sensores láser y fotográficos, respectivamente. La descripción de cada una de estas fases del preprocesamiento no ha sido abordada en el presente artículo ya que excede los objetivos del mismo. En [MAN10] se puede consultar información detallada sobre estas fases.

A continuación se describen en detalle las dos operaciones más interesantes de cara a este artículo: la generación de ortoimágenes y la clasificación supervisada y no supervisada de las mismas.

#### **3.2.1 Generación de ortoimágenes**

Las ortoimágenes son productos altamente demandados en las aplicaciones relacionadas con el patrimonio cultural [ARI11] y adecuadas para el estudio patológico [ROD10], ya que combinan la calidad métrica con el detalle fotográfico, muy útil para evaluar información cualitativa tales como colores, materiales, texturas, etc [BRY99].

Se han generado ortoimágenes a partir de las diferentes bandas registradas: RGB de la cámara digital y la longitud de onda en que trabaja cada uno de los láser escáner. Cabe resaltar una distinción entre la información radiométrica procedente de los sensores pasivos (la cámara digital) y los activos (los escáneres láser terrestres). Los datos procedentes de estos últimos se corresponderán a los valores de intensidad del pulso láser recogidos por el sensor, al contrario que los primeros en que capturan la reflectancia de una superficie, siendo la fuente de iluminación el Sol.

Al estar todas las nubes de puntos registradas (o ali-

neadas) entre sí, las ortoimágenes generadas están en el mismo sistema de referencia y de coordenadas, lo que permite explotarlas de forma conjunta para, por ejemplo, obtener una ortoimagen multiespectral del paño de la fachada estudiado.

Las ortoimágenes generadas por rectificación, donde se considera que el objeto pertenece a un plano, generan una incorrecta representación de las áreas ocluidas y de las que tienen diferente profundidad (efecto relieve). Por ello, y dado que se dispone de la morfología del objeto con alta precisión y resolución espacial, correspondiente al modelo tridimensional aportado por el láser escáner terrestre, se ha considerado obtener ortoimágenes verdaderas, en las que se corrige el efecto relieve del objeto.

La creación de ortoimágenes puede llevarse a cabo mediante dos alternativas: proyección directa o inversa [NOV92].

En el método directo de generación de ortoimágenes cada píxel de la imagen original (*x*,*y*) es proyectado sobre la superficie 3D del modelo mediante la condición de colinealidad (en base a los parámetros de orientación interna y externa), obteniendo así las coordenadas espaciales (*X*,*Y*,*Z*), que posteriormente serán proyectadas sobre el plano de la ortoimagen .

$$
x = x_{pp} - f \cdot \frac{r_{11}(X - X_0) + r_{12}(Y - Y_0) + r_{13}(Z - Z_0)}{r_{31}(X - X_0) + r_{32}(Y - Y_0) + r_{33}(Z - Z_0)}
$$
  
\n
$$
y = y_{pp} - f \cdot \frac{r_{21}(X - X_0) + r_{22}(Y - Y_0) + r_{31}(Z - Z_0)}{r_{31}(X - X_0) + r_{32}(Y - Y_0) + r_{33}(Z - Z_0)}
$$
(Eq.1)

Esta aproximación no es considerada como la más adecuada debido a que aunque los puntos de la imagen original que están homogéneamente distribuidos, aparecen dispersos sobre la ortoimagen, siendo necesario aplicar técnicas de interpolación para obtener una textura continua.

Con respecto a los parámetros de orientación interna mencionados anteriormente, indicar que proceden de una calibración de laboratorio con Photomodeler realizada previo a la toma de datos en campo.

En el método indirecto de generación de ortoimágenes, también conocido como rectificación diferencial, asigna a cada píxel del plano de la ortoimagen (de coordenadas *X*,*Y*) el valor de sus coordenadas 3D (*X*,*Y*,*Z*). En consecuencia cada punto en el espacio puede ser proyectado sobre el plano imagen mediante la ecuación de colinealidad (Eq.1), obteniendo sus coordenadas imagen (*x*,*y*).

Nótese que la ecuación (Ecuación 1) considera que la imagen original ha sido corregida de distorsión. En caso contrario, habría que considerar en los parámetros de orientación interna la parametrización oportuna de estos efectos.

Como problemas vinculados a la toma de datos producidos por el objeto, su ubicación e instrumental empleado, cabe reseñar las oclusiones proyectadas por los edificios vecinos, la complejidad de situar el sensor de forma óptima, la aparición de ruido o un gran número de estacionamientos obligados por la complejidad espacial del casco urbano

#### **3.2.2 Clasificación de ortoimágenes**

Desde un punto de vista radiométrico, podemos considerar que las técnicas de clasificación tienen por objeto la agrupación de los valores digitales recogidos en una imagen (habitualmente en un rango de 2<sup>8</sup> valores o mayor) a otros niveles en un intervalo menor (denominados clases) mediante un sistema de asignación estadística. Desde un punto de vista estadístico, los procesos de clasificación buscan establecer la correspondencia entre clases de información y clases espectrales [CHU85].

Mediante esta operación, altamente automatizada, es posible identificar todos aquellos elementos que comparten características radiométricas similares, y que pueden ser agrupados en categorías informacionales (clases en la leyenda de un mapa). Con ello se pretende categorizar de forma objetiva una imagen.

Esta operación puede ser llevada a cabo mediante múltiples algoritmos, que varían en complejidad y eficiencia. Estos métodos incluyen clasificadores fuertes y débiles, métodos paramétricos y no paramétricos, y técnicas supervisadas y no supervisadas [TSO01]. Toda esta variedad de métodos pueden ser agrupados según diferentes criterios [HAN06].

Las técnicas de clasificación no supervisada se basan en la agrupación de los píxeles en un número determinado de categorías (que es indicado por el usuario como parámetro de entrada) según un procedimiento estadístico, sin que ello conlleve un conocimiento previo.

La calidad de los resultados obtenidos por estas técnicas está directamente vinculada a la variabilidad de las clases, ya sea debido a causas inherentes al material o a factores externos (iluminación en el RGB). También influye la adecuada selección por el usuario del número de grupos presentes (debe ser consistente con la zona y variable estudiada) y al número de bandas disponibles (para caracterizar la respuesta espectral de las clases).

Como método de clasificación no supervisada en este trabajo se ha utilizado el algoritmo de *k-means* [STE56], que pertenece a la denominada metodología basada en particiones [HAN06]. Se ha considerado este algoritmo dada su sencillez y eficiencia computacional [HUA05]. Para un conjunto de *n* puntos (o píxeles) x<sub>i</sub> multidimensionales, el proceso de ordenación automática en *k* clases del algoritmo *k-means* minimiza de forma iterativa la función objetivo *I*:

$$
I = \sum_{j=1}^{k} \left| \sum_{i=1}^{n} \left\| x_i^j - c_j \right\|^2 \right|
$$
\n(Eq.2)

Donde *||xj i -cj ||2* es la medida de la distancia entre un punto *x*<sup>i</sup>, y el centro de la clase  $c_{j}$ , que además es el indicador de la dispersión (expresada como distancia espacial) en cada una de las clases.

Por otra parte, la clasificación supervisada busca mejorar los procesos de clasificación estadística mediante la inicialización de las clases por un usuario experto con conocimientos avanzados en las variables cualitativas objeto del estudio. El punto de partida es la definición de un conjunto de áreas de entrenamiento contra los que a continuación se procede a asignar los grupos de todos los píxeles de la imagen. De entre los posibles algoritmos que se suelen aplicar [SEG09], en este trabajo se ha elegido el clasificador de máxima probabilidad gaussiana, que plantea la hipótesis de que las clases están normalmente distribuidas, expresándose por su media y matriz de varianzas-covarianzas, lo que en el caso *k*-dimensional equivale a definir un hiperelipsoide. Mediante este método cada píxel es asignado a la clase a la que tiene mayor probabilidad de pertenecer.

Un indicador que resume los resultados de la fase previa de entrenamiento previa a la asignación es la separabilidad estadística entre clases. Se trata de un parámetro muy relevante porque permite estimar el resultado de la clasificación, al analizar si las clases definidas mediante sus distribuciones de probabilidad son suficientemente diferentes entre sí (o poco similares).

Para evaluar la separabilidad entre clases se pueden emplear diferentes estimadores cuantitativos [TOL09]: divergencia [JEF46], divergencia transformada [SWA78], distancia de *Bhattacharyya* [BHA43] o distancia *Jeffries-Matusita* [RIC06]. En este trabajo se ha empleado la divergencia transformada (*TD*<sub>ii</sub>) por ser el de uso más extendido [TOL09]. Este indicador se calcula en base al valor de divergencia (*Dij*) entre un par de clases *i* y *j*:

(Eq.3)

(Eq.4)

$$
D_{ij} = \frac{1}{2}tr\left[\left(\Sigma_{i} - \Sigma_{j}\right) \cdot \left(\Sigma_{j}^{-1} - \Sigma_{i}^{-1}\right)\right] + \frac{1}{2}tr\left[\left(\Sigma_{i}^{-1} + \Sigma_{j}^{-1}\right) \cdot \left(M_{i} - M_{j}\right) \cdot \left(M_{i} - M_{j}\right)^{T}\right]
$$

Donde Σ hace referencia a la matriz varianzas-covarianzas, y es el vector de medias de la signatura para cada banda presentando el problema de que el resultado no está acotado, lo que resuelve la *TD*<sub>*i*i</sub> según:

$$
TD_{ij} = k \cdot \left(1 - e^{\left(\frac{-Dij}{8}\right)}\right)
$$

Donde *k* es un escalar que definirá el límite superior de la variable *TDij*. Comúnmente se emplean valores de *k*=2, aunque se pueden encontrar valores de *k*=2000 [HAR87] o *k*=100 [SHI98]. De los otros estimadores de la separabilidad, sólo la distancia *Jeffries-Matusita* está acotada, y por lo que podría ser también un indicador adecuado.

Finalizado el análisis de la separabilidad, cuyos estimadores han sido descritos anteriormente, se adoptaron los criterios oportunos para determinar las categorías a clasificar. Establecidos estos criterios, posteriormente se

Las ortoimágenes son productos altamente demandados en las aplicaciones relacionadas con el patrimonio cultural y adecuadas para el estudio patológico, ya que combinan la calidad métrica con el detalle fotográfico, muy útil para evaluar información cualitativa. Se han generado ortoimágenes a partir de las diferentes bandas registradas: RGB de la cámara digitaly la longitud de onda en que trabaja cada uno de los láser escáner

procede a ejecutar la fase de asignación en la clasificación que se describe en el apartado siguiente.

Señalar que en este trabajo el programa informático empleado para la clasificación radiométrica fue el programa PCI Geomática.

## 4. CASO DE ESTUDIO

El caso de estudio se centra en un edificio histórico emblemático de la ciudad de Ávila, la Iglesia de San Pedro, declarado monumento histórico-artístico en 1914. Esta construcción es una muestra representativa de la arquitectura románica, datado el inicio de su construcción hacia el segundo tercio del siglo XII sobre los restos de un templo anterior [AVI10].

De las cuatro fachadas existentes, el estudio se ha centrado en la más problemática desde el punto de vista de la conservación, la fachada norte. Además se evaluaron otras zonas de menor extensión, de las cuales se reflejará en este artículo el ábside (Figura 1).

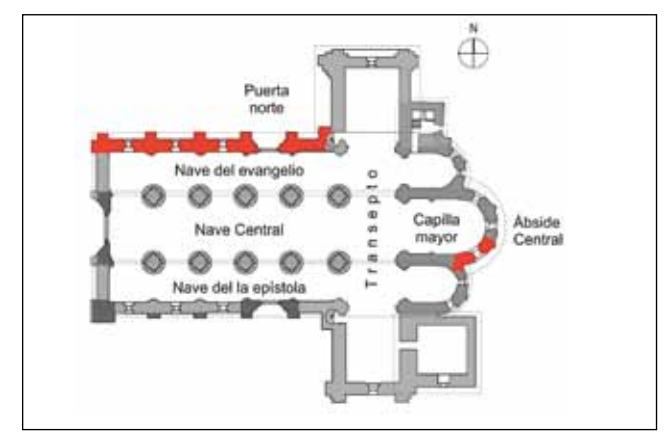

*Figura 1. Distribución en planta de las fa chadas analizadas. Modificado de [AVI10]*

La documentación láser de la Iglesia se ha realizado mediante quince estacionamientos con el láser escáner Faro, mientras que el láser Trimble, restringido por su baja velocidad de captura, se ha empleado en la toma de las zonas más afectadas: fachada norte y determinadas zonas tales como algunos contrafuertes, la zona del ábside, etc. La resolución espacial de escaneado, densidad en la captura de los puntos, ha sido de 7.7 mm a 10 metros para el láser Faro, mientras que con el láser Trimble se documentaron las zonas de detalle con densidades de puntos cada 2 mm y cada 10 mm para las zonas generales, con una distancia en ambos casos de 15 metros.

La información radiométrica recogida por los dos láser escáner se ha complementado con la adquirida mediante las fotografías realizadas con la cámara Nikon CoolPIX L11. La utilidad de esta combinación de sistemas de captura

Desde un punto de vista radiométrico, las técnicas de clasificación permite la agrupación de valores digitales recogidos en una imagen( habitualmente en un rango de 28 valores o mayor) a otros niveles en un intervalo menor (clases) mediante un sistema de asignación estadística. Desde el punto de vista estadístico, los procesos de clasificación buscan establecer la correspondencia entre clases de información y clases espectrales. Pudiéndose indentificar elementos que comparten características radiométricas similares

permite, entre otras cosas, obtener canales extra para el análisis en la clasificación de patologías, la posibilidad de generar modelos 3D del objeto, etc.

Como se indicó en la sección 2, el material constructivo base del edificio objeto de estudio son rocas graníticas con diferente grado de alteración, ergo, con diferentes propiedades físicas y radiométricas, aspecto que resultará relevante en el análisis llevado a cabo. El granito gris está presente principalmente en los sillares, dada su resistencia a la absorción de agua (alto grado de compactación) y también debido a su valor constructivo (alta resistencia a la compresión). Empleando el granito gris sólo en las zonas inferiores se conseguía reducir la carga a soportar por granito alterado en los paños de la fachada.

## **4.1 Fachada norte**

La fachada norte de la Iglesia de San Pedro, está compuesta por un zócalo de granito gris Ávila en la base y en la coronación (debajo del alero). El resto del paño de la fachada lo componen los dos niveles de alteración del granito de la cantera de La Colilla, por motivos ornamentales.

Esta fachada, por su orientación, es la más propensa a sufrir deterioros por los agentes meteorológicos. También es necesario recordar que la parte estudiada de la fachada se corresponde con la zona más antigua (estimada en s.XII), al contrario que las fachadas del transepto y de la zona de ábsides que son de fechas posteriores (siglo XIV y XIII respectivamente). Asimismo, al estado de conservación de la fachada norte se añaden problemas por los sistemas de drenaje (canalones), que debido a su deterioro y falta de adecuada conservación favorecen la presencia de humedades. Por último, están las filtraciones por capilaridad desde el subsuelo.

Los datos se han volcado en forma de ortoimagen (Figura 2) con el objeto de servir para fines de planificación, y no sólo para el análisis patológico. Se han generado un total de tres ortoimágenes con resolución espacial de 2cm, dos de ellas en escala de grises, al ser procedentes de un único canal, las del láser escáner.

Es decir, se disponían de 5 bandas para proceder a la clasificación, siendo éstas las 3 bandas RGB proporcionadas por la cámara digital, la banda del IRC del láser Faro Photon 80 y la banda activa del verde del láser Trimble GX.

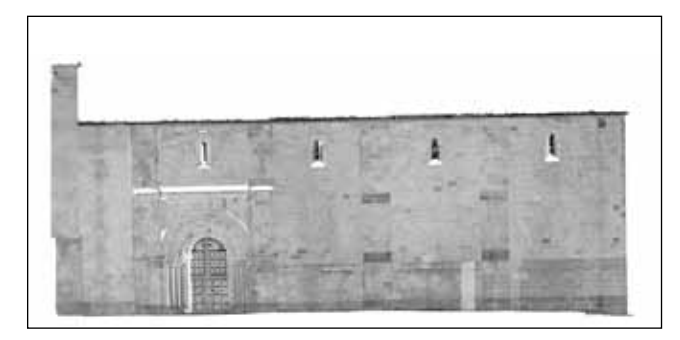

*Figura 2. Ortofotografía de infrarrojo cercano de la fachada norte de la Iglesia de San Pedro*

En la primera clasificación no supervisada, se testeó un número de clases variable, así como combinaciones de bandas, mediante el algoritmo de *k-means*. Los resultados no fueron satisfactorios debido a problemas de iluminación. Nótese cómo este hecho puede apreciarse en la Figura 3, y cómo la clasificación en zona situada por encima de la puerta presenta valores incoherentes con la realidad (Figura 2), además de no conseguir discernir entre el granito gris del zócalo sano y el afectado por humedades.

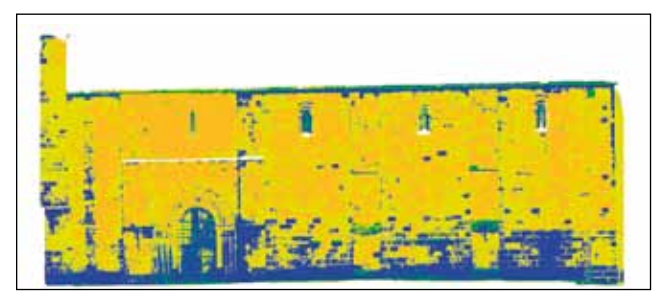

*Figura 3. Clasificación k-means de 6 clases con 5 bandas*

Ninguno de los resultados obtenidos concuerdan con una primera inspección visual, ya que debido a la extensión de la fachada, las clases o elementos de estudio están sujetos a un alto grado de variabilidad que limita las posibilidades de éxito de una clasificación no supervisada. No obstante, la clasificación no supervisada ha permitido extraer algunas conclusiones sobre la variabilidad de superficies en la fachada que han servido de guía para definir las clases por las que comenzar en la clasificación supervisada. Por ello, se ha considerado aplicar una clasificación supervisada para tener en cuenta todas las variaciones presentes en la zona de estudio.

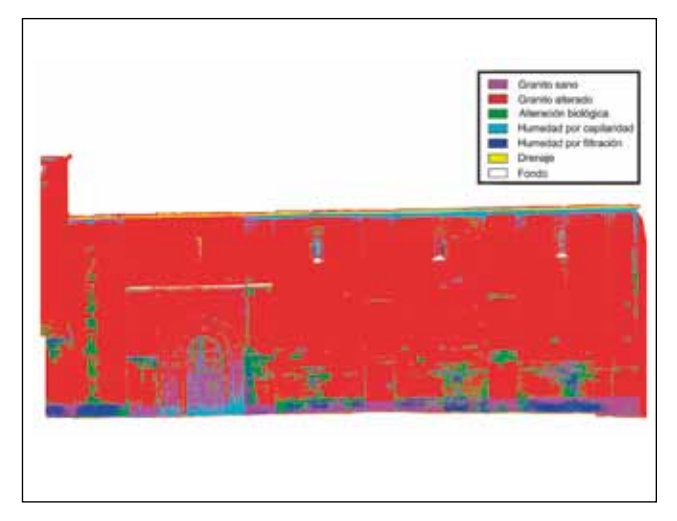

*Figura 4. Clasificación de 7 clases por máxima verosimilitud* 

El resultado de la clasificación supervisada (Figura 4) procede de un proceso iterativo retroalimentado donde en cada fase se realiza una delimitación de polígonos, se analiza el grado de variabilidad entre clases (de forma cualitativa y cuantitativa) y se valora la pertinencia de agregar o desagregar clases.

Inicialmente se han considerado seis clases (más la correspondiente al fondo): granito gris, granito ocre, granito sangrante, zonas con alteraciones por factores biológicos (nótese, que ante la falta de datos biológicos complementarios, no se pudo distinguir entre hongos, musgos, líquenes…), zonas con humedades por filtración y zonas con humedades por capilaridad. A este conjunto inicial de clases, ha sido necesario agregar las correspondientes al granito alterado (no contemplado inicialmente por su similar respuesta espectral), y además ha sido necesario añadir una clase «drenaje», no contemplada inicialmente por su alta separabilidad (Figura 4).

Se ha prestado una especial atención a la ubicación de los polígonos de entrenamiento, teniendo en cuenta la existencia de zonas con diferente radiometría para el mismo material, hecho que se debe a que la toma RGB es el resultado de componer múltiples imágenes individuales. Este protocolo ha permitido alcanzar valores de divergencia aceptables (ver Tabla 2):

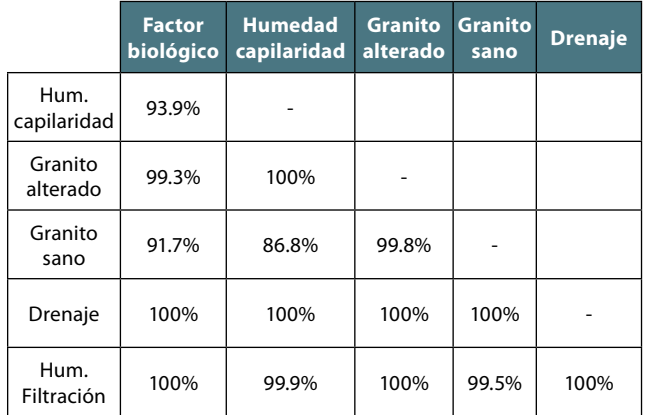

*Tabla 2. Valores de divergencia transformada en un rango acotado de 0-1, expresado en términos porcentuales*

De la Tabla 2 se deduce que el empleo de cinco bandas es suficiente para una identificación correcta de las afecciones patológicas de la fachada: humedades y biológicas. Además, queda patente que de los resultados se puede discernir entre dos tipos de humedades presentes: filtraciones y capilaridades. Por el contrario, la peor separabilidad entre clases se produce entre la clase granito sano y la clase humedad por capilaridad. Esto se debe a que esté tipo de alteración se produce generalmente en los zócalos o en los sillares, los cuales, por razones estructurales y de construcción, son de un material no alterado. Esto implica un solape entre la respuesta radiométrica de ambas clases en las diferentes bandas consideradas.

Para evaluar la bondad de los resultados de una clasificación, habitualmente se acude a contrastarla con la verdad terreno. En este caso de estudio la verdad terreno se estableció mediante la evaluación *in situ* de las zonas accesibles por parte de un consultor experto. A este respecto, a continuación se reseñan las principales casuísticas encontradas.

Centrándose en una zona conflictiva, la parte inferior de la zona más occidental de la fachada norte (Figura 5), se puede apreciar como las humedades por capilaridad ascienden, a pesar de ser el zócalo de granito gris. Este hecho favorece el crecimiento de musgos y/o líquenes sobre la zona inmediatamente superior. Debido a las afecciones causadas por ambas patologías sobre los granitos alterados (los cuales son más sensibles ante la humedad), su respuesta radiométrica varía hasta ser diferente de la nominal esperada. Este hecho explica la confusión en las bandas de trabajo entre la firma espectral del granito gris sano y la del granito alterado oxidado.

Otro inconveniente inesperado ha sido la incorrecta clasificación de la puerta de madera de la nave, que al ser de un material completamente ajeno a la fachada debería haber sido fácilmente distinguible del resto de clases. Sin embargo, con las bandas disponibles no se ha podido separar adecuadamente dicho material del resto.

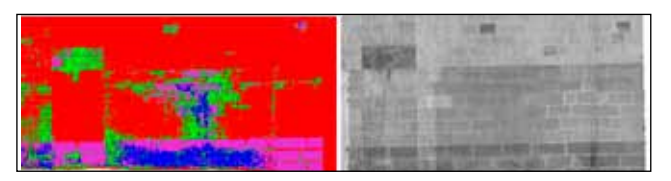

*Figura 5. Zona donde el granito ocre se confunde radiométricamente con el granito gris, debido a las afecciones sufridas por los líquenes y/o musgos y las humedades por capilaridad*

Por otra parte, existe una incorrecta definición de la clase de granito gris Ávila justo en la coronación, como soporte del sistema de drenaje. Esto es debido a que al trabajar sobre ortoimágenes la forma cóncava de este ligero saliente no se aprecia correctamente sobre el plano de proyección de la ortoimagen.

Finalmente, en la zona de la fachada más cercana al transepto se cuantifican importantes deterioros por patologías (Figura 6), siendo el más llamativo la afloración de organismos biológicos, según una filtración de agua por defectos en el sistema de drenaje. También se identifican correctamente el propio sistema de drenaje, parte del encintado de granito gris de la coronación y los efectos de la filtración de agua en dicha zona de coronación.

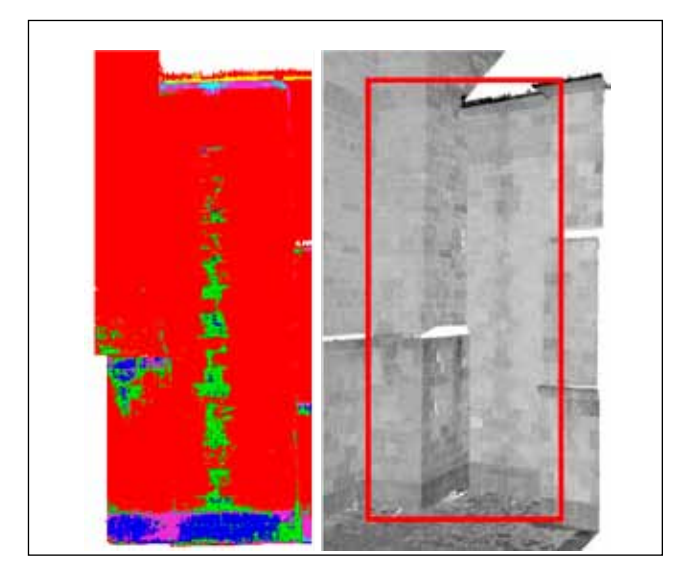

*Figura 6. Importante crecimiento biológico en el paño, afectado por humedades tanto de origen capilar como por filtración del sistema de drenaje*

Por otra parte, en la zona inferior destaca la degradación del zócalo debido a un efecto continuado de las patologías a lo largo del tiempo. Además, en la imagen se delimitan adecuadamente las zonas de crecimiento biológico favorecidas por la existencia de un remonte capilar.

Finalmente, se debe mencionar que en el contrafuerte que aparece en la Figura 6, al igual que en otros de la fachada (Figura 4), sus salientes son las superficies más proclives a sufrir deterioros por humedad y microorganismos.

#### **4.2 Ábside central**

La parte este de la Iglesia está rematada por un ábside de triple cabecera del siglo XIII que también presenta signos de deterioro (Figura 7). Se pueden distinguir dos elementos básicos constituyentes de la fachada: granito sangrante y granito ocre (también hay granito gris, pero fuera de la zona de estudio).

En este caso se ha procedido a evaluar la presencia de humedades, que conformaron una clase informacional en sí misma. El resto de clases consideradas han sido las correspondientes a los dos niveles de alteración del granito, ya mencionadas, así como una clase nula, que recoge el fondo de las ortofotografías.

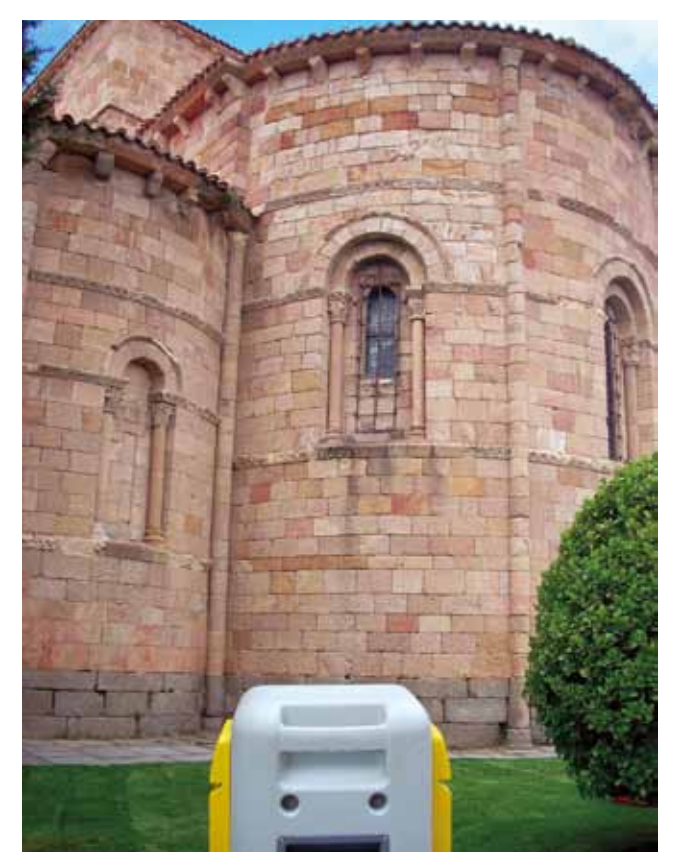

*Figura 7. Parte del ábside evaluado*

En vista de los resultados obtenidos anteriormente (4.1), se comenzará evaluando la clasificación supervisada, por ser la que ha deparado mejores resultados.

Con respecto a las bandas empleadas, indicar que se partió de dos de las cinco bandas disponibles, ortorectificadas a una resolución espacial de 15mm. La causa ha sido el cambio en las condiciones de iluminación, durante el

La información radiométrica recogida por los dos láser escáner se ha complementado con la adquirida mediante las fotografías realizadas con la cámara Nikón CoolPIX L11. La utilidad de esta combinación de sistemas de captura permite obtener canales extra en el análisis en la clasificación de patologías y la posibilidad de generar modelos 3D del objeto

momento de toma, que ha afectado al sensor pasivo. Este hecho ha obligado a desechar para subsiguientes análisis las tres bandas del RGB (ya que además entre ellas existe una fuerte correlación) y proceder solamente con las longitudes de onda recogidas por los sensores activos.

Se ha procedido con una clasificación supervisada de cinco clases informacionales, ya que durante el análisis se ha hecho patente la necesidad de incluir una quinta clase que recogiese el comportamiento anómalo causado por la verja metálica (con respecto a la fachada), claramente distinguible por su valor de intensidad reflejada capturada por los sensores activos.

En esta clasificación supervisada se ha empleado el método de máxima probabilidad que nos ha deparado una fiabilidad global sobre la matriz de confusión del 77.2% (Figura 8 izquierda). Dicho valor no alcanza los mínimos recomendados (estándares *de facto*) que han sido establecidos en el contexto de la explotación de imágenes procedentes de satélites [AND76]. Sin embargo, se ha considerado como un valor aceptable dado que la extrapolación directa de los umbrales mínimos de fiabilidad global al estudio de patologías en fachadas no están aún suficientemente documentados. Además, la mejora de la fiabilidad global implicaría un sobrecoste importante, sin garantías de repercusión significativa sobre la calidad final.

A la vista de los resultados obtenidos por la clasificación supervisada se ha procedido a evaluar el rendimiento de una clasificación no supervisada, mediante el algoritmo de *k-means*, para este caso particular. El objetivo es comprobar su adecuación a un área de estudio más reducida.

La implementación de la clasificación no supervisada ha involucrado evaluaciones con diferente número de clases, factor condicionante del resultado final. De todos los ensayos, el que ha deparado mejores resultados es el de seis clases. Nótese que en la clasificación supervisada se habían considerado cinco clases. La clase adicional es superflua, pues puede ser agregada con otra en base a su similaridad (concretamente se correspondía al granito ocre). Este aspecto que se comprueba fácilmente por inspección visual, indica las limitaciones del algoritmo *kmeans* al carecer de datos inicializadores coherentes con la realidad del caso de estudio.

No obstante, y a pesar de esta limitación, el resultado llega casi al nivel de la clasificación supervisada, ya que aparte de replicar buenos resultados en la discriminación de los dos niveles de granitos alterados, clasifica correctamente la verja como elemento independiente del resto de la fachada (Figura 8 derecha).

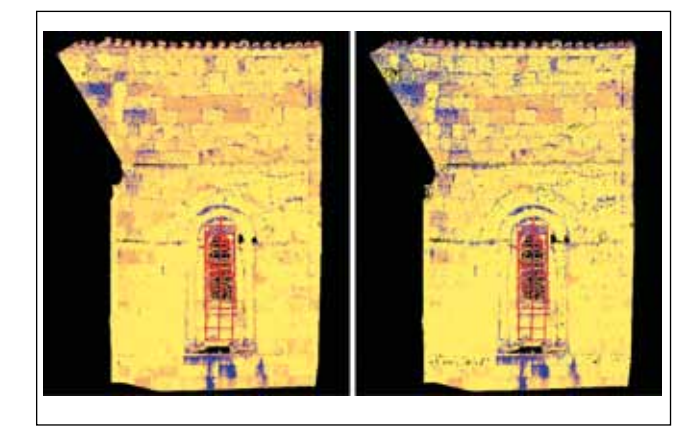

*Figura 8. Resultados de las clasificaciones supervisada (izquierda) y no supervisada (derecha) con cinco clases*

Tanto en los resultados obtenidos como en las propias ortoimágenes originales, se aprecia en la zona superior a la ventana una presencia de moteados o ruido. Este factor está afectando únicamente a la radiometría recogida por el canal activo de 532 nm. Este efecto está causado, presumiblemente, por una combinación entre el ángulo de iluminación del Sol en el momento de toma y el ángulo de incidencia del haz láser desde el escáner. Recuérdese que, como se mencionó en el apartado 3.1, la diferencia de altura entre la zona de estudio y el estacionamiento láser, es un factor limitante en el análisis, y ésta no ha podido ser evitada de forma que se garantizase la estabilidad de la toma láser.

A causa de esta deficiencia en el canal verde activo, se ha hecho necesario evaluar la clasificación mediante una única banda (infrarrojo cercano) para comprobar su repercusión sobre el resultado final.

Se ha procedido con una clasificación supervisada de cinco clases informacionales, ya que durante el análisis se ha hecho patente la necesidad de incluir una quinta clase que recogiese el comportamiento anómalo causado por la verja metálica, claramente distinguible por su valor de intensidad reflejada capturada por los sensores activos

En la Figura 9 se muestran los resultados de la clasificación supervisada con una única banda. Puede apreciarse como, en comparación con la clasificación de dos bandas (Figura 8 izquierda), existe una diferencia de densidad de datos, aspecto condicionado por el protocolo de toma de datos láser, y que no tiene relación con el proceso de la clasificación.

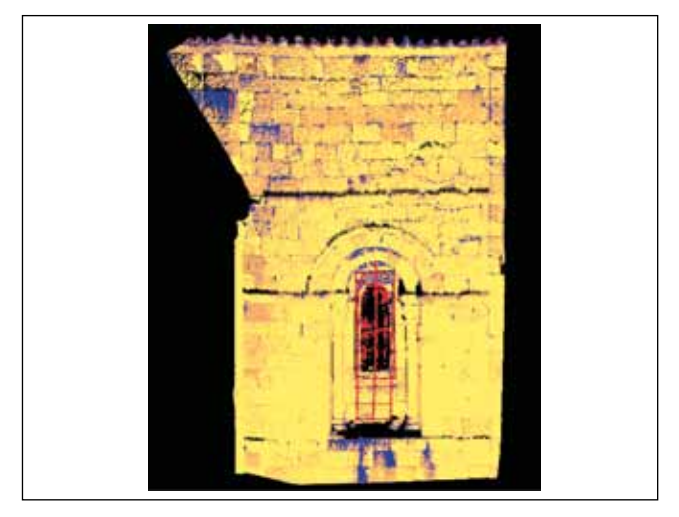

*Figura 9. Clasificación supervisada sobre el infrarrojo cercano. Asignación mediante la máxima probabilidad*

Con respecto a la delimitación de las clases informacionales, existe una peor determinación de los dos niveles de alteración del granito, ya que sus diferencias mineralógicas

La implementación de la clasificación no supervisada ha involucrado evaluaciones con diferente número de clases, factor condicionante del resultado final. De todos los ensayos, el que ha deparado mejores resultados es el de seis clases. Mientras que en la clasificación supervisada se habían considerado cinco clases

se traducen en cambios radiométricos sustanciales en el espectro visible, y de forma mucho menos evidente en el infrarrojo cercano. No obstante, la delimitación de las zonas afectadas por humedades son bastante parecidas en ambos casos, confirmándose que la banda del infrarrojo cercano puede ser empleada de forma individual para la detección y cuantificación de este tipo de patologías. Este comportamiento es evaluado en la Tabla 3, donde se reflejan las variaciones de separabilidad entre ambas clasificaciones supervisadas y las cuatro clases informacionales. El estimador evaluado es la divergencia transformada (Eq. 4), y se toma como valor de referencia el obtenido con dos bandas activas. Nótese que el signo negativo indica un empeoramiento en la separabilidad de clases.

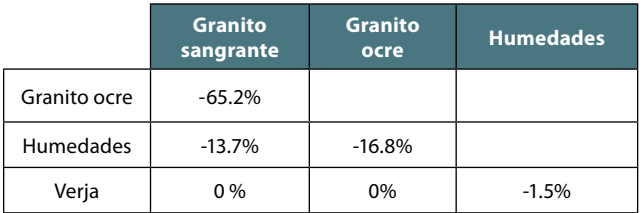

*Tabla 3. Porcentaje de variación en la divergencia transformada, al considerar el canal 785 nm en vez del 785 nm+532 nm en la clasificación supervisada*

En esta tabla se confirman numéricamente los análisis anteriores y se realza la relevancia de elegir adecuadamente las bandas de trabajo, según se busque definir prioritariamente tipologías de materiales o las patologías que les afectan. Una determinación conjunta también es viable (materiales y patologías simultáneamente), pero requiere capturar información en múltiples bandas con el fin de minimizar la influencia negativa de los efectos de iluminación y conseguir la adecuada separabilidad de los elementos ajenos al estudio (máxime en fachadas de grandes extensiones).

Finalmente, se ha concluido el análisis con los resultados de la clasificación supervisada sobre los canales del infrarrojo cercano y el verde, obtenido este último por un sensor pasivo (cámara digital). En este caso, las variaciones obtenidas (Tabla 4) reflejan la dependencia de los resultados de clasificación con las condiciones de iluminación.

|                  | <b>Granito</b><br>sangrante | <b>Granito</b><br>ocre | <b>Humedades</b> |
|------------------|-----------------------------|------------------------|------------------|
| Granito ocre     | $-7.6%$                     |                        |                  |
| <b>Humedades</b> | $-12.7%$                    | $-13.7%$               |                  |
| Verja            | 0.1%                        | 0%                     | $-0.7%$          |

*Tabla 4. Porcentaje de variación en la divergencia transformada, al considerar el canal 785 nm+Verde pasivo en vez del 785 nm+532 nm en la clasificación supervisada*

La diferencia entre el canal verde pasivo y el verde activo se manifiesta cuando la iluminación no es totalmente homogénea. Se comprueba cómo al no haber sido capturadas las imágenes en un día completamente nublado, persisten leves diferencias de iluminación que se manifiestan claramente ante un detallado análisis de sus niveles digitales.

## 5. CONCLUSIONES

Las técnicas geomáticas contribuyen a determinar la extensión y distribución de las áreas afectadas por patologías de forma más precisa, objetiva y automatizada que las inspecciones oculares. La explotación de las imágenes permite extraer información útil de zonas con difícil accesibilidad, a la par que es un método de bajo coste, muy adecuado para analizar la evolución temporal de dichas patologías (monitorización). No hay que olvidar que el producto cartográfico derivado, la ortoimagen, es un soporte idóneo al posibilitar la combinación con otro tipo de informaciones obtenidas por otros especialistas, conformando un documento gráfico de gran utilidad para planificar intervenciones, realizar valoración de costes de rehabilitación, etc.

Con respecto a los sensores utilizados, se puede concluir que los activos ofrecen un mejor rendimiento que los pasivos en los procesos de clasificación, debido principalmente a la independencia de los primeros con respecto a las fuentes de iluminación externas. Esta conclusión se puso de manifiesto a partir de los análisis de la fiabilidad global de las matrices

de confusión elaboradas. Los cambios en el comportamiento de la fuente de iluminación (ej: intensidad) y los cambios de la posición relativa entre el sensor, el objeto y la propia fuente ocasionan una variabilidad de la radiometría recogida por los sensores pasivos, que empeora los resultados del análisis.

En lo referente a la idoneidad de cada longitud de onda para la identificación de diferentes casuísticas patológicas, se ha constatado como la banda del verde activa (obtenida por el láser Trimble) es apta para distinguir los cambios texturales más adecuadamente que el infrarrojo cercano (obtenido por el láser Faro), aunque este último manifiesta mejor rendimiento en la delimitación de humedades y patologías asociadas.

Un factor limitante en este tipo de análisis son las dificultades de obtener ortoimágenes de muy alta resolución geométrica, máxime para fachadas extensas. Hay que tener en cuenta que la resolución espacial está directamente relacionada con el número de clases informacionales que pueden ser evaluadas. En nuestro caso de estudio sirva de ejemplo el mortero entre bloques, que podría estar sufriendo procesos patológicos de disolución no detectables, debido a su espesor milimétrico inferior a la resolución espacial de la ortoimágenes.

Un análisis de los métodos de clasificación empleados, nos permite concluir que la clasificación no supervisada en zonas extensas ofrece peores rendimientos, dada la mayor variabilidad del objeto por las diversas razones ya mencionadas.

Los análisis realizados en el ábside, a pesar de ser una zona desfavorable para la identificación de patologías por humedades (debido a su orientación sur-este), han proporcionado una buena delimitación de las mismas, ergo no fueron enmascaradas por la respuesta espectral de los materiales adyacentes.

La metodología aplicada al estudio de patologías en fachadas de elementos arquitectónicos patrimoniales, se ha mostrado válida para elaborar un primer diagnóstico que posibilite la cuantificación inicial de los daños existentes y la consiguiente valoración de los costes de intervención. No obstante, para un conocimiento más profundo de las patologías, sería recomendable ampliar el número de clases informacionales con los datos aportados por expertos de otros campos. Por ejemplo, los datos relacionados con la detección de líquenes, musgos, etc. aportados por biólogos, o la distinción entre distintos materiales pétreos por expertos geólogos.

## AGRADECIMIENTOS

Los autores agradecen la ayuda prestada por la estu-

La explotación de las imágenes permite extraer información útil de zonas con difícil accesibilidad, a la par que es un método de bajo coste, muy adecuado para analizar la evaluación temporal de las patologías.

diante Elena Flórez García en la toma de datos en campo y agradecen al profesor Pedro Huerta Hurtado por su asesoramiento en aspectos geológicos.

El autor Pablo Rodríguez agradece el apoyo del Ministerio de Educación a través de una beca del programa FPU (AP2008 - 01031).

## **REFERENCIAS**

- [AND76] J.R. Anderson, E.E. Hardy, J.T. Roach and R.E. Witmer. «A land use and land cover classification system for use with remote sensor data». US Geological Survey Professional Paper 964, Washington DC, 1976.
- [ARI11] P. Arias, D. González-Aguilera, B. Riveiro and N. Caparrini. «Orthoimage-based documentation of archaeological structures: the case of a mediaeval wall in Pontevedra, Spain». Archaeometry Vol.53 (4), pp. 858–872, 2011.
- [AVI10] Excmo. Ayuntamiento de Ávila. «Plan de Protección, Conservación y Catalogación ante Emergencias del Conjunto Histórico de Ávila». 2010.
- [BAL93] M. Ballesteros and Eloy «Incidencia de las alteraciones del zócalo hercinico ibérico en las características de las rocas afectadas, empleadas como materiales de construcción». Los granitos de «La Colilla (Ávila)». Actas del Workshop: Alteración de granitos y rocas afines, empleados como materiales de construcción. Consejo Superior de Investigaciones Científicas, Ávila, Spain, 1993, pp. 83-88.
- [BHA43] A. Bhattacharyya. «On a measure of divergence between two statistical populations defined by their probability distributions». Bulletin of the Calcutta Mathematical Society, Vol. 35, pp. 99–109, 1943.
- [BRO05] C. Broto i Comerma. «Enciclopedia Broto de patologías de la construcción» Links Internacional, 6 volúmenes, 2005.
- [BRY99] P.G. Bryan, I. Corner and D. Stevens. «Digital rectification techniques for architectural and archaeological Presentation». Photogrammetric Record, Vol.16 (93), pp. 399– 415, 1999.
- [CHU85] E. Chuvieco. «Aportaciones de la Teledetección espacial a la cartografía de ocupación del suelo». Anales de geografía de la Universidad Complutense, Vol.5, pp. 29- 48, 1985.
- [GAR93-1]J. García-Talegón, A.C. Iñigo, E. Molina, V. Rives, and M.A. Vicente. «Granitos empleados en la Catedral de Ávila: Características de los materiales de cantera». Actas del Workshop: Alteración de granitos y rocas afines, empleados como materiales de construcción. Consejo Superior de Investigaciones Científicas. Ávila, Spain, 1993, pp. 125- 127.
- [GAR93-2] J. García-Talegón, D. García del Amo, A.C. Iñigo, J. Menduiña, E. Molina, M.A. Vicente. "Propiedades físico mecánicas de los granitos empleados en la catedral de Ávila procedentes del yacimiento de «La Colilla" (Ávila)». Actas del Workshop: Alteración de granitos y rocas afines, empleados como materiales de construcción. Consejo Superior de Investigaciones Científicas. Ávila, Spain, 1993, pp. 129-132.
- [GON09] D. González-Aguilera, J. Gómez-Lahoz, A. Muñoz-Nieto and J. Herrero Pascual «Monitoring the health of an emblematic monument from terrestrial laser scanner». Nondestruct Test Eval, Vol.23, pp. 301–315, 2009.
- [GON12] H. González-Jorge, D. Gonzalez-Aguilera, P. Rodriguez-Gonzalvez and P. Arias. «Monitoring biological crusts in civil engineering structures using intensity data from terrestrial laserscanners». Construction and Building Materials,Vol.31, pp. 119–128, 2012.
- [HAN06] J. Han and M. Kamber. «Data mining: concepts and techniques». Morgan Kaufmann, 2006.
- [HAR87] R. Harris, «Satellite Remote Sensing: An Introduction». Routledge and Kegan Paul, London, 1987.
- [HUA05] J.Z. Huang, M.K. Ng, H. Rong and Z. Li. «Automated variable weighting in k-means type clustering». IEEE Transactions on Pattern Analysis and Machine Intelligence, Vol.27 (5), pp. 657-668, 2005.
- [IÑI00] A.C. Iñigo, M.A. Vicente, V. Rives. «Reproducción en cámara climática de las formas de alteración más frecuentes detectadas en materiales graníticos, en clima de tendencia continental». Materiales de construcción, Vol.50 (257), pp. 57-60, 2000.
- [JEF46] H. Jeffreys. «An invariant form for the prior probability in estimation problems». Proceedings of the Royal Society of London, Vol. 186, pp. 453-461. 1946.
- [MAN10] J. Mancera-Taboada, P. Rodríguez-Gonzálvez, D. González-Aguilera, Á. Muñoz-Nieto, J. Gómez-Lahoz, J. Herrero-Pascual, and I. Picón-Cabrera. «On the use of laser scanner and photogrammetry for the global digitization

of the medieval walls of Avila». PCV 2010 - ISPRS Technical Commission III Symposium on Photogrammetry Computer Vision and Image Analysis, Paris, Francia, pp. 169-174, 2010.

- [MAR01] B. Marcos. «Biodiversidad y colonización liquénica de algunos monumentos en la ciudad de Salamanca (España)». Botánica Complutenses, Vol.25, 2001, pp. 93-102.
- [NOV92] K. Novak, «Rectification of digital imagery», Photogrammetric Engineering and Remote Sensing, Vol. 62, pp. 339-344, 1992.
- [PRI96] C.A. Price. «Stone Conservation. An Overview of Current Research». Research in Conservation Reference Series. The Getty Conservation Institute, 1996.
- [RIC06] J. A. Richards and X. Jia. «Remote Sensing Digital Image Analysis: An Introduction (4th ed)». Springer-Verlag, New York, 2006.
- [RIV93] V. Rives, M.A. Vicente Hernández. «Formas de alteración de la arenisca de Villamayor en distintos microambientes de edificios salmantinos». Actas del Workshop: Alteración de granitos y rocas afines, empleados como materiales de construcción. Consejo Superior de Investigaciones Científicas. Ávila, Spain, 1993, pp. 75-82.
- [ROD10] P. Rodriguez-Gonzalvez, J. Mancera-Taboada, D. Gonzalez-Aguilera, A. Muñoz-Nieto, R. Reguilon-Bragado, L. Rodriguez-Bouzo, J. Gomez-Lahoz, J. Herrero-Pascual and I. Picon-Cabrera. «Architectural orthophoto plan for pathological characterization of the Medieval Wall of Avila». Proceedings of 16th International Conference on Virtual Systems and Multimedia (VSMM), Seúl, Corea del Sur, pp. 148-154, 2010.
- [SEG09] M.A. Segovia and M.V. Hang. «Estimación del valor del número de curva (CN) a través de imágenes satelitales Landsat 5 – TM». Disponible en http://arandu.org.ar/pub/ segovia-hang.pdf (acceso el 18/05/2012)
- [SHI98] D. Shi, W. Shu and H. Liu. «Feature selection for handwritten Chinese character recognition based on genetic algorithms». IEEE International Conference on Systems, Man, and Cybernetics, Vol.5, pp 4201-4206, 1998
- [STE56] H. Steinhaus. «Sur la division des corp materiels en parties». Bulletin de L'Academie Polonaise des Sciences, Vol.1, pp.801-804, 1956.
- [SWA78] P.H. Swain and S.M. Davis. «Remote sensing: the quantitative approach». McGraw Hill Book Company, New York, 1978.
- [TOL09] V.A. Tolpekin and A. Stein. «Quantification of the Effects of Land-Cover-Class Spectral Separability on the Accuracy of Markov-Random-Field-Based Superresolution Mapping». IEEE Transactions on Geoscience and Remote Sensing, Vol.47 (9), pp. 3283-3297, 2009.
- [TSO01] B. Tso and P.M. Mather. «Classification Methods for Remotely Sensed Data». Taylor and Francis, London, 2001.

## *Sobre los autores*

#### **Pablo Rodríguez-Gonzálvez**

*Doctor por la Universidad de Salamanca en 2011, tras cursar los estudios en Ingeniero Técnico en Topografía en 2004 e Ingeniero en Geodesia y Cartografía en 2006 por lo que recibió sendos primeros premios nacionales fin de carrera. Becario del programa FPI (2008-09) y FPU (2009-12) participa en la investigación del grupo TIDOP en la línea de calibración e hibridación de sensores, así como en la aplicación del láser escáner terrestre, fotogrametría y plataformas aéreas no tripuladas al campo del patrimonio y la ingeniería.*

#### **Jesús S. Herrero Pascual**

*Ingeniero Técnico en Topografía e Ingeniero en Geodesia y Cartografía, desarrolla su actividad profesional en el ámbito público y privado hasta el año 1992 en el que inicia su carrera docente como profesor titular de escuela universitaria en la EPS de Ávila, en el área de Ingeniería Cartográfica Geodésica y Fotogrametría. Actualmente desarrolla sus labores de investigación dentro del grupo TIDOP.*

## **Diego González-Aguilera**

*Profesor en la Universidad de Salamanca desde el año 2002. Ingeniero Técnico en Topografía e Ingeniero en Geodesia y Cartografía. Doctor por la Universidad de Salamanca en el año 2005. Fruto de su Tesis Doctoral obtuvo dos Premios Internacionales de la Sociedad Internacional de Fotogrametría y Sensor Remoto (ISPRS). Es autor de más de treinta artículos de investigación en revistas indexadas internacionales, varios capítulos de libros internacionales, así como numerosas publicaciones presentadas en congresos. Inventor de una patente y una propiedad intelectual que ha derivado una intensa transferencia de tecnología. Actualmente, es investigador principal de dos proyectos nacionales, un proyecto autonómico y numerosos contratos de investigación con empresas privadas. Sus líneas de docencia e investigación se centran en la fotogrametría de rango cercano y escaneo láser aplicado a la ingeniería y la arquitectura.*

## **Ángel L. Muñoz-Nieto**

*Licenciado en Geografía por la Universidad de Salamanca en 1986, es también Ingeniero Técnico en Topografía por la Universidad de Extremadura en 1989. En 2008 obtiene el título de Doctor por la Universidad de Salamanca. Desde 1991 es profesor del Departamento de Ingeniería Cartográfica Geodésica y Fotogrametría. Es autor de más de 10 artículos de investigación en revistas internacionales y ponencias en congresos científicos. Miembro del Grupo de Investigación Reconocido TIDOP, su docencia e investigación están centradas en la cartografía, fotogrametría, y el láser escáner aplicados a la ingeniería y la arquitectura. En esta línea viene participando en diversos proyectos de investigación de convocatoria pública.*

#### **Juan Mancera-Taboada**

*Ingeniero Técnico en Topografía por la Universidad de Salamanca (2007). Master Oficial en Geotecnologías Cartográficas en Ingeniería y Arquitectura (2009). Alumno de tercer ciclo dentro del programa de doctorado del Departamento de Ingeniería Cartográfica y del Terreno. Ha participado en diversos proyectos como investigador no principal dentro del grupo de investigación TIDOP, perteneciente al Departamento de Ingeniería Cartográfica y del Terreno de la Universidad de Salamanca. Línea de investigación en fotogrametría, escáner láser, UAV.*

#### **Nilda Sánchez-Martin**

*Recibió el título de Ingeniera en Cartografía y Geodesia en 2002, Doctora por la Universidad de Salamanca en 2009 y Máster en Sistemas de Información Geográfica por la Universidad de Gerona en el 2000. Actualmente es profesora de Cartografía, Teledetección y SIG en la Universidad de Salamanca. Ha participado en diferentes programas de investigación nacionales y regionales, y colaborado en programas internacionales de misiones espaciales de la Agencia Espacial Europea y otros organismos. Forma parte del grupo de investigación en Teledetección y Recursos Hídricos del Centro Hispano Luso de Investigaciones Agrarias (CIALE) y colabora con el grupo de Investigación TIDOP del Departamento de Ingeniería Cartográfica y del Terreno, ambos de la Universidad de Salamanca; además de otros grupos de investigación españoles y europeos.*

#### **David Hernández-López**

*Doctor Ingeniero en Geodesia y Cartografía. Profesor Titular de Universidad. Instituto de Desarrollo Regional de la Universidad de Castilla-La Mancha (IDR-UCLM). Línea principal de investigación - desarrollo de software en geomática aplicado a geodesia, fotogrametría y sistemas de información geográfica.*

#### **Beatriz Felipe-García**

*Doctora Ingeniero en Geodesia y Cartografía. Funcionaria del Cuerpo Técnico de la Junta de Comunidades de Castilla-La Mancha. Profesora Asociada de Universidad. Instituto de Desarrollo Regional de la Universidad de Castilla-La Mancha (IDR-UCLM). Línea principal de investigación - Proyectos de investigación I+D+I en el campo de la fotogrametría y de cartografía.*

## **Miguel Ángel Moreno Hidalgo**

*Doctor Ingeniero Agrónomo (2005), Profesor contratado Doctor en la Universidad de Castilla- La Mancha, cuenta con 17 artículos en revistas de impacto con reconocimiento internacional mediante premios que respaldan la calidad de los artículos desarrollados. La principal línea de investigación es el uso eficiente del agua y la energía en el regadío, con la aplicación de la información obtenida mediante sensores remotos montados sobre UAV a la agricultura de regadío.*

# **ED TCpMDT** PointCloud

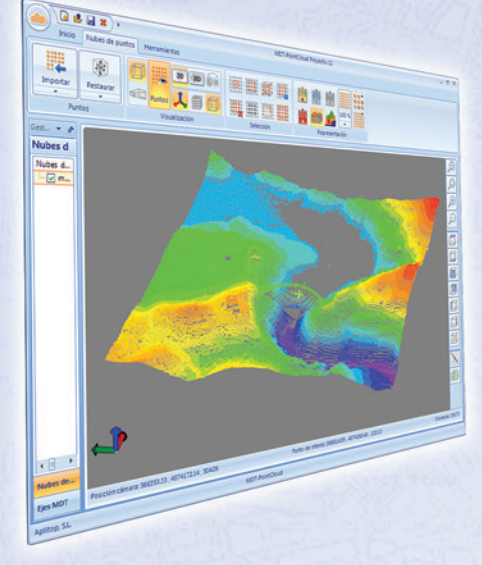

## Extensión de MDT para explotación de Nubes de **Puntos**

Aplicación integrada en TcpMDT que permite la visualización y explotación de nubes de puntos capturadas con tecnología LiDAR o escáners convencionales.

# Cursos OnLine

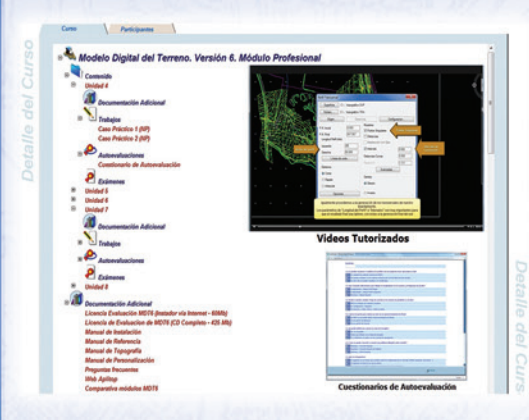

TCPMDTCAD<br>Powered by ZWCAD<sup>+</sup>

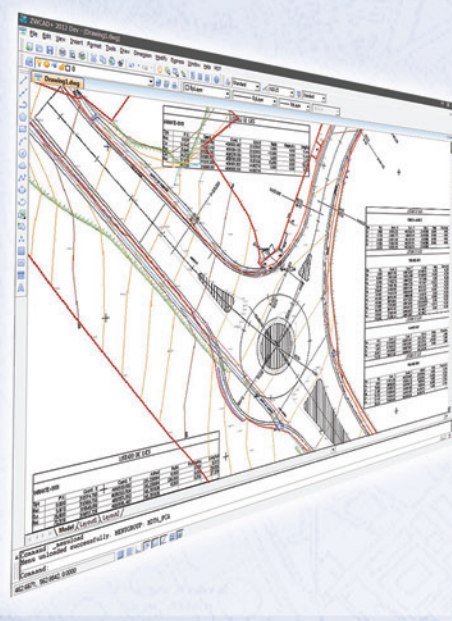

## Proyectos de Topografía y CAD en un solo producto

Diseñado para aquellos profesionales que buscan una herramienta para la realización de proyectos sin necesidad de adquirir además una costosa plataforma CAD.

## Cursos On-line de MDT

Ofrecen tutoriales en video con audio y comentarios, documentación y manuales, cuestionarios de autoevaluación y ejercicios prácticos. También incluyen el apoyo de un tutor para resolver cualquier cuestión.

# EN CONTINUA INNOVACIÓN

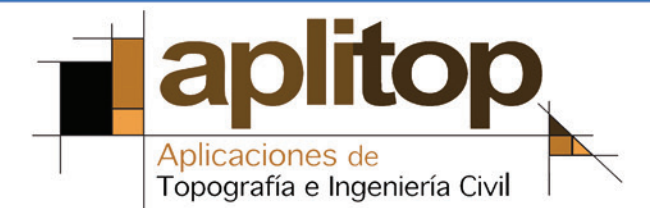

# **Levantamiento Hidrográfico Aerotransportado: necesidad de combinación de distintas tecnologías**

*Airborne Hydrographic Survey: the need to combine with other technologies*

Esther Bautista<sup>(1)</sup>, Paz Morer<sup>(2)</sup>

REVISTA **MAPPING** Vol. 22, 161, 20-35 septiembre-octubre 2013 ISSN: 1131-9100

## **Resumen**

En este artículo se trata de evaluar la bondad de la tecnología ALH, para levantamientos de zonas costeras. Para ello se estudian las características básicas del levantamiento batimétrico de la costa de Gipuzkoa (2008-09), y se compara con los datos obtenidos mediante tecnologías contrastadas, MBE en la zona del agua y ALS en la zona terrestre. Las ventajas del sistema son: rapidez de los levantamientos, gran densidad de datos regularmente repartidos, permitir tomar datos en aguas someras, y levantar simultáneamente la zona de agua y tierra. Todo esto redunda en grandes ventajas económicas. No obstante, esta alternativa tiene todavía ciertas limitaciones, como son la profundidad máxima a la que puede llegar, o las condiciones físicas del medio aéreo y del agua en el momento de ejecución de los trabajos. Estos fenómenos se pueden modelizar y eliminar parcialmente, pero en ocasiones pueden llegar a dar resultados menos exactos que las técnicas tradicionales.

## **Abstract**

*This article seeks to evaluate the goodness of ALH technology for surveys of coastal areas. The basic features of the bathymetric survey of the coast of Gipuzkoa (2008-2009) are studied and compared to the data obtained by other technologies and contrasted with MBE in the area of water and ALS in the land. The advantages of the system are: the speed of the surveys, the data density distributed regularly in the work area, to allow data collection in not very deep water, and the simultaneous surveys of land and water data, resulting in great economical advantages. However, this alternative has still some limitations in several aspects, such as the maximum depth that can be reached, or the physical conditions of the air and water at the time of work execution. These phenomena can be modelled and partially overcome, but sometimes can end up giving less accurate results than traditional techniques.*

Palabras clave: LIDAR, Lidar Batimétrico Aerotransportado, Lidar Hidrográfico Aerotransportado, Lidar Aerotransportado Topográfico, Ecosonda Multihaz, Modelo Digital del Terreno, Modelo Digital de Superficie.

*Keywords: Light Detection And Ranging (LIDAR), Airborne Lidar Bathymetry (ALB), Airborne Lidar Hydrography (ALH), Airborne Laser Scanning (ALS), Multi Beam Echosounders (MBE), Digital Terrain Model (DTM), Digital Surface Model (DSM).* 

*(1) Departamento de Mecánica Instituto de Ingeniería Civil Tecnun – Universidad de Navarra esther.bautista@neurri.com*

*(2) Departamento de Mecánica Instituto de Ingeniería Civil Tecnun – Universidad de Navarra pmorer@tecnun.es*

*Recepción 14/09/2013 Aprobación 03/10/2013*

## 1. INTRODUCCIÓN

El concepto Láser Escáner Batimétrico Aerotransportado (*Airborne Lidar Batymetry*, ALB), representa una nueva generación de tecnología hidrográfica para los fondos marinos. Trabaja generalmente desde un avión o un helicóptero donde va montado el sensor, que se desplaza a baja velocidad. Los vuelos se realizan a poca altura, con Lidar (Detección y medida de distancias con luz- láser en el estudio-, *LIgh Detection And Ranging*, LIDAR) de máxima potencia y longitudes de onda que les permita penetra en el agua (azul o verde), y con una capacidad de realizar levantamientos de forma muy rápida también en zonas poco accesibles. Esta tecnología permite medir el fondo del mar desde la franja intermareal, zona que resulta inaccesible mediante el uso de otras tecnologías, difícilmente accesibles hasta profundidades que pueden llegar hasta los 75 m en el caso de aguas muy tranquilas y cristalinas. Esta tecnología es más rentable que la tecnología basada en los métodos acústicos, reduciendo el coste por unidad de superficie, e incrementando el área que se puede inspeccionar por unidad de tiempo. Ofrece una gran capacidad de respuesta y una mejorada distribución espacial de los datos.

El principio de funcionamiento se basa en la medición del tiempo transcurrido entre la transmisión y recepción de una señal de láser emitida por el sensor después de haber sido reflejada por el objetivo, lo que permite deducir la distancia entre ellos. La velocidad de la luz es diferente según el medio que atraviesa. La luz viaja aproximadamente a 300 \* 106 m/s en el aire y a 225 \* 106 m/s en el agua. Este es el motivo por el que el ALB, utiliza dos rayos láser de distinta longitud de onda, para poder tratar de forma independiente el rayo que llega al fondo marino y el que se queda en la superficie del agua. En este tipo de aplicaciones el láser emisor de pulsos de Neodimio con cristales de óxido de Granate Itrio y Aluminio (*neodymium-doped yttrium aluminum garnet*, Nd:YAG); emite en dos longitudes de onda simultáneamente, un láser verde de 532 nm, cuya longitud de onda permite entrar en las aguas costeras con la menor mitigación posible para detectar el fondo del mar, y una radiación en el infrarrojo de 1 064 nm, que se refleja al chocar con el agua [GUE-00]. Este láser del infrarrojo permite determinar la superficie del agua, a la vez que mide los datos topográficos de la franja costera adyacente a la zona de levantamiento batimétrico. Por lo tanto, se denominará Lidar Hidrográfico Aerotransportado (*Airborne Lidar Hidrographic*, ALH) a los sensores que disponen de los dos láseres, uno con longitudes de onda en el infrarrojo y el otro en el verde-azul.

 El objetivo de este proyecto era levantar con ALH la costa de Gipuzkoa, para cubrir los pisos supralitoral e infralitoral hasta una profundidad de al menos 8 m por

 El concepto Láser Escáner Batimétrico Aerotransportado, (Airborne Lidar Batymetry, ALB) representa una nueva generación de tecnología hidrográfica para los fondos marinos

debajo de la línea de bajamar astronómica, que a su vez sirviera para la actualización de los modelos batimétricos y altimétricos existentes en la costa de Gipuzkoa. Se preveía llegar hasta profundidad de la isobata de 20 m, objetivo que se alcanzó.

En la franja costera se disponía de dos levantamiento Lidar Terrestre o Lidar Aerotransportado Topográfico (*Airborne Laser Scaninning*, ALS) propiedad de la Diputación Foral de Gipuzkoa (el último realizado en 2008-9), y de un levantamiento batimétrico de la plataforma costera realizado mediante una Ecosonda Multihaz (*Multi Beam Echosounders*, MBE), propiedad de Azti Tecnalia (realizado en 2007). Dadas las dificultades de levantamiento en la línea de costa, ambas instituciones concertaron sus trabajos, de manera que el levantamiento ALS en la costa se realizó en marea baja y con la MBE se trabajó en marea alta reduciendo al máximo el margen de seguridad bajo la quilla. Aún así, el empleo de ambas técnicas no permitió completar en su totalidad la zona intermareal, bien por dejar zonas sin cubrir o por obtener otras con insuficiente solape para integrar con garantías ambos modelos.

Ambos levantamientos se proporcionaron como elementos de control principalmente en altimetría, con objeto de investigar la exactitud y fiabilidad de los datos ALH. La Incertidumbre Total Vertical para el 95% del nivel de confianza (*Total Vertical Uncertainty*, TVU) esperada al realizar el vuelo ALH, era de ± 25-30 cm, correspondientes a las exigencias del Orden especial según las normas de la Organización Hidrográfica Internacional [IHO-08], aunque la TVU exigida fue de ±50 cm correspondientes al Orden 1b del IHO. Los datos obtenidos se han comparado con tecnologías contrastadas más precisas: ALS, de TVU ±15 cm; y para ecosondas TVU ±25 cm en levantamientos puntuales de detalle utilizados para el contraste que debían cumplir con el Orden Especial, y TVU±50 cm para profundidades menores de 40 m, en los órdenes 1a y 1b del resto de modelos del fondo del mar obtenidos

con MBE que han sido utilizados). Aunque los primeros estudios se realizaron únicamente en la zona de agua, contrastando los datos tomados con ALH -únicamente los procedentes del ALB o láser 532 nm- en el agua con datos obtenidos mediante MBE, pronto se vio la necesidad de disponer de mayor número de elementos claramente definidos por lo que se incorporaron los chequeos en tierra con datos recogidos mediante tecnología (ALS).

Como datos de partida también se ha dispuesto de cartografías a distintas escalas y ortofotos de la zona de distintos años, con diferentes alturas de marea. Entre otras existen ortofotos de los años 2008 y 2009, en los que se realizó el vuelo. Esta información ha sido utilizada principalmente para estudiar la Incertidumbre Total Horizontal, (*Total Horizontal Uncertainty*, THU).

## 2. ALH, MBE, ALS

El área de estudio, comprende la franja costera de la provincia de Gipuzkoa. Se localiza al norte de la Península Ibérica, en el Golfo de Bizkaia, estando rodeada por la provincia de Bizkaia al oeste; Gipuzkoa al sur; al este el Departamento de los Pirineos-Atlánticos perteneciente a Francia; y al norte por las aguas del mar Cantábrico, como se ve en la Figura 1.

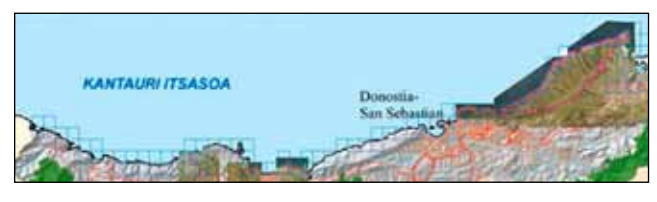

*Figura1. ALB: Línea de Costa de Gipuzkoa volada con ortofotos de los espacios naturales de la Red Natura 2000 de costa y estuario*

Dentro de los espacios naturales protegidos por la Unión Europea Natura 2000, el área volada incluye seis de los 7 espacios de costa y estuarios de la provincia de Gipuzkoa, que citamos a continuación de oeste a este: ES2120004 Ría del Urola, ES2120007 Garate-Santa Bárbara, ES2120009 Inurritza, ES2120014 Ulia, ES2120017 Jaizkibel, y ES2120018 Txingudi-Bidasoa (Figura 1). Dos de estos espacios naturales están declarados por la Comunidad Autónoma Vasca, Biotopos Protegidos litorales: Inurritza y el tramo litoral Deba-Zumaia. En el caso de Inurritza destaca el sistema dunar, y el tramo litoral Deba-Zumaia, que constituye una reserva marina con elementos de interés geológico.

Dada la importancia de los espacios naturales existentes, y la complejidad de los estudios adecuados, como demuestran los realizados por otros autores [VAL-11], con el fin de considerar correctamente las aportaciones de la tecnología ALH al conocimiento de los mismos se estima

El objetivo de este proyecto era proyectar con ALH la costa de Gipuzcua, para cubrir los pisos supralitora e infralitoral hasta un profundidad de al menos 8 m por debajo de la línea de bajamar astronómica

conveniente dejar la publicación de los resultados hasta el momento en que se den por finalizados los estudios sobre los mismos.

El estudio a realizar con ALB fue clasificado como de alto riesgo por la empresa que realizó el levantamiento, Blom Aerofilms, a pesar de ser un área pequeña, debido a diversos factores:

- ū Geografía costera compleja con diferencias altimétricas importantes, y área de trabajo en tierra con numerosos núcleos urbanos, lo que obligó volar a una altura de 400 m AGL, y a planificar el vuelo con pasadas en distintas direcciones.
- ū Riesgo de turbidez alto, debido a la posibilidad de mal tiempo y la escorrentía de las montañas y los ríos.
- ū Cercanía del aeropuerto de Hondarribia al estuario de Txingudi, con las restricciones que podía implicar en los permisos de vuelo.

Teniendo en cuenta las consideraciones anteriores, la empresa Blom Aerofilms, exigió que dicho vuelo fuera considerado como un vuelo que debía cumplir los requisitos de la IHO Orden 1b. Por otro lado no se realizaron estudios que permitieran determinar la medida de los rasgos cúbicos detectados por no ser objeto del trabajo contratado, lo que impide asegurar a priori si se cumplen todos los requerimientos exigidos por la IHO.

Previo a realizar el trabajo se disponían de registros de muestreos de turbidez, disco Secchi, y tipo de fondo en distintos puntos del área de trabajo proporcionados por Azti Tecnalia. La misma entidad se ocupó de proporcionar información sobre el estado de la mar, y el acceso a datos en tiempo real de oleaje y altura de marea.

#### **2.1 Características generales del vuelo ALH**

 Los datos obtenidos consisten en una nube de puntos, tomada utilizando el sensor láser escáner aerotransportado *Hawk Eye Mk II* y una serie de fotografías obtenidas

simultáneamente con una cámara digital uEye UCGA de 2 Megapíxel. Ambos sensores integrados en una plataforma iban montados en un avión *Rockwell Aero Commander 690* (*aircraft registration N690CL*). El sistema de sensores estaba compuesto además por el sistema para la navegación y el posicionamiento *GPS/IMU Applanix POS AV 410*.

El vuelo lo realizó la empresa Blom Aerofilms, entre el 25 y el 28 de junio de 2008 cubriendo un área de aproximadamente 27 km<sup>2</sup> en 93 pasadas en sentido E-W o W-E en su mayoría. El 29 de enero de 2009 se revolaron las zonas que no habían quedado bien cubiertas en el primer vuelo, en 12 pasadas cortas también en sentido E u W fundamentalmente. No se realizaron pasadas en sentido transversal a esa dirección E-W que cosieran el área volada. La altura de vuelo fue de 400 m, y la velocidad del vuelo de aproximadamente 290 km/h.

Los datos del ALH, con el sensor *Hawk Eye II* se tomaron con una frecuencia de 1 kHz para el láser verde de 532 nm y 8 kHz para el láser infrarrojo de 1 064 nm, lo que para este sensor supone 4 000 medidas batimétricas (4 retornos registrados para cada disparo láser emitido) y 64000 topográficas (8 retornos por cada pulso emitido) [LIU-11].

Para el procesado de los datos del vuelo LIDAR y vuelo digital para las orto, se utilizó la estación base GPS de Gernika (posición 43º 19' 02.658860" N 2º 40' 43.488720" W 78.9595 m) perteneciente a la Red GPS de Euskadi. Se utilizaron los archivos RINEX con datos tomados cada segundo, obteniendo los datos del vuelo y procesados posteriores, en coordenadas ETRS89, alturas elipsoidales y proyección UTM Huso 30. En este punto se ha detectado un punto cuya transcendencia en el proceso se trata de cuantificar. Blom Aerofilms preveía utilizar la estación de Igeldo según consta en su memoria (posición de Igeldo: latitud: 43º 18' 23.017778" N, longitud: 2º 02' 27.871201" W y altura: 314.6292 m), pero debido a diversos problemas, no se utilizó ninguna estación sita en Gipuzkoa, registrando datos únicamente la estación de Gernika (latitud: 43º 19´ 02.65956´´N, longitud: 2º 40 43.48873", y altura 78.9160 m.) La teoría específica que si la distancia entre la red activa y el área de escaneo es superior a 30 km, es necesario disponer de estaciones GPS en el terreno con el objeto de determinar la posición de las huellas láser con la precisión exigida. La estación de Igeldo junto con la utilizada, cumpliría estas especificaciones, pero no así Gernika que se halla en la provincia de Bizkaia al oeste del área de vuelo (distancia aproximada al área de vuelo, entre 20 km desde la estación de Gernika al inicio del área al oeste- Mutriku- y 70 km de distancia al final del área de vuelo al este- Txingudi-.

El ángulo de escaneo fue de 25º, y el ancho de pasada de 180 m. El recubrimiento entre pasadas teórico del proyecto era del 20%.

Los datos obtenidos con el vuelo ALH, consisten en una nube de puntos tomada utilizando el sensor láser escáner aerotransportado Hawk Eye Mk II y una serie de fotografías obtenidas simultáneamente con una cámara digital uEye UCGA de 2 megapíxel

## **2.2 Tecnologías de contraste**

**2.2.1 MBE.** El levantamiento batimétrico mediante sondas multihaz de alta resolución, lo realizó Azti Tecnalia en el periodo transcurrido entre 2005 y 2008, utilizando el modelo SeaBat 7125[CHU-09]. El sistema va acompañado de sistemas de tratamiento de imagen digital. La cobertura del sistema, número y forma de los pulsos y frecuencia de operación se describe en [GAL-10]. En el mismo artículo se detalla la instrumentación utilizada para el posicionamiento del sistema MBE, GPS: TRIMBLE AGP132, sensor de Movimiento Octans III de la casa IXSEA, perfilador de la velocidad del sonido (*Sound Velocity Profiler*, SVP) de la firma RESON, sensor de la Velocidad del Sonido SVP 15 y software: PDS 2000 de la firma RESON, para el procesado y tratamiento de la información. Todo el sistema se instaló en una embarcación de 10 m de eslora aproximadamente y con bajo calado, con el objeto de poder acceder a zonas de poca profundidad y disponer de gran maniobrabilidad. Con esta tecnología se obtuvo información batimétrica de la que se ha dispuesto en el presente estudio, además de información de reflectividad y dispersión de la señal acústica o «eco» recibido del fondo marino. Los datos suministrados para realizar el estudio fueron filtrados empleando el software PDS2000, que también sirvió para aplicar la corrección de marea a partir del registro del mareógrafo de Pasajes con una cadencia de 10 minutos. Las cotas batimétricas fueron referidas al Cero del puerto de Pasajes. Posteriormente, se generó un Modelo Digital del Terreno (*Digital Terrain Model*, DTM) de 1 m de resolución espacial. Este DTM, traspasado a cotas elipsoidales en el área común de trabajos fue el aportado por la empresa Azti Tecnalia para la comparación de datos. El rango de profundidad barrido con la ecosonda fue de 5 a 100 m. Las ecosondas SeaBat 7125 utilizadas para el levantamiento batimétrico cumplen los estándares mínimos exigidos en el Orden 1a del IHO.

**2.2.2 ALS.** En la franja terrestre el contraste se ha realizado con los datos ALS, tomados y procesados por el ICC (Institut Cartogràfic de Catalunya). Dicho organismo obtuvo la nube de puntos LIDAR del Territorio Histórico de Gipuzkoa (THG). El proyecto abarcaba una superficie total de 2 100 km<sup>2</sup>. Tras la clasificación de los puntos, se generó el modelo MDS, y un mapa de intensidades de toda la provincia. El vuelo se realizó a una altitud sobre el terreno de 2 400±450 m, y el avión llevaba una velocidad de 140 nudos. El sensor empleado para el vuelo fue el ALS50-II fabricado por Leica, para el ICC con la opción MPiA (*multiple pulse in the air*), número de serie 085. La densidad de puntos obtenida fue de 1punto/m<sup>2</sup>. El sistema de coordenadas para la entrega del producto fue UTM, huso 30 sobre ETRS89 y cota elipsoidal (Ibergeo95). El vuelo se realizó con un solape del 50%, con un ángulo de barrido de 39º, y frecuencia de barrido de 22.4 Hz y frecuencia de los pulsos de 85600 Hz MPiA. El ancho de pasada medio fue de 1678 m, con distancia entre ejes de pasadas de 839 m. El diámetro de la huella fue de 0.64 m. La precisión en altura del trabajo es de 9 cm y de 23 cm en planimetría. Se tomaron cinco estaciones de referencia GPS, cuatro de la RED GPS de Euskadi y una de la red del IGN de Francia. La nube de puntos ALS, se ajustaron en coordenadas mediante el control de los datos tomados en campo y ajustados en gabinete mediante mínimos cuadrados. Para ello se observaron 21 áreas del DTM, sin vegetación y distribuidas en el área del trabajo, donde se tomaron con GPS-RTK unos 40 puntos/área, separados entre ellos entre 5-10 m. Por otro lado se tomaron 20 puntos separados entre si unos 5 m en zonas con distintos tipos de vegetación, con el fin de comprobar la exactitud altimétrica y la exactitud de la clasificación. La precisión de todos esos puntos es de 2-3 cm en el sistema ETRS89, enlazando las bases GPS con la red GPS del THG.

## 3. METODOLOGÍA DE ANALISIS CONTRASTE Y VALIDACIÓN

El trabajo priorizará los estudios en la zona de agua dado que es el objeto del trabajo, no obstante se realizarán chequeos en zonas terrestres por su mayor fiabilidad, al no ser tan dependientes de factores variables, como los asociados por ejemplo a las mareas y ser datos que no están promediados como si ocurre en el caso de los datos disponibles procedentes de ecosonda. Por otro lado en la zona terrestre es más fácil encontrar objetos claramente definidos, tanto del terreno, como de los objetos fijos, que aseguren la correcta interpretación de los resultados

Se realizó el levantamiento batimétrico mediante sondas multihaz de alta resolución, con esta tecnología se obtuvo información batimétrica además de la reflectividad y dispersión de la señal acústica o eco recibido del fondo marino.Las cotas batimétricas fueron referidas al Cero del puerto de Pasajes

obtenidos. Estos pueden ser áreas deportivas, carreteras, edificios o infraestructuras costeras.

Partimos de un estudio inicial del trabajo global para conocer las condiciones de partida de la nube de puntos. En él se han estudiado el recubrimiento, la densidad de la nube de puntos y se han analizados distintas zonas de solape entre pasadas, mediante perfiles y ráster.

La segunda fase del estudio ha consistido en determinar si existen diferencias relevantes en coordenadas -planimétricas y altimétricas- y si éstas, son o no uniformes en toda su extensión y en cualquier dirección de estudio, o si varían y como lo hacen.

Para ello se han realizado diferentes tipos de análisis utilizando los datos ALS de 2008 y 2005, como contraste en la zona terrestre común y los datos de MBE en la zona marítima.

Por último, una vez chequeadas las diferencias se tratará de cuantificar y analizar las mismas, buscando si siguen alguna tendencia que nos permita modelizarlas y proceder al ajuste de los tres conjuntos de datos, ALH, ALS, y MBE.

## **3.1 Características de los datos obtenidos con ALH**

**3.1.1 Recubrimiento de la zona.** En distintas zonas han quedado áreas sin cubrir por el vuelo, bien por no llegar al área de trabajo propuesto o por quedar pequeñas cuñas delimitadas por líneas rectas entre pasadas. En otros puntos sin embargo se ha extralimitado el área cubierta. En este punto se estima que con una mejor planificación del área de vuelo, aumentando el solape entre las pasadas o volando también pasadas transversales, se hubiera podido solucionar el problema. Como consecuencia se estima que no es un error achacable a la tecnología.

Sin embargo las mayores zonas no cubiertas se en-

cuentran en la zona de agua, donde existe oleaje, espuma, o turbidez. En la Figura 2 podemos ver un ejemplo.

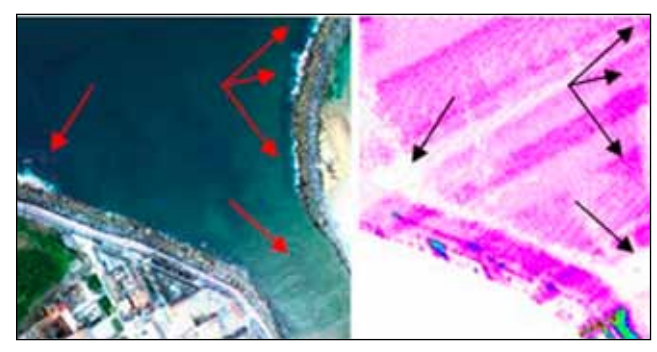

*Figura 2. ALB: zonas sin datos por oleaje y por turbidez en la desembocadura del rio Urumea*

En este caso, a pesar de ser un área no expuesta a las mareas, se observa que el uso de la tecnología ALB, esta limitado por:

- ū La claridad del agua, limitando o incluso haciéndola inservible en ciertas condiciones de turbidez (desembocaduras de ríos), y de alta densidad de materia orgánica.
- El oleaje y la espuma que lleva asociado, producen una mayor refracción del rayo incidente, dificultando la penetración del rayo emitido.

Estas limitaciones, bajo ciertas condiciones, se podrían solventar con la utilización de la tecnología MBE.

En cuanto a profundidad, en el área de trabajo se han detectado puntos hasta 26 metros de profundidad, estando la profundidad media en 7.5 metros aproximadamente, lo cual cumple los objetivos previstos.

**3.1.2 Solape entre pasadas.** El solape entre pasadas es absolutamente irregular en el área de vuelo, existiendo zonas donde el solape entre pasadas es de casi al 100% y otras con un recubrimiento muy escaso e incluso pequeñas cuñas entre pasadas sin solape, como se muestra en la Figura 3.

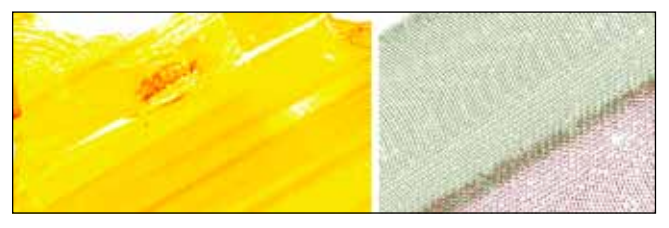

*Figura 3.ALB: Solape entre pasadas ALB. Detalle pasadas*

La solución a este problema consistiría en una buena planificación de las pasadas de vuelo.

**3.1.3 Densidad.** Los problemas vistos para el recubrimiento de la zona afectan directamente a la densidad de los puntos obtenidos. La densidad esperada, era de 0.4 puntos/m<sup>2</sup> para el ALB y 4 puntos /m<sup>2</sup> para el ALS, o lo que es lo mismo un espaciado entre centros de huellas de 1.6 m en el agua y de 0.5 m en tierra. Esto es debido a que la cantidad de energía necesaria para transmitir un pulso láser de longitud de onda de 532 nm (ALB), es mucho mayor que la de un pulso de láser infrarrojo (ALS), lo que hace que se precise de una potencia mayor, dando como resultado una menor frecuencia de generación de pulsos (1 kHz para el láser verde y 8kHz para el láser en el infrarrojo). Como consecuencia las áreas voladas con ALH tienen una menor densidad de puntos, que las voladas en igualdad de condiciones con ALS.

Otro de los factores que afectarán a la densidad media de los datos obtenidos, es que la densidad de puntos sobre el terreno es muy irregular. La densidad de puntos sobre el terreno es un parámetro que depende de la altitud relativa del vuelo sobre el suelo; a mayor altitud relativa menor densidad de puntos y viceversa (manteniendo el resto de parámetros constantes). La variación altimétrica entre el punto más alto y más bajo, que debe ser menor de 200 m dentro de cada pasada, para obtener la densidad requerida. En la zona de estudio no se llega a dar esta diferencia aunque si se tienen importantes diferencias de z en zonas del área de control SS99, por ejemplo como se muestra en la Figura 4, donde las diferencias en cota son de más de 150 m. Como se puede ver en la figura en esas áreas la densidad es inferior a la esperada.

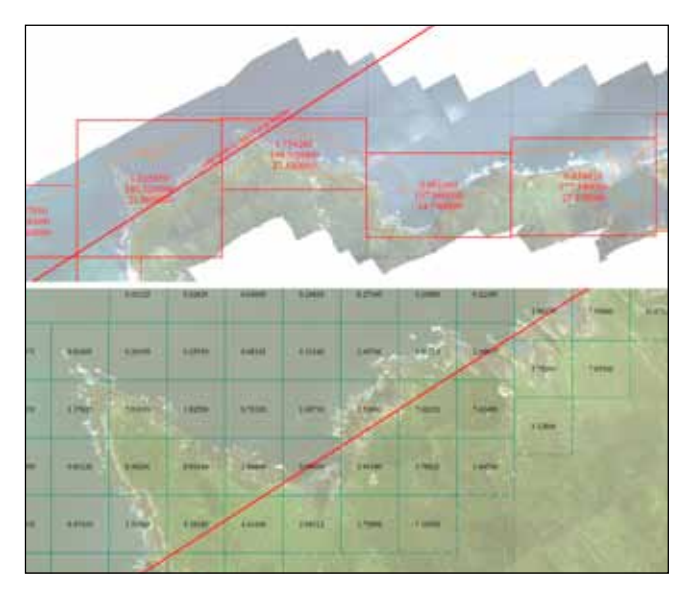

*Figura 4. Superior. Diferencia de alturas y densidad media en esa cuadricula. Inferior. Detalle de densidades, y dirección de la línea de vuelo propuesta para aislar grandes diferencias de vuelo.* 

La posible solución a este problema estaría en el diseño del plan de vuelo. Habría que definir alguna línea de vuelo, con el único objetivo de aislar del resto del área las zonas altas del terreno para poder asegurar que la densidad de puntos en la zona más baja del terreno de cada uno de los bloques cumple con las especificaciones

de partida, ver Figura 4 inferior. Mediante este diseño de plan de vuelo se puede volar cada zona del terreno a una altitud relativa cuasi constante manteniendo una densidad de puntos sobre el terreno más regular.

En otras zonas, como por ejemplo la zona de chequeo FD1de la Figura 5, los problemas de densidad vienen dados por la confluencia de varios factores simultáneamente, lo que produce que sean zonas donde aparecen muchos pequeños huecos, sin recubrimiento, en el ALH debido a:

- Diferencias de z entorno a 130 metros.
- Problemas de turbidez, oleaje y espuma por las rompientes de las olas, contra la zona rocosa de importante pendiente.
- ū Turbidez por la desembocaduras del río Deba y en el estuario del Urola, por tener gran cantidad de material en suspensión.

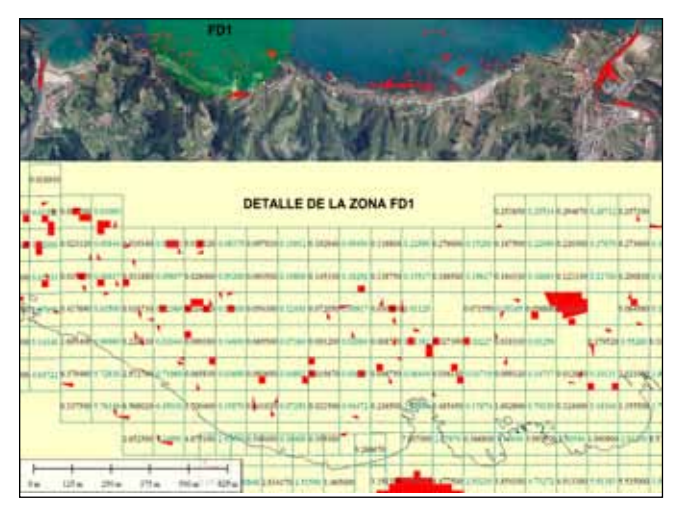

*Figura 5. Área de Estudio FD1. Problemas de densidad asociados a las condiciones físicas del agua*

Como consecuencia de los factores explicados la densidad real de los datos obtenidos ha sido mucho menor a la esperada, además de muy irregular, como se puede ver en la figura anterior. Por todos los problemas explicados, la densidad real ha permitido generar DTM de toda la superficie (*Final point cloud post spacing*), de 2m \* 2m (0.25 puntos/m<sup>2</sup>) para la zona batimétrica y de 1m \* 1m para la zona terrestre (1pto/m<sup>2</sup>). En distintas zonas puntuales, al existir mayor densidad de puntos si se han obtenido DTM batimétricos de 0.25 puntos/m<sup>2</sup> de calidad.

Para solucionar el problema de la densidad, además de soluciones como aumento del solape entre pasadas, o vuelo de pasadas transversales, se debería haber volado las zonas intermareales en los diferentes estados de la marea, bajamar y pleamar, para evitar rompientes por oleajes y asegurar una captura de datos completa.

**3.1.4 Ajuste entre pasadas.** Para el estudio de las diferencias entre pasadas se han realizado comparaciones en tres zonas cubiertas por el agua: ZA1 a ZA3, SA1 a SA7, y TA1 a TA7, –de oeste a este–.

Se han utilizado dos metodologías de contraste:

- 1. Comparaciones entre perfiles trazados según la dirección en que se incrementa la profundidad, o lo que es lo mismo disminuye el valor de la cota elipsoidal:
- 1.1 Perfiles transversales a las pasadas de vuelo en: ZA1 a ZA2, y SA1 a SA7. Los resultados se muestran en las Tablas 1 y 2, y se puede ver en la Figura 6 el tipo de fondo al que se refieren.

| PERFIL LONGITUDINAL sobre RÁSTER 2 m*2 m,<br>longitud 1030 m      |           |                                    |  |  |
|-------------------------------------------------------------------|-----------|------------------------------------|--|--|
| Rango de cota elipsoidal<br>(m)                                   | Media (m) | <b>Desviación</b><br><b>Típica</b> |  |  |
| 42.72 <cota<42.17< td=""><td>0.01</td><td>0.30</td></cota<42.17<> | 0.01      | 0.30                               |  |  |
| 42.06 <cota<38.85< td=""><td>0.02</td><td>0.15</td></cota<38.85<> | 0.02      | 0.15                               |  |  |
| 39.25 <cota<38.13< td=""><td>0.02</td><td>0.15</td></cota<38.13<> | 0.02      | 0.15                               |  |  |
| 37.95 <cota<37.55< td=""><td>0.02</td><td>0.22</td></cota<37.55<> | 0.02      | 0.22                               |  |  |
| 37.70 <cota<35.70< td=""><td>0.02</td><td>0.26</td></cota<35.70<> | 0.02      | 0.26                               |  |  |
| 35.77 <cota<34.97< td=""><td>0.01</td><td>0.24</td></cota<34.97<> | 0.01      | 0.24                               |  |  |
| 35.22 <cota<34.49< td=""><td>0.00</td><td>0.13</td></cota<34.49<> | 0.00      | 0.13                               |  |  |

*Tabla 1. Ajuste de pasadas en zona de agua con fondo rocoso*

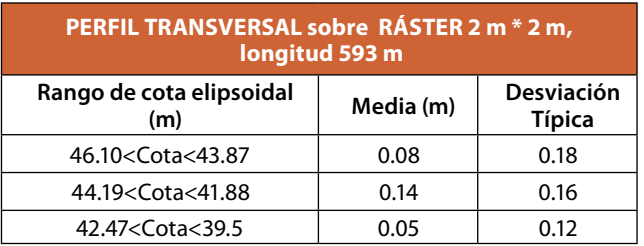

*Tabla 2. Ajuste de pasadas en zona de agua y fondo tipo duna*

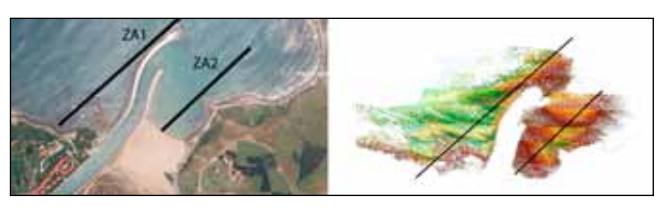

*Figura 6. Ajuste entre pasadas, en zona de agua. Perfil ZA1trazado sobre fondo rocoso, y el perfil ZA2en fondo dunar*

Los resultados anteriores ponen de manifiesto que el tipo de fondo influye en ellos. Se observa que sobre fondos de rocas, la media de la diferencia entre los datos tomados en dos pasadas distintas es menor, a pesar de tener una desviación típica mayor. El resultado parece lógico por lo

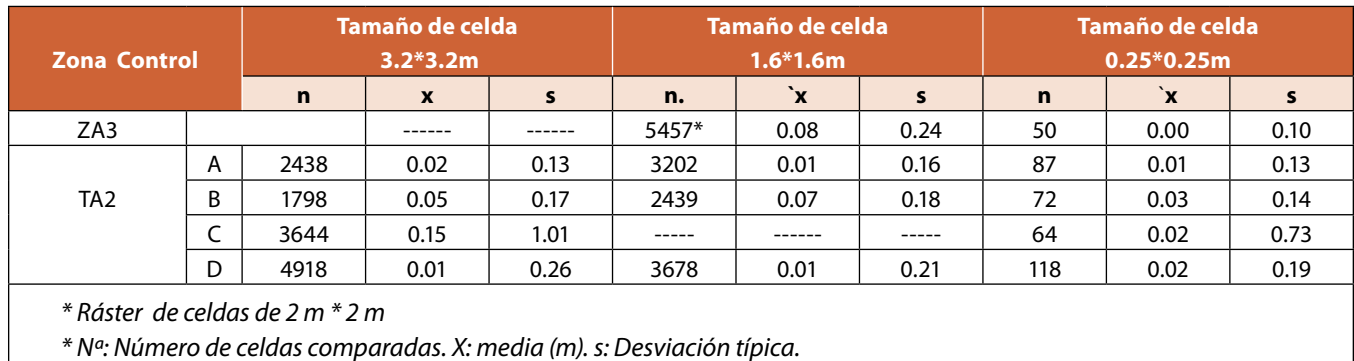

*Tabla 4. Comparación del ajuste entre pasadas entre ráster*

irregular del terreno. Sin embargo en zonas de dunas existe una mayor diferencia media entre pasadas con menor variación en la desviación típica de los resultados.

La forma de trabajo seguida ha sido similar en las otras dos zonas de chequeo. Cabe reseñar que e la zona SA1 se han estudiado siete perfiles distintos, con las siguientes características: El perfil 1 (150 m de longitud) y el perfil 2 (1 200m de longitud) se han calculado mediante una superficie proveniente de TIN, mientras que los otros cinco perfiles se han trazado sobre una superficie ráster de malla 2\*2 m (perfil 3, 1 700 m; perfil 4, 1 700 m; perfil 5, 1 000m; perfil 6, 450 m; perfil 7, 300 m). Los perfiles trazados se han estudiado principalmente en zona de agua, y el criterio para seleccionarlos fue tener representados distintos tipos de fondos. En estos perfiles, se observa como en fondos rocosos las diferencias entre las medidas de la profundidad de distintas pasadas son más variables, en fondos rocosos (a pesar de que al hallar la media se compensen las diferencias), como ocurría en el caso anterior.

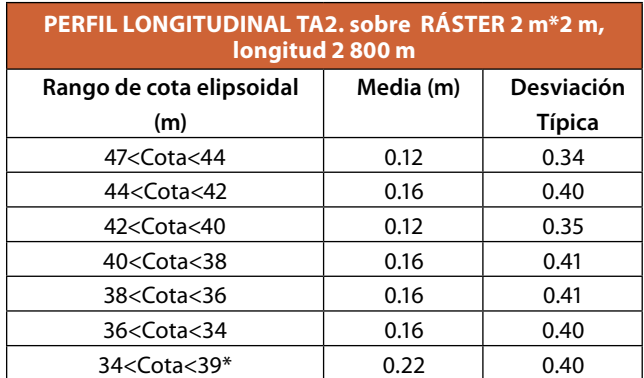

*Tabla 3. Ajuste entre pasadas, chequeado en dirección pasada del vuelo*

1.2. Perfiles longitudinales según las pasadas de vuelo en la zona de control TA1, estudiando tres perfiles de longitudes 1 250m, 1 000m y 2 800m. El resultado para el perfil de 2 800m se muestra en la Tabla 3 y la Figura 7.

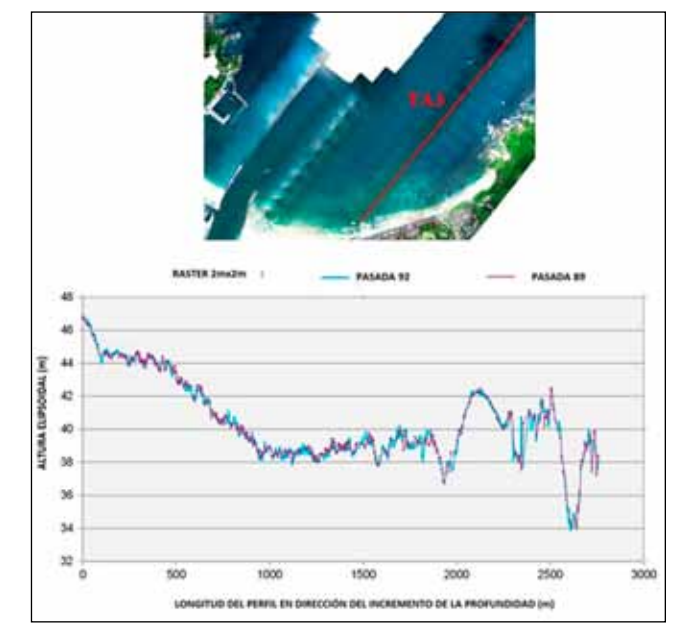

*Figura 7.Perfiles longitudinales a la dirección de vuelo en zona TA1. Dcha. Perfil de 2 800 m atravesando distintos tipos de fondos* 

- 2. Comparaciones de ráster de distintos tamaños de celda en pasadas con distintas características, según Tabla 4:
- 2.1 En la zona de control ZA3, ráster únicamente de distintos tamaños de celdas.
- 2.2 En el área de control TA2 ráster de distintos tamaños de celdas para:
	- ū Zonas estrechas de solape entre extremos de dos pasadas voladas en la misma dirección, Tabla 4, fila A.
	- ū Zonas estrechas de solape entre extremos de dos pasadas pertenecientes a líneas de vuelo voladas en direcciones opuestas (Tabla 4, fila B)
	- Zonas de solape de prácticamente la totalidad de ambas pasadas (Tabla 4, fila C). Ensayos hechos en aguas costeras, con poca profundidad.

El valor medio de la diferencia entre las cotas del MDT y MBE es de 0.92 y la desviación típica de 0.81, siendo los valores del ALB más profundo que los obtenidos con MBE. Observándose que las discrepancias se producen más por el tipo de fondo que por la profundidad

> - Zona de solape ancho entre dos pasadas, estudiando la franja que queda más centrada en ambas pasadas (Tabla 4, fila D)

Debido a la baja densidad de puntos en el ALB, los tamaños de celdas de lado de 0.25 m y 1.6 m resultaban insuficientes para tener muestras significativas, puesto que el número de celdas coincidentes al estudiar la zona de solape entre dos pasadas en toda la longitud resultaba muy bajo.

En resumen, el ajuste entre pasadas del vuelo es muy bueno, estando ligados los resultados al tipo de fondo, y no pudiendo determinar la relación con la profundidad, o lo que es lo mismo menor cota elipsoidal.

## **3.2 Diferencias en coordenadas altimétricas y planimétricas entre conjuntos de datos ALH, MBE y ALS. Características de los datos obtenidos con ALH.**

**3.2.1 Error altimétrico en zonas batimétricas.** En zona de agua se han comparado los datos batimétricos obtenidos con el sensor Hawk Eye II datos ALH, con los obtenidos con la MBE.

En ambos conjuntos se han generado MDT de 2m \* 2m y de 1m \* 1 m. El objetivo era tener un conjunto de datos de celdas conforme a la densidad de datos del proyecto y por otro lado disminuir el tamaño de las celdas con el objetivo de ver si era significativo el ajuste de valores entre ambos conjuntos de datos.

La zona común para ambos conjuntos de datos consiste en una franja variable entorno a 1-2 metros de ancho a lo largo de la costa de Gipuzkoa.

El valor medio de la diferencia entre las cotas del MDT de ALB y MBE es de 0.92 (2 m \* 2 m), y la desviación típica de 0.81, siendo los valores del ALB más profundos que los obtenidos con MBE. En el estudio realizado se observa que las discrepancias entre ambos sistemas se producen más por el tipo de fondo que por la profundidad, como se ve en la Figura 8. Esto se achaca a que la franja de terreno donde se puede realizar la comparación es muy estrecha, en la dirección de mar adentro y en ella tampoco existen grandes diferencias de z.

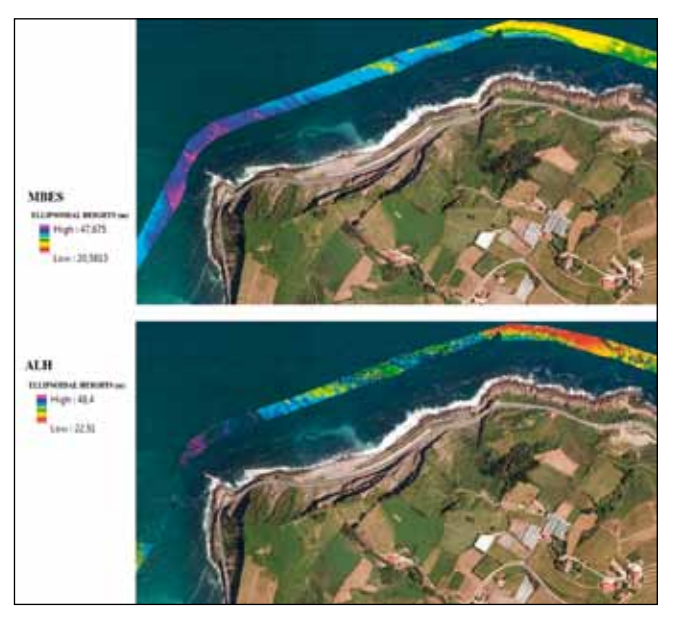

*Figura 8. Franja de datos común. Arriba MBE, abajo ALH, GC1*

Destacar que cerca de un fondo rocoso, o de bloques de hormigón, la diferencia entre las cotas dadas por los dos sistemas aumenta, como se puede apreciar en la Figura 9. Esto es debido a varios factores, como la mayor turbulencia de las aguas, la fina lámina de agua (con las dificultades asociadas a diferenciar los picos máximos de los retornos del láser de 532 nm y del de 1 064 nm), o la deformación de la huella por la pendiente del terreno entre otros. Se está estudiando la posible influencia de otro tipo de factores como la dispersión originada por la diferencia de planos de impacto del rayo láser, debido a la irregularidad del terreno, la influencia del reflejo solar, las distintas direcciones de retorno, posibilidad de vegetación adherida a ese tipo de fondo, etc.

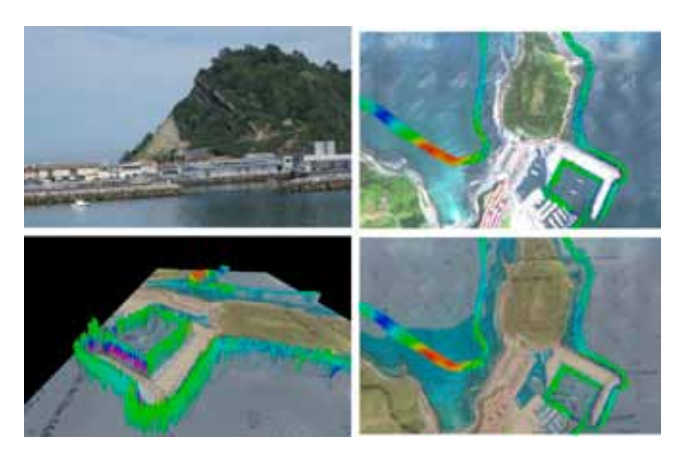

*Figura 9. Franja de datos común GC2. Arriba MBE, abajo ALH*

La reflexión del láser en función de la naturaleza de la superficie con la que choca, así como en función de su geometría y la del entorno de la zona afecta mucho más al láser emitido por el sensor del ALH

Se han comenzado a realizar estudios más detallados sobre la influencia del tipo de fondo sobre la diferencia de z entre el ALB, y el MBE, en zonas muy pequeñas, para ver la influencia de este parámetro. Pero de momento no son significativos para sacar conclusiones. Se intentó analizar la relación del valor de la intensidad en un primer momento, pero hubo que descartarlo por no disponer de datos adecuados. La nueva línea de investigación se ha dirigido a analizar datos de la reflectancia del fondo junto con datos RGB de las ortofotos simultáneas a la toma de datos ALH, datos de infrarrojo de la misma zona y pendientes o rugosidades del terreno. El objetivo es determinar si existe una

correlación directa para cada tipo de fondo y la diferencia en z entre ambos sistemas. Este tipo de parámetros y su influencia en la clasificación del fondo ha sido estudiado por diversos autores [CHU-09], [CHU-10]. En cualquier caso para todo tipo de fondo, el ALH esta más afectado por el ruido, como se puede observar por ejemplo en la Figura 10.

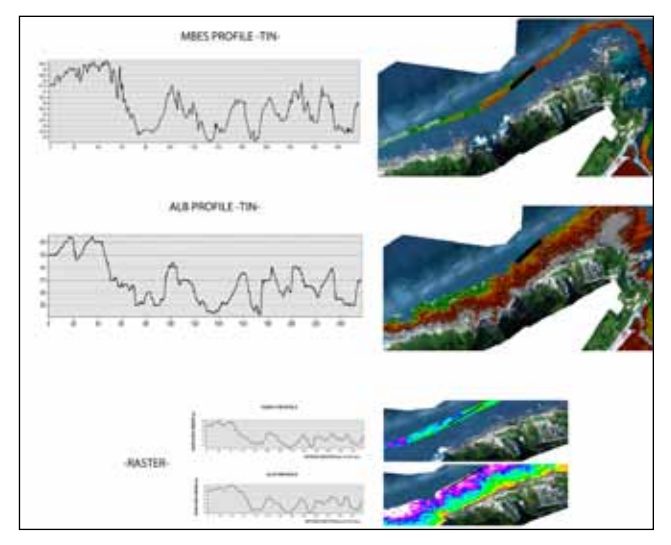

*Figura 10. Arriba: perfil MBE. Abajo: ALH en la zona de ensayos TC99*

**3.2.2 Error altimétrico en zona de tierra.** En la zona de tierra se han efectuado comparaciones del láser de 1 064 nm, del ALH con dos conjuntos de datos ALS -unos volados

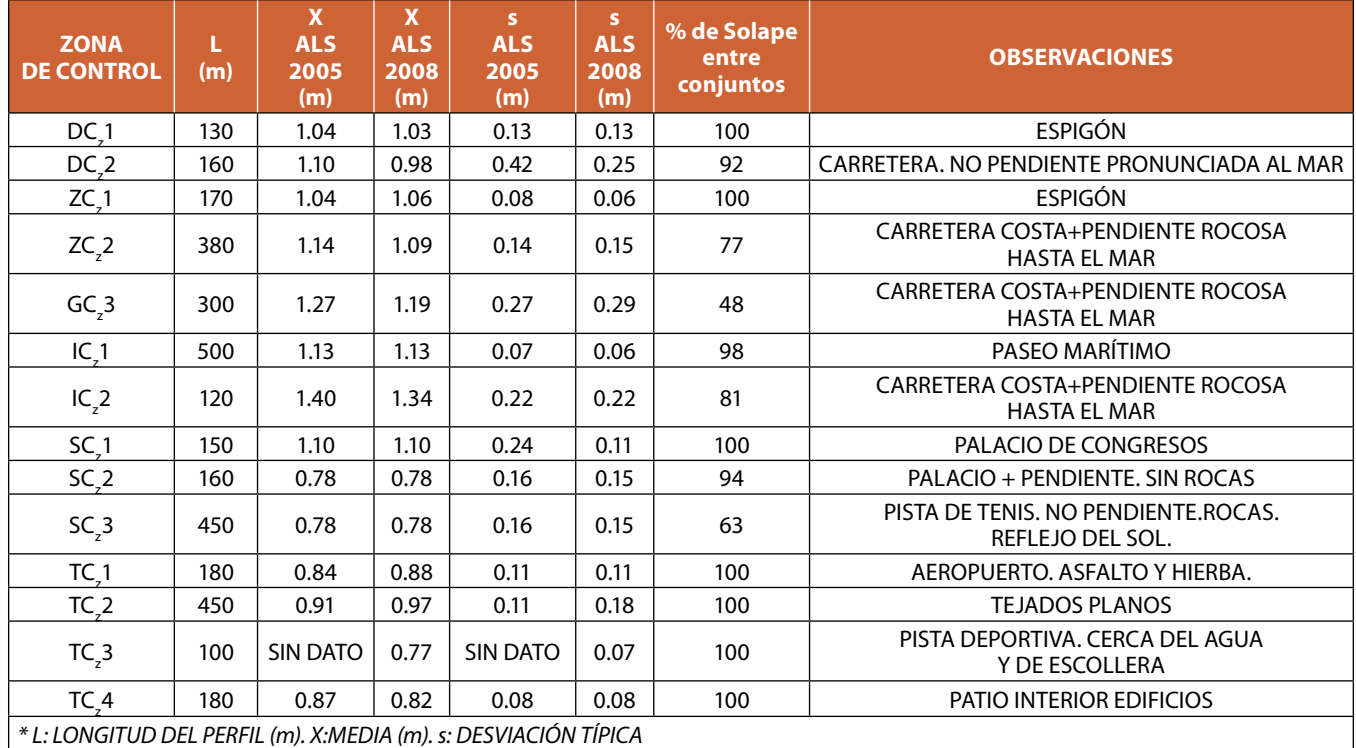

*Tabla 5. Comparación de cotas en áreas de control terrestre*

en 2008 y otros volados en 2005- mediante el análisis de perfiles trazados en distintas direcciones sobre superficies bien definidas que se exponen en la Tabla 5 (como campos deportivos, carreteras, plazas, pista de aeropuerto, cruces de pistas, etc.) o mediante el análisis global de ráster que abarcan distinta superficie, ajustados a la densidad de puntos de todo el trabajo con su estudio geoestadístico asociado.

Se observa que cuando el solape entre ambos conjuntos disminuye considerablemente, se dan una serie de factores comunes, que además incrementan las diferencias en cota.

Bajo ciertas circunstancias, como la existencia de pendiente pronunciada en el entorno del terreno y existencia de elementos con distintos planos de rebote, el ALH no recoge datos uniformemente y además los datos registrados son muy variables. Sucede en zonas con rocas, o bloques de hormigón cercanos, así como pendientes pronunciadas en la zona próxima al perfil analizado. En el conjunto de datos ALH se observa una falta de datos, así como disparidad en los existentes, con relación a los que da el ALS, como se muestra en la Figura 11 y la Figura 12.

La reflexión del láser en función de la naturaleza de la superficie con la que choca, así como en función de su geometría y la del entorno de la zona afecta mucho más al láser emitido por el sensor del ALH. En la zona de tierra el componente de Lambertiano que tiene gran peso es casi isotrópico, es decir la luz láser incidente se refleja por todas las direcciones posibles hacia el cielo. Como consecuencia, solamente una porción muy pequeña de los fotones incidentes se reflejan hacia el receptor-que está en el mismo sitio que el emisor-. Este fenómeno origina una gran perdida de energía, cuantificada por la expresión

1/D<sup>2</sup>, donde D es la longitud de la trayectoria emisor-blanco o blanco-receptor. Esta pérdida hace que el fenómeno dominante en la trayectoria de vuelta sea la atenuación. Como el sensor Hawk Eye II dispone de 8 receptores para el láser rojo, alineados podría ser éste uno de los factores a estudiar. Otro de los puntos que se está investigando es el del patrón de escaneo, y el ángulo de escaneo dirección de vuelo, distintos en ambos sistemas.

Se observa también que cuando el rebote del ALH es sobre materiales que por su naturaleza tienen un albedo mayor, el ALS tienes variaciones en cota de  $\pm$  15 cm, mientras que el ALH varía en cota en  $\pm$  30 cm, ambos dentro sus tolerancias para el RMSE.

**3.2.3 Error planimétrico.** Zonas de agua y de tierra. En las áreas cubiertas por el agua es difícil verificar la calidad planimétrica de un MDT, por disponer de pocos elementos de contraste. Los datos obtenidos por MBE no nos sirven de referencia por constituir un MDT de una franja estrecha, obtenida mediante una cuadrícula de 1\*1 donde el valor de cada una es el promedio de los datos tomados en la misma. No se han detectado un gran número de accidentes de magnitud suficiente, y repartidos a lo largo del área del estudio, en las franjas comunes de datos, para poder afirmar el orden de magnitud del THU. Por lo tanto, las comparaciones se han hecho comparando puntos de elementos comunes bien definidos en la franja terrestre del ALB y en otras series de datos, como son otros LIDAR terrestre del área de estudio, cartografías 1:5.000, 1:500, u ortofotos. Los elementos estudiados han sido elementos lineales o superficiales, como edificios, preferentemente con tejados a dos aguas para tener como líneas de comparación los

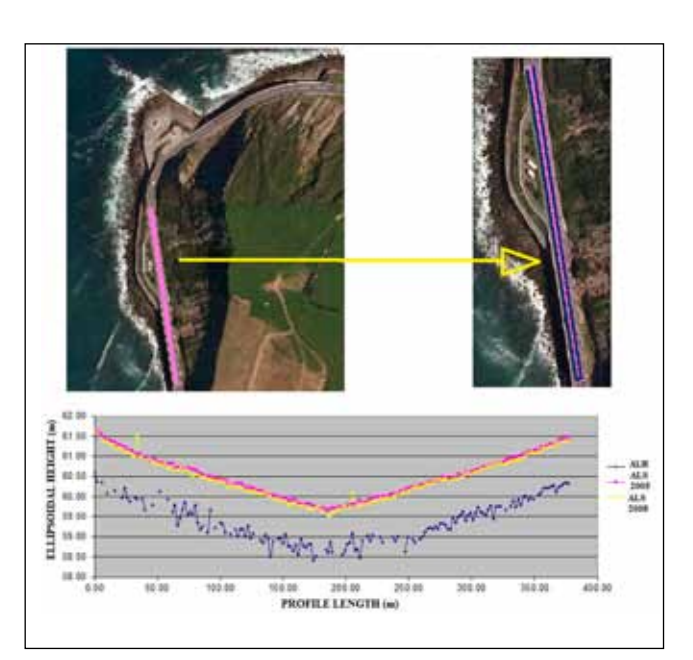

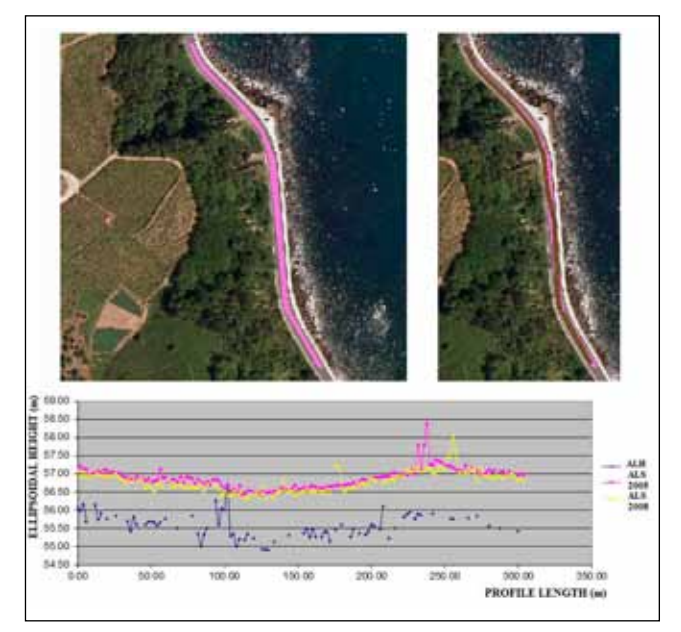

*Figura 11. ZC99, comparación de datos ALH, ALS 2008 y ALS 2005 Figura 12. GC98, comparación de datos ALH, ALS 2008 y ALS 2005*

Tras el estudio de los datos ALH, de toda la costa se han detectado discrepancias entre las cotas elipsoidales del ALB y las cotas elipsoidales de otros productos cartográficos comprobados y consistentes entre ellos, no existiendo diferencias significativas en planimetría

paramentos de los mismos, y la línea de cumbrera, espigones o paseos marítimos.

En las zonas terrestres, el análisis se ha llevado a cabo en 40 zonas de control, de oeste a este. Se han realizado comparaciones gráficas entre el ALS y ALH en la franja de estudio terrestre, y análisis visual de cada uno de los set de datos con la ortofotografía. Las comparaciones analíticas, cuyo resultado se muestra en la Figura 13 han consistido en generar un Modelo Digital de Superficie, (*Digital Surface Model*, DMS) en ambos set de datos, recortando posteriormente los edificios, y por último generando perfiles que corten varios edificios a dos aguas o de cumbreras planas, por disponer de líneas de ruptura fácilmente identificables.

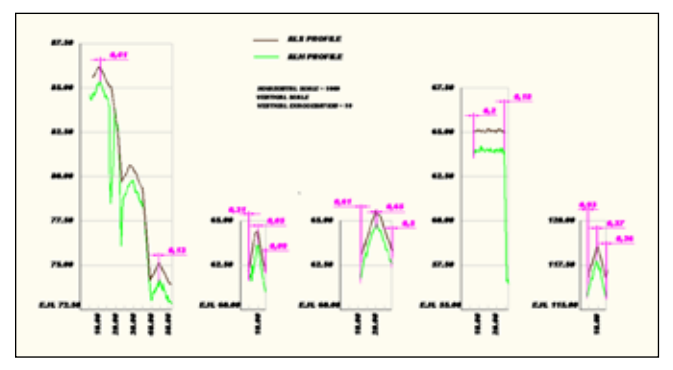

*Figura 13. Comparación de coordenadas planimétricas en MC99*

Tras el análisis podemos concluir que:

- 1. Ambos conjuntos de datos están muy bien georreferenciados, siendo mínimas las diferencias en coordenadas planimétricas y siempre por debajo de las tolerancias. El THU sería inferior incluso al requerido para el orden especial de la IHO.
- 2. Se han detectado en algunos tejados, con elementos de mayor albedo, como cristales, o edi-

ficios de tejado plano blancos o muy claros, que la densidad de datos del ALH era prácticamente inexistente, mientras que la cobertura del ALS era muy buena.

## 4. DISCUSIÓN DE LOS RESULTADOS

 Tras el estudio de los datos ALH, de toda la costa, se han detectado discrepancias entre las cotas elipsoidales del ALB y las cotas elipsoidales de otros productos cartográficos comprobados y consistentes entre ellos.

Teniendo en cuenta todos los errores del sistema ALH, sistemático o de ejecución, que no se han podido estudiar por no disponer de datos brutos antes de correcciones o ajustes, y teniendo en cuenta que en los datos de partida ya están realizados los ajustes entre pasadas, se ha puesto de manifiesto que:

- No existen diferencias significativas en planimetría, coincidiendo con lo expuesto en [BEA-10], donde se justifica, debido a que la planimetría únicamente es dependiente del modo de operación GPS utilizado y las condiciones del propio sistema en el momento de la toma de datos. Precisión planimétrica (RMSE) <2 m.
- Existen diferencias en altimetría de 0.92m, con una desviación típica de 0.81, siendo los valores del ALB más profundos que los obtenidos con MBE, es decir los datos del ALH siempre están por debajo de los datos obtenidos con tecnología MBE.
- Otros estudios realizados [BEA-10], [INT-06], llegan a la misma conclusión: existe una diferencia en cota entre levantamientos realizados con MBE y con ALB, para una misma zona, estando de media 0.967 m -en un intervalo de confianza del 90%-, siendo menos profundos el conjunto de datos MBE que los datos ALB.
- Existen diferencias en altimetría de 0.98 m de media en topografía, estando siempre los datos del ALH por debajo de los datos obtenidos con ALS. Sería necesario profundizar en los análisis dando el mismo peso de oeste a este a las áreas analizadas. Con los estudios realizados hasta el momento parece que la diferencia no es constante, va aumentando desde el oeste hasta llegar a 1.23 m a 45 km del punto situado más al oeste para luego disminuir de nuevo entorno a los 0.85m en el extremo este del área del proyecto.
- Dadas las diferencias en z, no se puede determinar la precisión altimétrica (RMSE) <25 cm-30 cm, hasta elaborar un modelo de ajuste. Se está realizando un estudio más detallado, para intentar aislar los distintos factores que afectan y ponderarlos adecuadamente.
- ū Es imposible determinar a priori cual es la influencia de haber utilizado únicamente una estación GPS sita a más de 30 km de prácticamente la totalidad del área

Como consecuencia de la planificación del vuelo ALH, se ha encontrado problemas con la uniformidad de la densidad de los datos obtenidos, debido a problemas de turbidez, oleaje, zonas de roturas de olas con gran pendiente, tipo de fondo. Hubiera sido interesante realizar uno de los vuelos en marea baja y otra en marea alta. Posiblemente esto hubiese mejorado también la falta de datos en geometrías determinadas al variar la inclinación del sol y los efectos a ellos asociados

de vuelo. No obstante estudiando las diferencias altimétricas se estima necesario dar una unión y continuidad, tanto topográficamente como geodésicamente a toda el área de vuelo. En sentido oeste-este en la zona de tierra se ve que las diferencias obtenidas en altimetría siguen una curva, aumentando su error hasta un punto y disminuyendo a continuación.

Este mismo fenómeno, a menor escala, se observa al estudiar en la zona de agua la variación de la precisión de la medida del ALB respecto a los datos MBE, el error va aumentando con la profundidad para después disminuir. La solución propuesta pasa por la toma de datos en campo con GPS, en todas las zonas de control.

 En el caso particular de estudio, que se realizó con el objetivo de disponer de una cartografía continua en tierra y agua, podemos concluir que sería necesario el ajuste de los datos ALB, con ambos conjuntos de datos de forma que se pueda disponer de un modelo, de un DTM continuo de toda la provincia de Gipuzkoa tanto a nivel terrestre como de agua.

Realizar dicho trabajo es posible dado que se dispone en la zona terrestre de datos ALS contrastados y validados, así como en la zona de agua que existen datos para el ajuste procedentes de MBE. Tras los análisis en profundidad de los datos obtenidos para el área del trabajo se

han comenzado los estudios para determinar el modelo de transformación que más se ajuste para pasar de las cotas elipsoidales dadas por el ALH a las cotas elipsoidales reales existentes, dando más peso a los datos obtenidos en los análisis del área terrestre, puesto que no se esperan grandes discrepancias con los resultados de los análisis que se efectúen en el área marítima, y en tierra existen más zonas identificables. En una segunda fase sería necesario chequear de nuevo los ficheros transformados con los datos en la zona de agua procedentes de ecosonda, para confirmar que el ajuste realizado sea válido. En caso contrario habría que redefinir el modelo aplicado y repetir la validación.

**4.1 Puntos de mejora en los trabajos ALH en base al área estudiado**

- 1. Planificación del vuelo ALH. Se han encontrado problemas con la uniformidad de la densidad de datos obtenidos, debido a problemas de turbidez, oleaje, zonas de roturas de olas con gran pendiente, tipo de fondo. La solución técnica podría ser el diseño de un plan de vuelos a 400 m de altura y con una superposición del 200% para permitir alcanzar las densidades deseadas. Hubiera resultado muy interesante realizar uno de los vuelos en marea alta y otro en marea baja, de manera que se pudieran evitar problemas de densidad en general, falta de datos en zona de oleaje, rompientes, etc. Posiblemente esto hubiera mejorado también la falta de datos en geometrías determinadas al variar la inclinación del sol, y los efectos a ello asociados.
- 2. Pocos elementos de comparación comunes. A pesar de disponer de un vuelo muy bien cosido entre pasadas longitudinales no se dispone de ninguna pasada transversal al mismo. Hubiera sido muy interesante poder analizar el comportamiento del sensor Hawk Eye II y la tecnología ALH en general al aumentar la profundidad en pasadas en dirección al gradiente de profundidad, además de en sentido paralelo a la costa. El disponer de pasadas transversales hubiera solucionado también problemas de densidad y falta de datos.
- 3. Elegir otras fechas para realizar el vuelo más distantes en fechas con los últimos temporales y acordes con el menor crecimiento de la vegetación [INT-06].
- 4. Haber realizado una validación de los datos obtenidos con otras tecnologías, ajustando las discrepancias existentes.
- 5. Complementar los datos obtenidos con los existentes de la zona provenientes de otras técnicas, como ecosonda multihaz y ALS.

La tecnología ALB toma simultáneamente datos de la franja litoral tanto por encima como por debajo del agua. En una sola pasada nos dará tanto el relieve del área cubierta por agua como el de tierra seca, además de aportar datos de edificaciones, vegetación en la zona terrestre. Es la única tecnología que permite estudiar ciertas áreas, como zonas cubiertas por hielo o áreas con condiciones meteorológicas adversas y sean necesarias ser voladas en un periodo corto de tiempo

6. Utilización de sensores más modernos. En concreto el sensor Hawk Eye II, se actualizó en el año 2009-posteriormente a realizar este trabajo- con objeto de mejorar la calidad de los datos recogidos. Una de las mejoras más significativas consistió en la integración de un Canal Raman, en el receptor. Parte del láser de longitud de onda de 532 nm (verde) se dispersa al atravesar la interfase aire / agua debido a las moléculas existentes en el agua. Los fotones dispersados intercambian energía con las moléculas de agua, provocando un cambio en la longitud de onda del láser. La longitud de onda del láser cambiará hacia las longitudes de onda azules cuando absorba la energía de las moléculas de agua y hacia las longitudes de onda rojas si se pierde energía dándosela a las moléculas de agua. Al incluir otro canal en este caso Raman, se detecta la luz con 650 nm de longitud de onda, lo que se utiliza para mejorar la detección de la superficie del agua [SCH-09] Una segunda mejora incidió en el láser topográfico, mejorando la compensación de temperatura de su óptica por un lado y por otro trabajando en vez de con una longitud de onda de 106 nm con otra de 103 nm con objeto de mejorar la sensibilidad topográfica del sistema. Otra mejora consistió en integrar dentro de una misma unidad

el sistema de control del sensor y el mismo sensor, de manera que constituyera una única unidad más sólida y ligera a la vez (se paso de 180 kg a 140 kg). Por último se sustituyo la cámara fotográfica por una nueva cámara de 16 MP, para obtener imágenes de mayor calidad.

7. La utilización de más estaciones GPS de Euskadi o estaciones GPS en el terreno, debería haber mejorado la precisión de los datos obtenidos, pero ha sido imposible cuantificarlo por la superposición de factores en las discrepancias encontradas, al disponer de datos resultado del sensor Lidar-IMU- GPS. Estos datos están además procesados, para ajustar pasadas, por ejemplo. En este punto se están realizando los estudios necesarios sobre la influencia en los resultados finales de la de dos superficies diferentes de ajuste.

## 5. CONCLUSIONES Y RECOMENDACIONES

Citamos a continuación en grandes líneas las ventajas de la tecnología ALB, respecto a la tecnología MBE, lo que la hacen imprescindibles en los levantamientos hidrográficos:

- La tecnología ALB, toma simultáneamente datos de la franja litoral tanto por encima como por debajo del agua. En una sola pasada nos dará tanto el relieve del área cubierta por agua como el de tierra seca, además de aportar datos de edificaciones, vegetación etc. en la zona terrestre.
- La tecnología ALB, proporciona imágenes digitales simultáneas, que facilitarán el análisis de los datos fundamentalmente en la zona terrestre, pero también nos darán detalles sobre la posición del sol, oleaje, etc. en la zona marina, lo que ayudará a explicar los datos LIDAR registrados.
- ū Esta tecnología permite un recubrimiento del 100% de la franja costera, mientras que la tecnología MBES está limitada por la profundidad que hace accesible la toma de datos con ecosonda y el relieve del fondo del mar que permite una navegación segura.
- ū Rentabiliza el proceso, puesto que permite estudiar grandes áreas en cortos periodos de tiempo.
- Es la única tecnología que permite estudiar ciertas áreas como zonas cubiertas por hielo, o con iceberg, así como zonas de condiciones meteorológicas adversas, o que deban ser voladas en periodos muy cortos de tiempo con las condiciones meteorológicas que sean (evaluación de daños en desastres naturales en el menor espacio de tiempo posible).

Existen líneas de investigación presentes y futuras para mejorar el recubrimiento y calidad de los datos obtenidos por ALH entre las que podemos considerar el desarrollo de nuevos algoritmos con el objeto de mejorar la clasificación de las nubes de puntos y los modelos del terreno generados. También se puede

incrementar el número de clases que puede detectar el ALH actualmente: terreno desnudo, agua, línea costera

y objeto. Otra de las líneas de investigación consiste en el desarrollo de nuevos métodos de comparación y ajustes de datos ALH

Pero la tecnología ALH también tiene puntos débiles, que necesita subsanar o complementar con datos obtenidos con otras tecnologías, como son la tecnología ALS, para la zona de tierra y la tecnología MBE en la zona de agua. Enumeramos a continuación lo que aportan las tecnologías clásicas a la tecnología ALH:

- Es necesario validar los datos obtenidos con otras tecnologías, bien MBE, u otro tipo de ecosondas, bien ALS, u otras tecnologías topográficas clásicas, de forma que se puedan ajustar los MDT obtenidos de manera correcta. A partir de estos datos hay que determinar una superficie de ajuste para las cotas obtenidas por ALH.
- ū En el levantamiento estudiado, la exigencia de obtener un orden de magnitud para las coordenadas acorde al Orden 1B del IHO, lo haría insuficiente para detectar obstáculos a la navegación en aguas poco profundas. No obstante el ALH objeto del estudio una vez desplazado en cota la discrepancia entre tecnologías, si cumpliría los requisitos para el TVU y THU del orden especial establecidos por la IHO.
- ū El rango de alturas en las que puede operar el ALB es menor que en el que lo puede hacer el ALS, restringiendo por lo tanto las profundidades que se pueden alcanzar con el ALB. Esto hace que a partir de ciertas profundidades solo se puedan obtener datos del fondo marino con tecnología de ecosondas. Esto ocurre porque debido a la alta potencia de operación del láser verde, para evitar problemas es necesario ampliar el ángulo de escaneo o exploración, lo que implica que también es menor la cantidad de energía que retorna al receptor. Si se une este factor, a la dispersión que sufre la energía del rayo láser incidente en la columna de agua que debe atravesar hasta alcanzar el fondo, tenemos los condicionantes de la máxima profundidad alcanzable.
- Las condiciones físicas del agua en el momento de captura, originan lagunas de datos en distintas zonas del levantamiento ALH. El parámetro que mayor incidencia tiene en la penetración del rayo láser es la cantidad de partículas en suspensión del agua pues dispersan y reflejan, el rayo láser de 532 nm. Igualmente las condiciones de turbulencias, oleaje, espuma, o reflejo del sol impiden obtener datos o falsean los valores obtenidos. El software asociado a la tecnología ALH permite modelizar estos fenómenos y eliminarlos al menos parcialmente, pero si es necesario disponer de datos en esas zonas, en algunos casos se podrían complementar con datos obtenidos por MBE.
- ū En la zona topográfica, el ALS está menos afectado por el ruido de factores como el sol, dispersión, y otros, dando una nube de valores con menos oscilaciones y más densa.
- Es necesario complementar los datos ALH con datos ALS, por ejemplo, para tomar ciertos elementos, que se encuentran en determinadas geometrías del terreno.

Existen líneas de investigación presentes y futuras en vista a mejorar el recubrimiento y calidad de los datos obtenidos por ALH entre las que podemos considerar el desarrollo de nuevos algoritmos con el objeto de mejorar la clasificación de las nubes de puntos, y los modelos del terreno generados. Una segunda línea de trabajo consiste en incrementar el número de clases que puede detectar el ALH, aumentando el número de las existentes actualmente: terreno desnudo, agua, línea costera y objeto. Otra de las líneas de investigación consiste en el desarrollo de nuevos métodos de comparación y ajustes de datos ALH y métodos tradicionales en base a la combinación de imagen y datos LIDAR y métodos de comparación entre los dos conjuntos de datos LIDAR, ALS y ALH, en base a la intensidad. Por último no se puede omitir las mejoras que
aportará a la tecnología ALH la evolución de los sensores ALH tanto a nivel de hardware como de software.

### **REFERENCIAS**

- [GUE-00] Guenther G C, Cunningham A G, LaRocque, P E et al. (2000).«Meeting the accuracy challenge in airborne LIDAR bathymetry». En proceedings 20th EARSeL [Symposium: Workshop on LIDAR Remote Sensing of Land and Sea, June 16-17, 2000. Dresden, Germany, European Association of Remote Sensing Laboratories, (paper #1 on CD)]. P 23.
- [IHO-08] IHO (2008)International Hydrographic Organization. Standards for Hydrographic Surveys. Special Publication No. 44 5th. Monaco: International Hydrographic Office, February 2008. 36p.
- [VAL-11] Valle M, Borja Á, Chust G,et al.(2011, agosto). «Modelling suitable estuarine habitats for Zostera noltii, using Ecological Niche Factor Analysis and Bathymetric LIDAR». Estuarine, Coastal and Shelf Science. Vol. 94 p.144-154. doi: http://dx.doi.org/10.1016/j. ecss.2011.05.031
- [LIU-11] Liu X, Axelsson A,Tulldahl H M. (2011, mayojunio).«IDAR Seafloor Classification: New Application for HawkEye II Airborne LIDAR System». Hydro International. Vol. 15 [num 3]. Diponible en web: http:// www.hydro-international.com/issues/articles/id1265- LIDAR\_Seafloor\_Classification.html
- [CHU-09] Chust G, Grande M, Moncho R et al. (2009). «Capacidades del LIDAR batimétrico Hawk Eye MKII». En: Teledetección. Agua y desarrollo sostenible. Proceedings XIII Congreso de la Asociación española de teledetección [Calatayud, 23-26 de septiembre de 2009], Ed. Salomón Montesinos Aranda y Lara Fernández Fornos, 2009. P. 493-496[GAL-10] Galparsoro I, Borja Á, Legorburu I, et.al.(2010, junio).«Morphological

characteristics of the Basque continental shelf (Bay of Biscay, northern Spain): their implications for Integrated Coastal Zone Management». Geomorphology .2010, Vol.118, [Issues 3–4], p. 314-329

- [CHU-10] Chust G, Grande M, Galparsoro I, et al. (2010, octubre). «Capabilities of the bathymetric Hawk Eye LiDAR for coastal habitat mapping: A case study within a Basque estuary». Estuarine, Coastal and Shelf Science 89, pp.200-213, 2010
- [BEA-10] Operation Beachmed-e.(2010). Sous-projet OpTIMAL (mesure 2.1): Optimisation des techniques integrees de monitorage appliquees aux littoraux. Rapport de conclusion - phase a [2ème edition]. [s.n.], février 2007. P. 36-62
- [INT-06] Intelmann S S. (2006). Comments on hydrographic and topographic LIDAR acquisition and merging with multibeam sounding data acquired in the Olympic Coast National Marine Sanctuary [NOAA Technical Memorandum NMS Conservation Series ONMS-06-05] [en línea]. [U.S. Department of Commerce, National Oceanic and Atmospheric Administration, National Ocean Service, Office of Ocean and Coastal Resource Management Coast, National Marine Sanctuary Program]. Agosto 2006, 27 p. Disponible en World Wide Web:<http://sanctuaries.noaa. gov/science/conservation/pdfs/Intelmann3\_final. pdf>.
- [SCH-09] Schnurr, Dan. «Modern Bathymetric LiDAR, The Benefits and Limitations for Nautical Charting from the Experience of Large Commercial Contracts» Blom Aerofilms, UK, Geoforum – Geodesi- og hydrografidagene 2009 November 12th – 13th, Ringerike, Norge.<http://geoforum.no/kurs-og-konferanser/ publiserte-foredrag/2009/foredrag-fra-geodesi-oghydrografidagene-2009/modern-bathymetric-lidarthe-benefits-and/at\_download/file>

### *Sobre los autores*

#### **Esther Bautista**

*Colaboración como Profesora Asociada cursos 99-00 y 00-01 en la E.U.I.T EN TOPOGRAFÍA, Vitoria. Asignatura: Fotogrametría II.*

*Ponente desde 2005 en diversas universidades españolas (UPM, UNICAN, UPV) y organismos (COITT, Gobierno Vasco, IZFE): En el curso de «Técnico en Fotogrametría Digital y LIDAR» Tema: LIDAR y LIDAR Batimétrico; «Aplicaciones del LIDAR en la topografía : Conceptos de LIDAR»; «Aplicación de un nuevo modelo de Datos para la Optimización de Pro-* *cesos de Mantenimiento de Cartografía Catastral»; Fundamentos del Sistema GPS y su Aplicación para la Ordenación del Territorio; «Tener y Mantener», «Explotar y Difundir» la información Geo-referenciada Municipal., entre otros Directora- Gerente de Neurri SL, desde 2009; Directora de Desarrollo de Negocio, Blom Sistemas Geoespaciales SLU, 2006-2009; Directora Técnica Neurri Ingenieros 1995-2006.*

#### **Paz Morer**

*Dra. Arquitecta. Profesora Titular. Tecnun - Universidad de Navarra. Departamento de Mecánica. Instituto de Ingeniería Civil. Tecnun. Universidad de Navarra.* 

# Acuerdos fronterizos internacionales. **historia del Instituto Geográfico El modelo Hispano-Portugués**

**Nacional (España)** *International border agreements. The Spain-Portugal model*

*Ingles\_Fondos documentales para la historia del*  Mª Teresa Fernández Pareja (1), Pablo Julián García-Patos Herreros (2)

Revista Mapping Revista Mapping Vol. 22, 161, 36-43 septiembre-octubre 2013 ISSN: 1131-9100 ISSN: 1131-9100

#### **Resumen**

En este artículo se presenta el modelo de delimitación del territorio entre España y Portugal que se viene realizando desde la firma del Tratado de Límites entre ambos países en 1864.

La delimitación efectiva de fronteras exige una adecuada organización mediante la creación de Comisiones y Subcomisiones que coordinen los trabajos y cuyo principal objetivo es la búsqueda de soluciones, técnicas y administrativas, a las divergencias que pueden surgir en lo concerniente a las relaciones fronterizas. El proceso de delimitación de fronteras no estaría completo sin la existencia de un Sistema de Información Geográfica para el mantenimiento de la información y geometría de los límites administrativos internacionales.

#### **Abstract**

*The territory delimitation model agreed between Spain and Portugal is presented in this paper, which has been enforced since 1864, when the current Boundaries Treaty between both Nations was signed. The actual delimitation of borders demands an adequate working structure, including different Coordination Committees and Subcommittees, with the main objective of finding both, technical and administrative solutions, to solve the possible divergences which can arise regarding border relationships. The border delimitation process will not be completed without the availability of a Geographical Information System in order to maintain and update the information and geometry of the international administrative boundaries.*

Palabras clave: comisiones, España-Portugal, frontera internacional, tratado.

*Keywords: Committees, Spain-Portugal, international border, Treaty.*

*(1) Departamento de Ingeniería Topográfica y Cartografía de la UPM. Universidad Politécnica de Madrid te\_fer@topografia.upm.es (2) Centro Geográfico del Ejército de Tierra pgarhe3@et.mde.es*

*Recepción: 18/09/2013 Aprobación: 11/10/2013*

# 1. Introducción

La frontera entre España y Portugal tiene una longitud de aproximadamente 1 300 km y se extiende desde la desembocadura del río Miño hasta la desembocadura del río Guadiana.

La definición efectiva de los límites territoriales debe estar fundamentada en la existencia de Tratados internacionales entre los países involucrados. Los Estados negociadores tienen que ponerse de acuerdo en el texto que se va a tratar para evitar problemas y situaciones conflictivas con sus territorios en el futuro. El proceso negociador de un Tratado de fronteras internacionales puede durar varios años, pero una vez ratificado, los Estados disponen de una base sólida para definir con precisión sus fronteras [SRE-09].

Las fronteras con Portugal están delimitadas fundamentalmente por el Tratado de Límites firmado en Lisboa el 29 de septiembre de 1864, si bien, antes de la firma de este Tratado habría que hacer referencia a los siguientes documentos:

- ū Tratado de paz y de fronteras entre Fernando IV, rey de Castilla y de León y D. Dinís, rey de Portugal y del Algarbe, firmado en Alcañices el 12 de septiembre de 1297. Con este Tratado de paz los monarcas querían terminar con los pleitos, guerras y contiendas que tuvieron lugar como consecuencia de los robos, incendios y asaltos que se produjeron en las tierras de ambos, restituyendo cada uno las tierras en conflicto en favor del otro.
- ū Tratado de paz y amistad entre las coronas de España y Portugal, firmado en Badajoz el 6 de junio de 1801. Carlos IV y el Príncipe regente de Portugal Don Juan *«determinaron establecer y renovar los vínculos de amistad y buena correspondencia por medio de un tratado de paz;…»* En el artículo 2º del Tratado se establece que el príncipe Don Juan cerrará los puertos a los navíos de la Gran Bretaña. En el siguiente artículo, Carlos IV se compromete a restituir todas las plazas y poblaciones con sus territorios hasta entonces conquistados por sus armas. Interesa mencionar que en este artículo se indica que *«su Majestad católica conservará en calidad de conquista, para unirlo perpetuamente a sus dominios y vasallos, la plaza de Olivenza, su territorio y pueblos desde el Guadiana; de suerte que este río sea el límite de los respectivos reinos en aquella parte que únicamente toca al sobredicho de Olivenza»*.

# 2. TRATADO DE LÍMITES ENTRE ESPAÑA Y PORTUGAL

Este tratado se firma en Lisboa el 29 de septiembre de 1864 y se ratifica el 19 de mayo de 1866. En el preámbulo del Tratado se pone de manifiesto la inquietud existente

La definición efectiva de los límites territoriales debe estar fundamentada en la existencia de Tratados internaciones entre los países involucrados. Los Estados negociadores tienen que ponerse de acuerdo en el texto que se va a tratar para evitar problemas y situaciones conflictivas con sus territorios en un futuro. El proceso negociador entre Estados puede durar varios años

por la situación en que se encuentran muchos pueblos inmediatos a la línea divisoria de ambos reinos, al no existir una delimitación del territorio ni un tratado internacional que la señale. Por esta razón, los mandatarios de los dos países convinieron celebrar este Tratado especial para determinar claramente sus fronteras, desde la desembocadura del río Miño hasta la unión del río Caya con el Guadiana, [CAÑ-06] .

El Tratado consta de treinta y un artículos. La descripción de la línea queda recogida en los 23 primeros artículos, asignando a uno u otro Estado, o repartiendo en otros casos, los terrenos cuestionados o de pertenencia dudosa. En el Tratado de Límites se indica que es necesario realizar el deslinde y amojonamiento lo antes posible, de manera que el acta de amojonamiento y la descripción geométrica de la frontera se unan al Tratado, adquiriendo su mismo nivel legal como si se hubiesen incluido en él literalmente.

A continuación, el Tratado establece el desarrollo de un reglamento especial que regula la construcción de obras en las orillas de los ríos fronterizos, y particularmente en las del río Miño y de sus islas. También contempla el Tratado la situación que se produce al pasar los pueblos de soberanía dudosa al dominio de España o Portugal, permitiendo conservar la nacionalidad a los habitantes de esos pueblos que realmente fueran súbditos españoles o portugueses. Además el Tratado de Límites regula el uso común de las fuentes, ríos y caminos que marcan la línea

En 1893 se firmó en Madrid un Convenio para fijar los límites de una zona especialmente conflictiva denominada Dehesa de la Contienda; este territorio tenía una superficie de aproximadamente 120 kilometros cuadrados. Durante siglos fue de uso común, el conflicto se genero debido a que era un terreno muy fértil y poblado de encina

internacional y considera que los puentes construidos sobre los ríos fronterizos, pertenecen por mitad a los dos Estados. Finalmente, se trata el prendamiento de ganado, conviniendo ambos Gobiernos poner en práctica las medidas que estimen necesarias.

Dos años más tarde se unió al Tratado de Límites un nuevo documento, Anejos al Tratado de Límites entre España y Portugal, adquiriendo el mismo valor jurídico que el Tratado de 1864. El documento consta de dos anexos. El anexo I contiene el reglamento relativo a los ríos limítrofes entre las dos naciones. Su principal objetivo es impedir la desviación artificial del curso de los ríos divisorios así como hacer practicable el uso de los mismos. El anexo II, denominado Reglamento sobre prendamientos de ganado, regula la captura del ganado que atraviesa la frontera y pasta ilícitamente. Finalmente se especifica que los anexos tienen la misma fuerza y valor jurídico que si se hallasen insertos en el Tratado de Límites de 29 de septiembre de 1864.

En 1893 se firmó en Madrid un Convenio para fijar los límites de una zona especialmente conflictiva denominada Dehesa de la Contienda; este territorio tenía una superficie de aproximadamente 120 kilómetros cuadrados. Durante siglos fue de uso común por las villas españolas de Aroche y Encinasola y por la villa portuguesa Moura. El conflicto en la Dehesa de la Contienda fue debido a que era un terreno muy fértil y poblado de encina.

El territorio de uso común se dividió entre las tres villas después de la firma del Convenio de 1893[MAR-06], en el que se describe la nueva frontera, indicando en un anexo la relación de los treinta nuevos mojones e incluyendo los mapas de diferentes escalas realizados por la Comisión Internacional de Límites en 1887.

El 26 de junio de 1926, Portugal y España firman un convenio especial, el segundo más importante desde el Tratado de 1864, con el que se pretendía definir clara y positivamente la línea de frontera en la parte no demarcada todavía entre la desembocadura del río Cuncos y la del Guadiana. La última parte de este acuerdo de límites establece que los delegados técnicos de la Comisión mixta de límites vigilen la conservación de la frontera hispanoportuguesa en toda su extensión.

En lo que se refiere a la frontera entre el río Caya y el Cuncos en su confluencia con el Guadiana, Portugal no la reconoce desde la ocupación del territorio de Olivenza en 1801 por el Reino de España. La frontera sigue sin delimitar en la actualidad, siendo el río Guadiana la frontera *de facto.*

# 3. ACTA GENERAL DE DEMARCACIÓN DE LA FRONTERA ENTRE ESPAÑA Y PORTUGAL

Este documento fue firmado en Lisboa el 1 de diciembre de 1906 y se le asignó el mismo valor jurídico que al Tratado de 1864. El Acta tiene dos partes. En la primera parte, el Acta divide la zona fronteriza en cuatro secciones para su demarcación y la segunda parte del Acta está referida a los ríos.

La frontera de cada sección es descrita una vez ejecutados los trabajos topográficos quedando fijado «*de modo preciso el lugar de cada hito, determinando al mismo tiempo exactamente la línea poligonal que tiene por vértices los referidos hitos y que constituye la verdadera línea de frontera».* La línea de frontera queda definida por el acimut astronómico de cada lado de la poligonal y por la distancia entre dos hitos consecutivos. También son añadidos al Acta los mapas a escala 1:100.000, y si es necesario 1:10.000. La línea de frontera tiene 801 hitos, exceptuando la frontera a lo largo de los ríos Miño, Duero, Tuerto, Basaviga, Eljas, Tajo y Sever.

El Acta proporciona una relación de los hitos, hace una clasificación especificando qué hitos son naturales y artificiales y asigna a los ayuntamientos la responsabilidad de vigilar y conservar los hitos de su término municipal. Finalmente, en la primera parte se da una relación de los Oficiales que efectuaron los trabajos topográficos en cada una de las secciones y procedieron a colocar los hitos artificiales y a grabar los naturales.

En la segunda parte del Acta se fija la frontera en el tra-

yecto de los ríos Miño, Duero, Tuerto, Besaviga, Eljas, Tajo y Sever, detallando la descripción de la línea fronteriza. La frontera de los ríos está determinada por una línea imaginaria trazada en la superficie de las aguas, equidistante de las dos orillas y dividiendo por mitad las corrientes de dichos ríos. La descripción de los ríos queda reflejada en los mapas realizados por las Comisiones mixtas de Oficiales de las Delegaciones española y portuguesa. Los mapas a escala 1:50.000 de todos los ríos que sirven de frontera abarcan una zona de cinco kilómetros de anchura por las dos márgenes. También se realizan mapas a escala 1:10.000, y 1:2.500 si es necesario, de la parte del río que es frontera entre los dos Estados.

### 4. COMISIONES

La delimitación efectiva de fronteras exige una adecuada organización mediante la creación de Comisiones y Subcomisiones que coordinen los trabajos y propongan solución a los problemas administrativos y técnicos que puedan surgir [COL-09].

Aunque no se creó de forma explícita una Comisión mixta de amojonamiento, ya el Tratado de Límites entre España y Portugal de 1864 hace referencia en su preámbulo a *«los estudios y trabajos de la Comisión mixta de Límites»* y en el artículo XXIV indica que *«Para fijar con precisión la línea divisoria internacional… en caso de divergencia serán consultadas las actas de la Comisión mixta de Límites»*. El artículo sexto del Canje de notas de 1906 indica que la descripción de los ríos debe quedar reflejada en los planos levantados por las Comisiones mixtas de Oficiales de las dos Delegaciones. También se hace referencia a la Comisión mixta en los artículos 12 y 14 del Convenio de Límites desde la confluencia del río Cuncos con el Guadiana hasta la desembocadura de éste en el mar, firmado en Lisboa en 1924.

Tras una serie de negociaciones previas entre los gobiernos de España y Portugal, el gobierno de España propuso la creación de una Comisión Internacional de Límites (CIL) compuesta por dos delegaciones presididas por funcionarios diplomáticos de España y Portugal respectivamente e integrada cada una de ellas por dos Jefes del Ejército de Tierra diplomados de Estado Mayor, un representante de la Armada y un funcionario del Ministerio de Fomento. La CIL fue creada el 6 de junio de 1904 con carácter de órgano de negociación y consulta. Ambos gobiernos precisaron que la actuación de las Comisiones no sería resolutoria, sino que sus propuestas se elevarían a sus respectivos Ministerios para que la decisión se tomase al más alto nivel.

La participación de los miembros del Ejército ha sido muy activa en la demarcación de las fronteras desde la firma de los primeros tratados fronterizos, siendo históricamente encomendadas las tareas de delimitación a

La dirección técnica de los trabajos geodésicos, topográficos y geomáticos para la delimitación, amojonamiento y mantenimiento de la frontera se están llevando a cabo anualmente, desde 1993, mediante equipos mixtos de cada una de las delegaciones pertenecientes al CEGET y al Instituto Geográfico do Exercito de Portugal

los Oficiales del Cuerpo de Estado Mayor primero, y tras su desaparición, a Geodestas Militares del Centro Geográfico del Ejército de Tierra (CEGET). Esta participación se ha incrementado aún más desde la publicación de la Ley 8/1975 sobre Zonas e Instalaciones de Interés para la Defensa Nacional y del Real Decreto 689/1978 por el que se desarrolla la citada Ley.

En la actualidad la CIL se enmarca en la Subsecretaría de Asuntos Exteriores del Ministerio de Asuntos Exteriores y de Cooperación y se ha extendido a otros Departamentos ministeriales en ambos países: Hacienda, Interior, Medio Ambiente, etc. Su objetivo es la búsqueda de soluciones lo más rápidamente posible a las divergencias que se puedan dar en lo concerniente a las relaciones fronterizas.

La Comisión Internacional de Límites entre España y Portugal se reúne con periodicidad bianual alternativamente en cada país para tratar asuntos como la delimitación de fronteras, la caza, la pesca y navegación en los ríos limítrofes, el aprovechamiento de recursos, la construcción en zonas fronterizas, etc.

La dirección técnica de los trabajos geodésicos, topográficos y geomáticos para la delimitación, amojonamiento y mantenimiento de la frontera se están llevando a cabo anualmente, desde 1993, mediante equipos mixtos de cada una de las delegaciones, pertenecientes al CEGET y al Instituto Geográfico do Exército de Portugal. Desde entonces se han mantenido y establecido las coordenadas de más de 5 500 hitos.

Las operaciones de revisión y amojonamiento son las siguientes:

- ū Reconocimiento de la línea de frontera comprobando la situación y estado en que se encuentran los hitos principales conforme a la descripción de los mismos según el Acta de demarcación.
- Restituir los hitos principales, sin alterar la numeración, a su verdadero lugar en caso de que no lo estuvieran o hubieran desaparecido, Figura 1.
- Determinar la situación en la línea de frontera de los hitos auxiliares que se consideren precisos, Figura 2.
- ū Gestionar la construcción de los nuevos hitos en las proximidades de la zona de reconocimiento y comprobar su colocación en el punto exacto señalado para cada uno.
- ū Determinar la distancia entre dos hitos consecutivos y medir el ángulo que forma cada hito con el anterior y el siguiente.
- Pintar los hitos de color blanco. Las letras y números en negro.
- Fotografiar cada hito y anotar los datos necesarios que ayudan a su identificación.
- ū En las zonas de frontera en las que existan servidumbres de uso común se amojonan y se levanta acta de las operaciones realizadas.

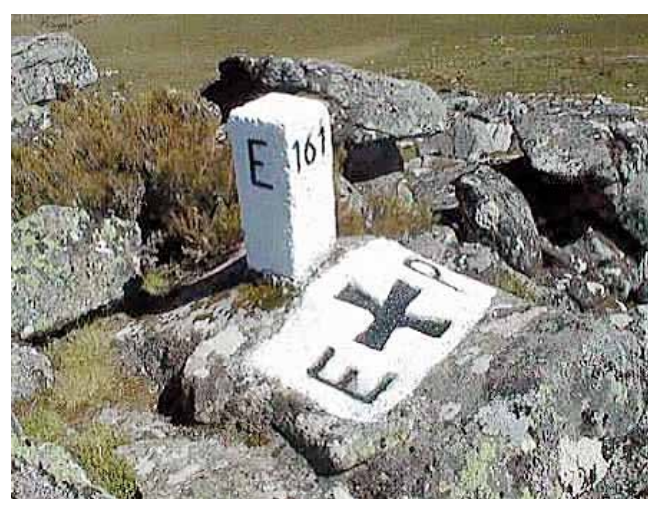

*Figura 1. Hito principal de la línea fronteriza*

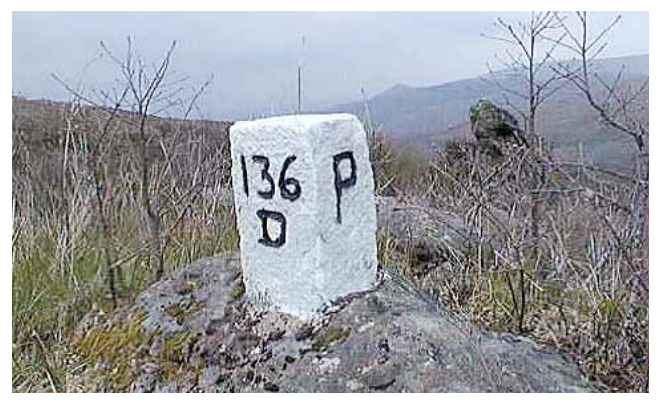

*Figura 2. Hito auxiliar*

Existe un proyecto entre los Centros Geográficos Español y Portugués para crear una base de datos común accesible a través de servicios web. La base de datos está alojada en un servidor del Centro Geográfico do Exército Portugúes, si bien, la información que contiene está siendo validado por ambos Centros Geográficos. Actualmente se han validado alrededor de 2500 hitos. La finalidad del proyecto es crear un sistema relacionado con la seguridad y control de la frontera

Estas operaciones requieren una serie de actuaciones de muy distinta índole con el fin de tener todos los hitos perfectamente documentados y preparada la información para ser incluida en una base de datos.

- Las condiciones que deben reunir los puntos donde se sitúan los hitos son las siguientes:
- ū Visibilidad entre hitos. Desde cada hito al anterior y al siguiente.
- La distancia entre hitos no debe superar los 200 m.
- ū Toda inflexión o accidente notable de la línea fronteriza queda definido por un hito.
- Los hitos principales que sean naturales tendrán en su parte superior un marco que los haga visibles desde el anterior y el siguiente.
- En los puntos de frontera en los que la línea comienza y finaliza su definición por el eje de un río o línea de agua se colocan dos hitos auxiliares, situando cada uno en la margen correspondiente a cada país.
- ū En los puntos de puentes y coronación de presas por los que pasa la línea de frontera se colocan señales que se consideran marcos de frontera, Figura 3.
- ū En los pasos de vados de los ríos limítrofes donde con-

En la delimitación del espacio marítimo se consideran por un lado las costas peninsulares y por otro las islas atlánticas. Las definición de la frontera marítima no debería ser problemática entre ambos Estados ya los dos siguen el mismo principio de equidistancia y los dos son contratantes de la Convenio de Montego Bay

curren caminos, se colocan hitos del tamaño de los auxiliares con su numeración correspondiente.

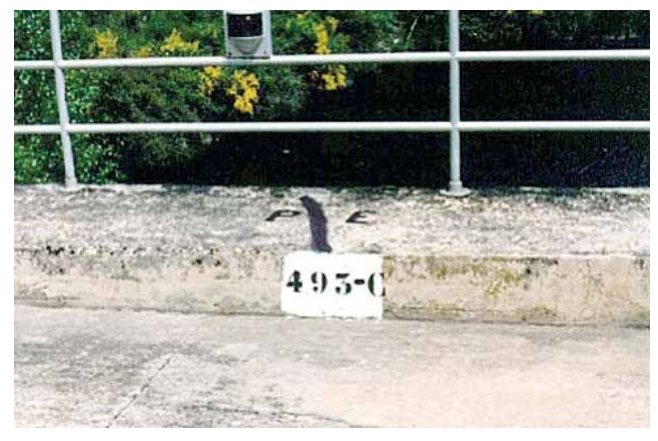

*Figura 3. Señal en puente fronterizo* 

#### **4.1 Un proyecto ambicioso**

Existe un proyecto entre los Centros Geográficos Español y Portugués para crear una base de datos común, accesible a través de servicios web. La base de datos está alojada en un servidor del Centro Geográfico do Exército Portugués, si bien, la información que contiene está siendo validada por ambos Centros Geográficos. Actualmente se han validado alrededor de 2 500 hitos.

El objetivo de este proyecto es crear un sistema que permita apoyar el desarrollo de los proyectos relacionados con la seguridad y el control de la frontera, y con el que se puedan coordinar otras actividades fronterizas. Para visualizar las señales fronterizas se puede utilizar el programa Google Earth; existen opciones de simulaciones y dependiendo de cuál se seleccione, se visualizará en la ventana local del visor Google Earth, Figura 4.

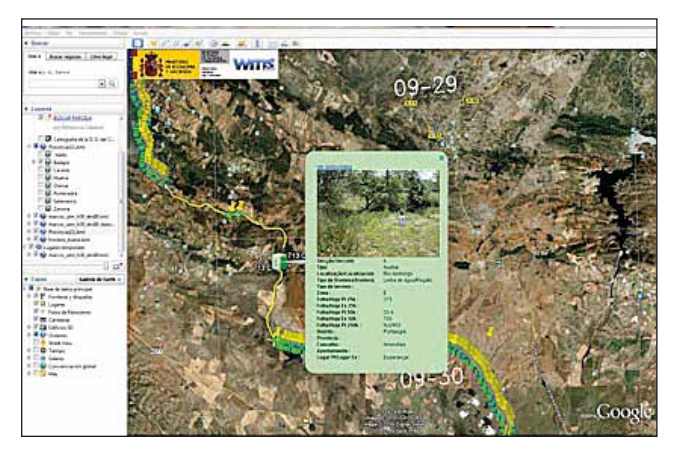

*Figura 4. Información sobre señales en la frontera*

# 5. DELIMITACIÓN DEL ESPACIO MARÍTIMO ENTRE ESPAÑA Y PORTUGAL

En esta descripción de la delimitación del espacio marítimo se consideran por un lado las costas peninsulares y por otro las islas atlánticas. La definición de la frontera marítima no debería ser problemática entre ambos Estados ya que los dos siguen el mismo principio de equidistancia y los dos son contratantes de la Convención de Montego Bay, [UNC-82] y [TOR-08], sin embargo salvo en la frontera del Miño y su prolongación al mar territorial, la situación no está totalmente definida [ORI-8].

Respecto a las costas peninsulares, el Tratado de Comercio y de Navegación entre España y Portugal, firmado en Madrid el 27 de marzo de 1893, estableció que las denominadas entonces aguas jurisdiccionales de los dos Estados en la frontera del río Miño, vendría determinada por el paralelo que la Comisión mixta encargada de la demarcación fijó en una latitud de 41º 51' 57'' N y que correspondía al punto medio del canal navegable en la desembocadura del Miño.

La frontera del Guadiana se concretó mediante el Canje de notas firmado en Lisboa el 27 de septiembre de 1893 por el que se fijaba la zona marítima del río Guadiana. Se consideró que el meridiano que pasaba por el punto medio de la desembocadura del río y fijaba el límite, tenía una longitud de 7º 26' 30'' W. Este Canje de notas caducó en septiembre de 1913. En el año 1969 y posteriormente en 1976, la Comisión de Límites adoptó el acuerdo en Guarda mediante el cual se tomaba como límite el mis-

mo meridiano, pero este acuerdo no ha llegado a entrar en vigor. Actualmente hay un problema añadido ya que el meridiano de longitud de 7º 26' 30'' W no pasa por el centro de la desembocadura del río sino que toca tierra española. Este hecho, cuya causa podría ser debida a diferentes circunstancias, pone de manifiesto que la línea debería ser rectificada.

En los acuerdos de Guarda adoptados en 1976, además de confirmar los límites mediante el paralelo y meridiano mencionado para el mar territorial, los Estados extendieron esos límites para fijar sus respectivas plataformas continentales. Estos límites en comparación con la equidistancia favorecen ligeramente a España en el sur y a Portugal en el norte, pero finalmente los acuerdos no fueron ratificados al no estar Portugal dispuesto a dar su autorización. Dos años más tarde, ambos Estados establecieron sus zonas económicas exclusivas cuya delimitación, de acuerdo con las leyes, debe hacerse siguiendo el principio de equidistancia. Para fijar esta frontera marítima sería necesario revisar los acuerdos de 1976 y así extender su aplicación a la plataforma continental y la zona económica exclusiva.

Respecto a las islas atlánticas, se intentó llegar a un acuerdo para delimitar el espacio marítimo entre Canarias y Madeira. La delimitación del mar territorial no plantea ningún problema. Sin embargo, al intentar en 1979 la delimitación de la zona económica exclusiva, lo que en principio no debía presentar dificultad alguna al seguir ambos Estados el criterio de línea equidistante, se convirtió en un nuevo problema al pretender Portugal que se diera pleno efecto a las Islas Salvajes en el trazado de la línea equidistante. Las Islas Salvajes son islotes, muy alejados de las Islas Madeira, que se encuentran más cerca de Canarias que del archipiélago Portugués, Figura 5.

Una definición exacta de las señales de la frontera no es suficiente sino que se requiere de una gran cantidad de información adicional, como son ortoimágenes, la representación gráfica del territorio fronterizo, la descripción y orden de los hitos de la frontera, topónimos, etc. Esta información integrada en un Sistema de Información Geográfica disponible para los Estados implicados en la demarcación de la línea fronteriza, permitirá la definición inequívoca de la frontera

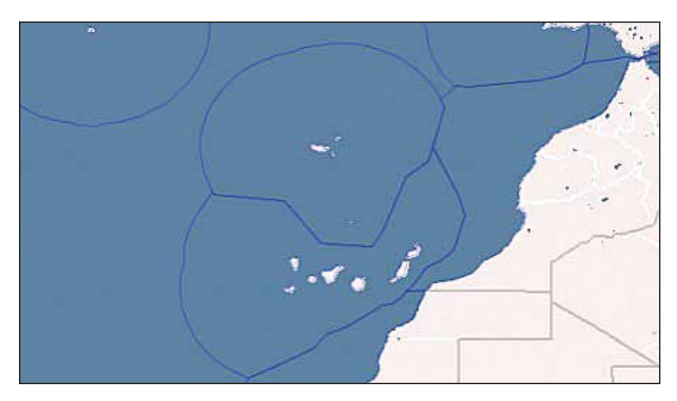

*Figura 5. Madeira, Salvajes y Canarias*

 La soberanía de Portugal en las Islas Salvajes no es cuestionable, pero aunque en aquel momento no estaba en vigor la Convención de Montego Bay, las disposiciones relativas a la delimitación de la zona económica exclusiva ya estaban negociadas y eran consideradas como de Derecho internacional emergente. Dichas disposiciones, posteriormente recogidas en el artículo 121 de la Convención de Montego Bay, no permiten la generación de plataforma continental a las rocas no aptas para mantener habitación humana o vida económica propia. España estuvo dispuesta a aceptar un círculo de mar territorial en torno a las Islas Salvajes, manteniendo la equidistancia entre los archipiélagos como línea principal, pero las negociaciones finalizaron sin acuerdo.

# 6. CONCLUSIONES Y RECOMENDACIONES

Una definición exacta de la frontera internacional es un trabajo muy complejo que, incluso firmando un Tratado Internacional de la Demarcación de las Fronteras

entre los Estados, requiere aplicar técnicas y habilidades de naturaleza muy diversa.

Las Comisiones Internacionales compuestas por los representantes de los Estados implicados así como el entendimiento mutuo entre ellos, son una cuestión clave para el proceso de la delimitación de la frontera, aunque en muchas ocasiones se presentan dificultades debido a los intereses de los Estados respectivos. Solucionar muchos de estos conflictos de intereses recae sobre las actividades de las Comisiones Técnicas, específicamente la Comisión especializada en Geomática, ya que es su personal el que está capacitado para realizar la captura de datos y su procesado, con la calidad necesaria para definir la posición espacial exacta de los puntos que delimitan la frontera entre los Estados.

No obstante, una definición espacial exacta de las señales de la frontera no es suficiente, sino que se requiere de una gran cantidad de información adicional, como son ortoimágenes, la representación gráfica del territorio fronterizo, la descripción y orden de los hitos de la frontera, topónimos, etc. Esta información integrada en un Sistema de Información Geográfica, disponible para los Estados implicados en la demarcación de la línea fronteriza, permitirá la definición inequívoca de la frontera. Por otra parte, la actualización de la base de datos exige la revisión y continuo mantenimiento de la información, lo que obligará a establecer un programa de actuación común entre los Estados con una frecuencia anual.

Finalmente se podría decir que la clave del éxito en la delimitación de las fronteras, tanto terrestres como marítimas, es la resuelta determinación entre los Estados involucrados para entenderse, la actividad conjunta y la total cooperación en el intercambio de la información gráfica, geométrica, y descriptiva.

### **REFERENCIAS**

- [SRE-09] Srebro, H; Shoshany, M. Comprehensive process-driven boundary making model:a case study of the Jordan-Israel boundary. Survey Review. Volume 41, Number 312, April 2009, pp. 174-191.
- [CAÑ-06] Cañaza Alcántara, M. A; Martín Martín, C. (2006). Acuerdos Fronterizos con Portugal y Francia. Vol. I. Ministerio de Asuntos Exteriores y Cooperación, Madrid.
- [MAR-06] Martín Martín, J.L. La tierra de las Contiendas: notas sobre la evolución de la Raya meridional en la Edad Media. Norba. Revista de Historia. Vol. 16, pp. 217-293. 1996-2003. 2006. Universidad de Salamanca. Salamanca.
- [COL-09] Collier, P. International Boundary Surveys and Demarcation in the Late 19th and Early 20th Centuries. Survey Review. Volume 41, Number 311, January 2009, pp. 2-13.
- [UNC-82] United Nations Convention on the Law of the Sea. December 1982.
- [TOR-08] Torres Ugena, N. (2008). Textos normativos de Derecho Internacional Público. 11st ed. Aranzadi, Navarra.
- [ORI-89] Orihuela Calatayud, E. (1989). España y la delimitación de sus espacios marinos. Universidad de Murcia. Murcia.

### *Sobre los autores*

#### **Mª Teresa Fernández Pareja**

*Doctor por la Universidad Politécnica de Madrid, Ingeniero en Geodesia y Cartografía. Pertenece al cuerpo de PTEU, desarrollando su actividad docente e investigadora en la E.T.S.I. en Topografía, Geodesia y Cartografía y en la E.T.S.I. Industriales. Es coordinadora, entre otras asignaturas del Máster Universitario en Ingeniería Geodésica y Cartografía (UPM), de «Gestión de conflictos del suelo. Límites administrativos internacionales» y «Gestión de la propiedad. Catastro y Registro». Anualmente es activada como Alférez R.V. en el Centro Geográfico del Ejército (CEGET) y en la Unidad Militar de Emergencias.*

#### **Pablo Julián García-Patos Herreros**

*Comandante de Infantería, Geodesta Militar. Diplomado en Mando de Unidades Paracaidistas, ha estado desplegado en Irak y Kosovo. Destinado en el Centro Geográfico del Ejército (CEGET), actualmente es Jefe de la Sección de Planes, Operaciones e Información de la Plana Mayor de Mando del Centro. Es Vocal de la Comisión Especializada de Nombres Geográficos del Consejo Superior Geográfico, como representante del Centro Geográfico del Ejército. Igualmente es el responsable de los trabajos de mantenimiento de la frontera hispano-portuguesa en los que participa el CEGET.*

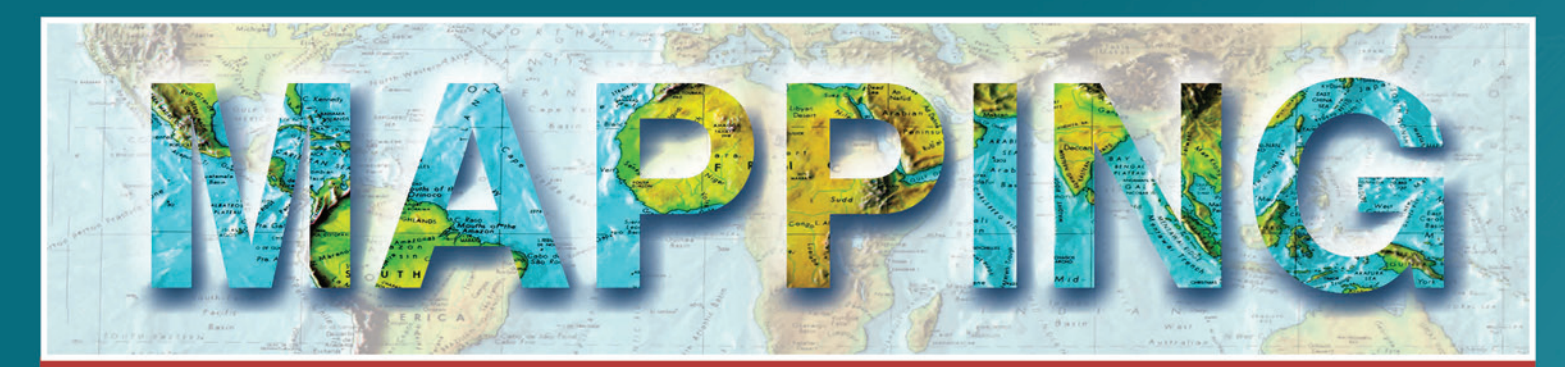

# **MAPPING INTERACTIVO**

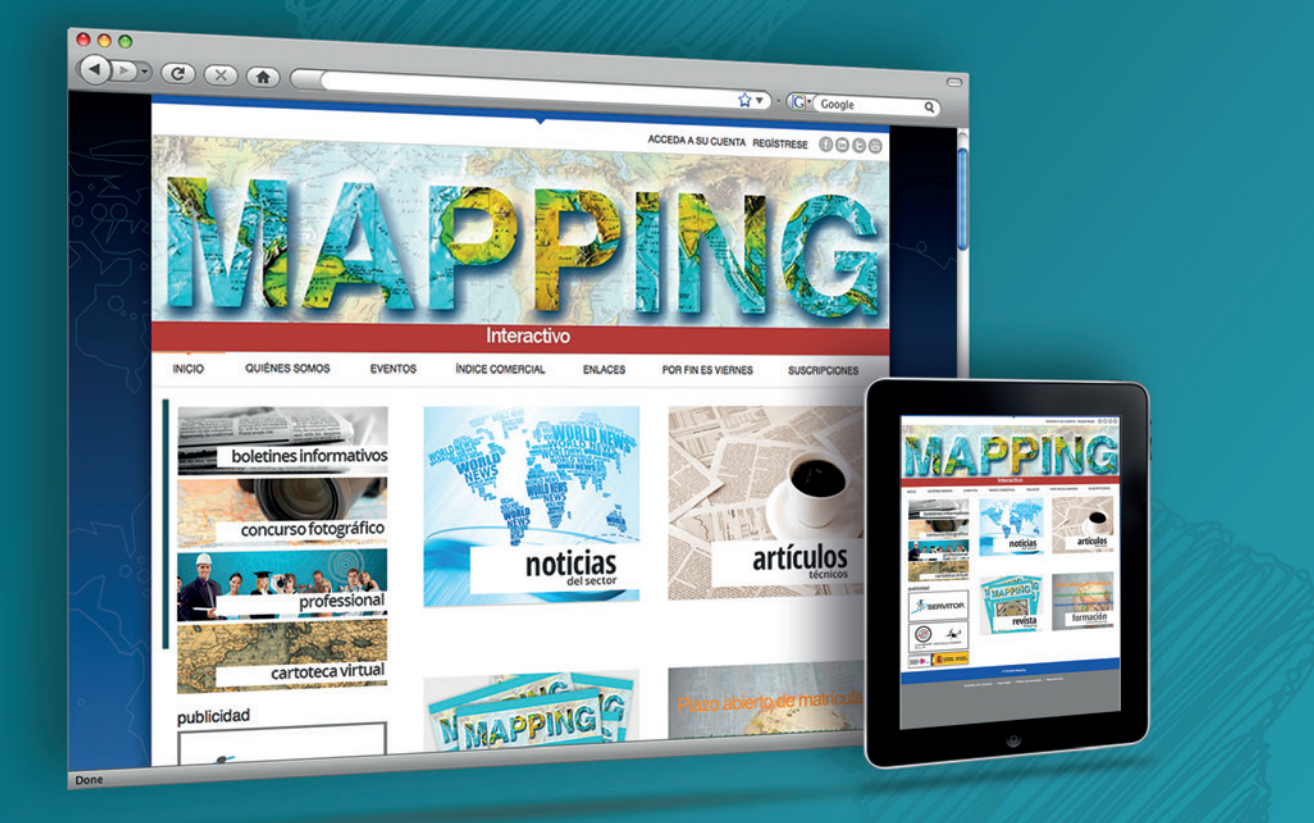

# EN NUESTRA PAGINA WEB PODRÁ ENCONTRAR:

**Noticias del sector** Artículos técnicos Números anteriores de la Revista Mapping Fotografía y noticias curiosas en "Por fin es viernes" Y mucho más.

# Conéctese a nuestros canales de las **Redes Sociales**

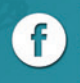

**6** Facebook<br>https://www.facebook.com/mapping.interactivo

**in Linkedin**<br>**in** https://www.linkedin.com/nhome/

**Twitter** e https://twitter.com/MappingInteract

**Youtube** You http://www.youtube.com/

# **MAPPING INTERACTIVO**

\$91 006 72 23

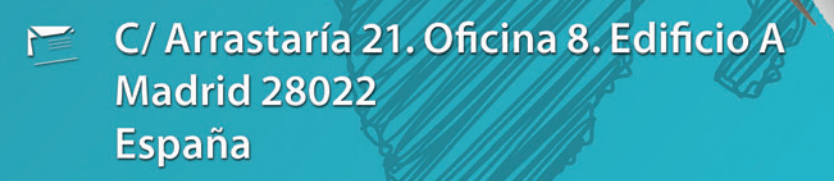

# @ www.mappinginteractivo.es

# **Cálculo de la lámina de agua utilizando un pseudomodelo digital del terreno para el estudio de inundaciones**

*Sheet of water calculation using a digital terrain pseudo-model for the study of floods*

Rebeca Álvarez Alonso<sup>(1)</sup>, José Antonio Malpica Velasco<sup>(2)</sup>

**REVISTA MAPPING** Vol. 22, 161, 46-52 septiembre-octubre 2013 ISSN: 1131-9100

#### **Resumen**

Este artículo trata sobre la influencia de la utilización de distintos Modelos Digitales del Terreno (MDT), de diferentes periodos de retorno y de diferentes configuraciones de perfiles transversales en la simulación de inundaciones. El comportamiento hidráulico se trata utilizando un modelo unidimensional en un tramo del Río Henares en Madrid, España, aplicando dos períodos máximos de retorno y utilizando dos conjuntos de secciones transversales. La influencia de los tres MDT- Modelo Digital de Superficies LiDAR en bruto o MDS, el Modelo Digital del Terreno LiDAR editado o MDT y el Pseudo Modelo Digital del Terreno o PMDT- se estudian respecto a la altura final de la lámina de agua en las diferentes inundaciones. El PMDT proporciona los mejores resultados y se propone como el modelo a utilizar para el cálculo de la lámina de agua.

#### **Abstract**

*This paper deals on the effect of using different Digital Terrain Models (DTMs) for different return periods and different configurations of cross-sections in the simulation of flooding. The hydraulic behavior is simulated for a one-dimensional model on part of the Henares River located in Madrid, Spain, with two maximum flood return periods, using two sets of cross sections. The influence of three DTMs -Digital Surface Model from raw LiDAR or DSM, Digital Terrain Model from edited LiDAR or DTM, and Pseudo Digital Terrain Model or PDTM- are studied with respect to the final height of the sheet of water for these different floods. The PDTM gives the best results, and it is proposed for the calculation of the sheet of water.*

Palabras clave: pseudomdt, inundación, LiDAR, MDT, MDS, HEC-RAS.

*Keywords: pseudo-DTM, flood, LiDAR, Digital Terrain Model (DTM), Digital Surface Model (DSM), HEC-RAS*

*(1) Universidad de Alcalá rebecaalvarezalonso@gmail.com (1) Universidad de Alcalá josea.malpica@uah.es*

*Recepción 11/09/2013 Aprobación 21/09/2013*

# 1. INTRODUCCIÓN

Para representar la inundación de las áreas adyacentes a un curso de agua, es posible utilizar los modelos hidráulicos unidimensionales [SAN06]. En estas simulaciones aunque el caudal de la corriente y la altura de la lámina de agua son importantes, la topografía es el factor más relevante. La veracidad de la representación del terreno determina en gran medida la hidráulica de la avenida modelizada y la expansión del área inundada. Las consecuencias que conlleva la utilización de una topografía errónea son variaciones en los cálculos y en la reproducción de inundaciones [FIS06].

En la práctica, la cartografía utilizada en la modelación hidráulica está condicionada por la disponibilidad o economía de los datos. Es importante valorar los errores asociados a la utilización de diferentes tipos de datos de elevaciones del terreno para su utilización en los modelos hidráulicos de inundaciones. El modo en que han sido recogidos y el tratamiento de esos datos es lo que determina la exactitud y precisión de los modelos de elevaciones del terreno. La configuración cartográfica, deberá elegirse teniendo en cuenta el coste temporal y económico que conlleve su generación y tratamiento. La mejor solución es, en cada caso, aquélla que mejor se ajuste al propósito del modelo y será función de la resolución del problema planteado.

### 2. MATERIAL

Con el objetivo de estudiar la efectividad de los diferentes modelos de representación del terreno en la cartografía de inundaciones se utilizan distintos MDT, distintos periodos de retorno y distintas configuraciones de perfiles transversales para la simulación de las inundaciones [COO09].

Se ha utilizado una fuente básica de datos, los topográficos de alta resolución LiDAR (Light Detection and Ranging); facilitados por el Instituto Geográfico Nacional (IGN).

Los datos LiDAR proceden de un barrido del terreno en el que se mide la distancia del sensor al terreno a partir del tiempo que tarda el rayo de luz en alcanzar el suelo y regresar al sensor. Pertenecen a un vuelo del año 2010 de medio punto por m2 y permiten calcular un modelo digital de superficies con precisión del orden de 20 y 30 cm en planimetría y altimetría, respectivamente. Estas altas precisiones que se obtienen en el vuelo LiDAR son gracias a la combinación de los sistemas de navegación inercial, el Global Positioning System (GPS) y un distanciómetro de barrido láser en la toma de los datos. Las coordenadas y los ángulos del avión y del espejo son precisas

Es importante valorar los errores asociados a la utilización de diferentes tipos de datos de elevaciones del terreno para su utilización en los modelos hidráulicos de inundaciones. El modo en que han sido recogidos y el tratamiento de los mismos determinan la exactitud y precisión de los MDT

para calcular las coordenadas de los puntos registrados en el barrido. Finalmente los datos brutos proporcionados constan de una colección de puntos con coordenadas tridimensionales conocidas (x, y, z).

En nuestro caso se han generado tres modelos a partir de los datos brutos LiDAR. Utilizando el Software ENVI se lleva a cabo la lectura de los datos en bruto LiDAR (extensión «.las»), la rasterización de los datos y el recorte de la zona de estudio. El primer modelo será el MDS, generado directamente, sin eliminar ninguna de las coordenadas obtenidas en los registros de los diferentes retornos. Esta representación del terreno incluye todos los elementos que son eliminados en los MDT, como árboles, arbustos, vegetación de ribera o edificios, además de los errores característicos de una recogida de datos LiDAR como son los saltos de coordenadas dentro de toda la superficie del agua debidos a la reflexión especular del pulso láser, que impide en ocasiones que el eco regrese al sensor.

Además por ser un sistema basado en GPS las alturas proporcionadas serán elipsoidales. Eso nos obliga a disponer de un geoide para poder trabajar con alturas ortométricas. El elipsoide utilizado es el GRS-80 facilitado por el IGN y las diferencias que se encuentran en toda la zona de estudio con las alturas elipsoidales son del orden de 51.333 cm de media.

La precisión LiDAR está limitada principalmente por el rigor con el que se puede calcular la trayectoria del sensor con DGPS/INS y por el acierto de las medidas de los ángulos que proporcionan el INS. Las precisiones que se obtienen varían según la altitud y el ángulo de barrido situándose entre 15-30 cm en altitud y entre 60-100 cm en planimetría. Con las frecuencias de los sistemas actuales es posible

Con el propósito de estudiar la efectividad de los diferentes modelos de representación del terreno en la cartografía de inundaciones se utilizan distintos MDT, distintos periodos de retorno y distintas configuraciones de perfiles transversales para la simulación de inundaciones

obtener densidades de datos de 1 punto/m<sup>2</sup> y superiores, en nuestro caso poseemos una densidad de 0.5 punto/m2 . Podemos, por tanto, construir MDT con pasos de malla del orden del metro y precisiones decimétricas. Como comprobación de las precisiones altimétricas LiDAR se comparan las coordenadas de varios puntos de control GPS de la zona, el resultado proporciona una diferencia media de 6.6 cm y una desviación estándar de 2.9 cm.

El segundo modelo generado a partir de los datos LiDAR será el MDT y se ha obtenido a partir de la edición manual de los datos de elevaciones en bruto, todo ello utilizando el menú LiDAR incorporado en el programa ENVI.

Una forma más automática de llevar a cabo la limpieza de un modelo digital de superficies consiste en comparar las diferencias que existen entre los pulsos LiDAR para posteriormente aplicar filtros que realcen aquellos puntos que superen un determinado umbral [MAR10][BED08].

Debemos considerar en este caso que una edición excesiva o el uso de filtros automáticos podrían desvirtuar la correcta representación del terreno, sobre todo en la zona del cauce del río. Por ello se ha optado por utilizar únicamente el operador manual seleccionando uno por uno cada bloque de arbustos, árboles u edificios y confiriéndoles el valor medio del terreno de la zona en la que se encuentran.

El último modelo digital del terreno utilizado será el PMDT. Similar al MDT pero incluyendo todas las edificaciones. Pues en el caso de inundaciones, los edificios sí actúan como elementos de retención y deberán distinguirse como elementos clave para la búsqueda de la representación más verídica de los desbordamientos.

El modelo hidráulico encargado de llevar a cabo los simulacros de inundaciones es el HEC-RAS, desarrollado por el Hydrologic Engineering Center (HEC) del United States Army Corps of Engineers [HEC10]. Para realizar estas simulaciones precisa de dos ficheros de datos, en uno se registran los datos geométricos necesarios para caracterizar el terreno y en el otro los datos de flujo necesarios para caracterizar la corriente de agua.

También se utiliza el programa ArcMap con el módulo HEC-GeoRAS [ACK02]; este módulo es una extensión desarrollada por el HEC y el Environmental System Research Institute (ESRI) [HYY09] [HOR01-1]. A través de HEC-Geo-RAS es posible generar los archivos de datos geométricos representativos del terreno para posteriormente importarlos en el modelo hidráulico HEC-RAS [HOR01-2]. Los datos necesarios para HEC-GeoRAS son un modelo digital de elevaciones (MDS, MDT y PMDT) y varios archivos «shape» que describen el curso río y los perfiles transversales.

Este módulo de ArcMap, HEC-GeoRAS, también permite, tras la última fase de la ejecución de la simulación, generar capas de información de los diferentes simulacros de desbordamiento que se hayan confeccionado con HEC-RAS [MER10]. Y con esas capas de información se utiliza como base la ortofoto de la zona de estudio para visualizar los diferentes resultados.

Con todo esto, el objetivo final que se pretende es el de realizar varios modelos digitales de elevaciones a partir de la limpieza manual de los píxeles, para reducir al terreno aquellos pertenecientes a la vegetación y a los edificios, y llegar a la conclusión de cuál de los tres modelos, los datos en bruto del MDS, los edificios del PMDT o el suelo limpio del MDT, es el más efectivo en la tarea que nos compete en cuanto a la cartografía de las predicciones de una inundación.

### 3. METODOLOGÍA

La zona de estudio consta de 5 km<sup>2</sup> localizados en Alcalá de Henares, Comunidad de Madrid (Figura 1).

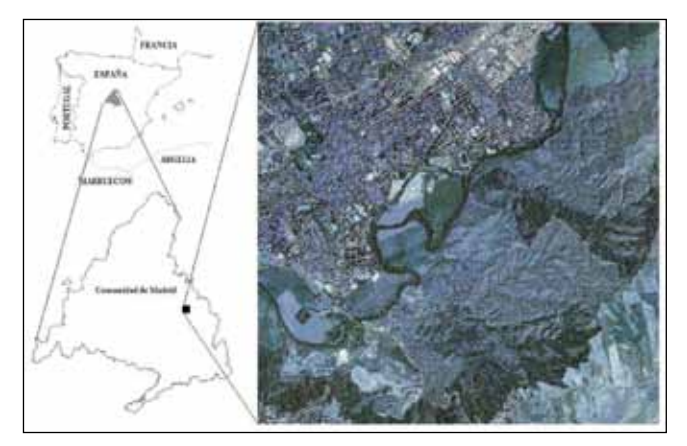

*Figura 1. Situación geográfica*

En un sistema basado en GPS las alturas proporcionadas serán elipsoidades. Eso nos obliga a disponer de un geoide para poder trabajar con alturas ortométricas. El elipsoide utilizado es el GRS-80 facilitado por el IGN y las diferencias encontradas en toda la zona de estudio con las alturas elipsoidales son del orden de 51.33 cm de media. La precisión LiDAR depende del cálculo de la trayectoria del sensor con DGPS/INS y por el acierto de las medidas de los ángulos que se proporcionan el INS

El primer paso para la ejecución del trabajo consiste en llevar a cabo la rasterización de los datos brutos LiDAR. El resultado de este pre-proceso es el primer modelo de representación del terreno, el MDS (Figura 2).

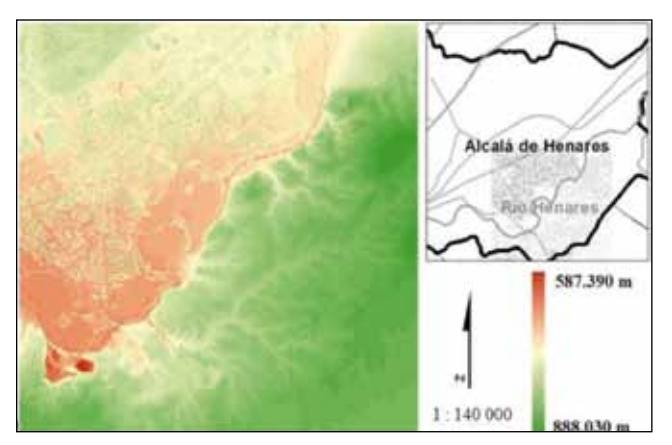

*Figura 2. MDS*

Partiendo de este primer modelo se realiza la limpieza de los datos correspondientes a la vegetación y a los saltos de coordenadas que se producen durante la recogida de datos LiDAR en las zonas de agua, sustituyendo los valores de estas zonas por los valores medios recogidos en el terreno circundante (Figura 3).

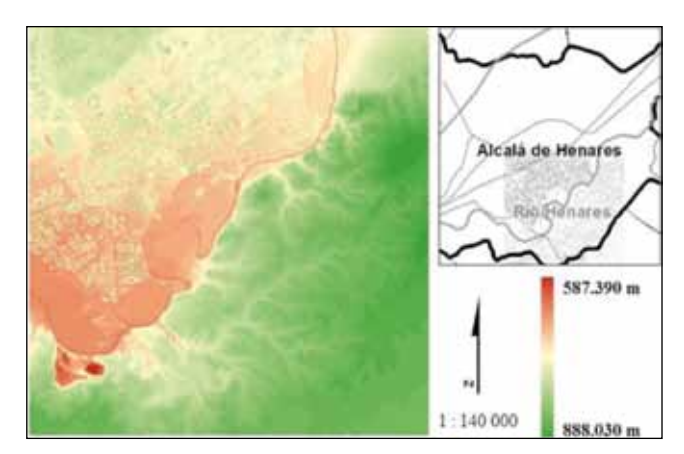

*Figura 3. PMDT*

Y el MDT se genera eliminando del PMDT todas las edificaciones y elementos antropológicos situados por encima del suelo desnudo (Figura 4).

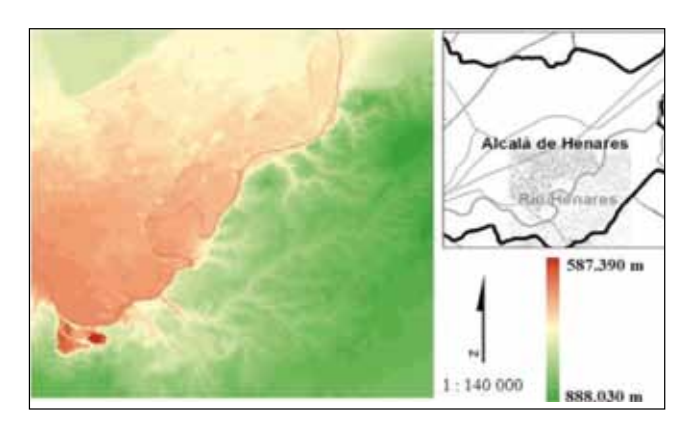

*Figura 4. MDT*

En la segunda fase del trabajo los tres modelos son importados en el módulo HEC-GeoRAS de ArcMap para generar los datos geométricos. Con este módulo se digitalizan manualmente los elementos esenciales del curso de agua. En primer lugar el eje central del río, las orillas y las líneas de flujo del canal (Figura 5, 6 y 7).

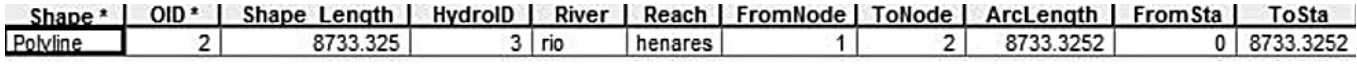

*Figura 5. Tabla de atributos del archivo shapefile de la línea central del río*

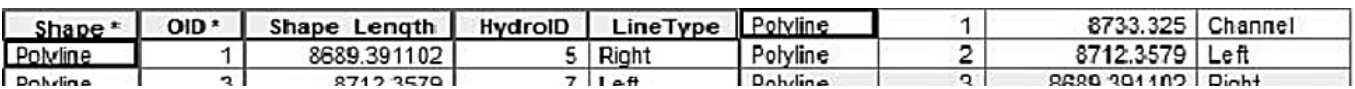

*Figuras 6 y 7. Tabla de atributos del archivo shapefile de las orillas y de las líneas de flujo, respectivamente*

Y después los dos conjuntos de secciones transversales, uno con los perfiles transversales separados cada 50 metros y otro con los perfiles separados cada 100 metros (Figura 8).

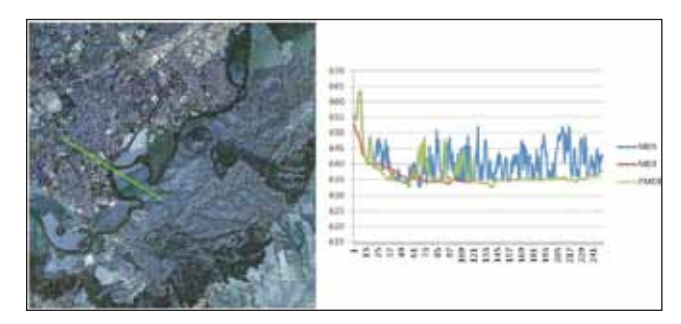

*Figura 8. Representación de la sección transversal Nº4000 en los tres casos de representación del terreno*

Así se logra conocer la influencia de la distancia entre las secciones en el nivel de la capa de agua de inundación. En el primer caso se trata de un total de 87 secciones transversales y en el segundo de 174. Ambos nos posibilitan la concepción de dos ficheros de datos geométricos que contienen uno la mitad de información que el otro. Se realizará la simulación con el objetivo de buscar posibles diferencias entre ambas soluciones.

Finalmente los archivos de geometría generados en ArcGIS poseen la extensión «\*.sdf» y serán la base para correr el modelo hidráulico en la llanura de inundación utilizando HEC-RAS. El primer paso dentro de este programa consiste en definir un nuevo proyecto e importar los archivos «\*.sdf» con las características geométricas.

A continuación es preciso crear el fichero con las características que definan los datos hidráulicos. Los parámetros hidráulicos influyen en el comportamiento del flujo. Es preciso definir el coeficiente de rugosidad de Manning, los coeficientes de contracción y expansión y las condiciones de contorno.

La finalidad del Número de Manning o coeficiente de rugosidad consiste en simular la aspereza o falta de uniformidad que posean los contornos de un canal. Se establece atendiendo a la naturaleza de los sedimentos que conforman el cauce y a sus valores característicos de resistencia al flujo, relacionando el tamaño de los sedimentos con las formas y dimensiones del lecho del cauce. Existen numerosas expresiones para obtener los valores de rugosidad. Entre ellas se encuentra el número de Manning, utilizado en este trabajo.

Los coeficientes de contracción y expansión fijan el patrón de transición entre dos perfiles transversales consecutivos. Variará dependiendo de la morfología del cauce, en la zona de estudio la forma del cauce es aproximadamente piramidal y para esta forma los valores correspondientes de ambos coeficientes son nulos.

La última fase consiste en la confección de los mapas de áres de inundación. Estos mapas permiten en última instancia realizar un análisis de los resultados que conduce a futuros estudios y debates. Se observa la influencia de cada representación del terreno (MDS,MDT y PMDT) en el resultado final de las diferentes inundaciones, considerando la posibilidad de modificación de las infinitas posibilidades

En cuanto a las condiciones de contorno, su finalidad es la de fijar el valor de los parámetros al comienzo y al final de la ejecución del modelo hidráulico. Se definen en base al caudal y la altura de la lámina de agua en el cauce. En este trabajo se han utilizado los caudales de retorno para 5 y 100 años facilitados por la estación permanente que se encuentra en Henares de Espinillos. Esta estación es la más cercana a la zona de estudio.

La última fase consiste en la confección de los mapas de áreas de inundación. Estos mapas permiten en última instancia realizar un análisis de los resultados que conduce a futuros estudios y debates. Se observa la influencia de cada representación del terreno (MDS, MDT y PMDT) en el resultado final de las diferentes inundaciones, considerando la posibilidad de modificación de las infinitas posibilidades en cuanto a la configuración de los perfiles transversales y de los datos hidráulicos para comparar la efectividad de los tres tipos de representación del terreno.

### 4. RESULTADOS

Con la información generada por HEC-RAS se han creado diferentes situaciones para cada periodo de retorno; en cada una de ellas se identifican las áreas inundadas con profundidades que oscilan entre los 0 y los 45 m como valores extremos. Estas situaciones o capas de información superpuestas sobre la ortofoto de Alcalá de Henares

permiten realizar un análisis de los desbordamientos y sus efectos en la cuenca del río Henares. Se presenta un total de 12 simulaciones de inundaciones de la zona de estudio (Figura 9).

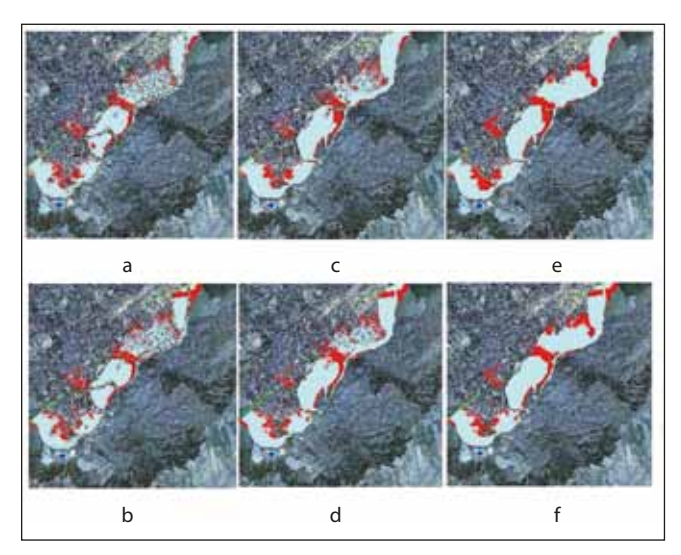

*Figura 9. Diferencias entre los retornos de 50 y 100 años para los perfiles transversales separados 50 m (a, c y e) y 100 m (b, d y f) utilizando los tres modelos de representación del terreno, el MDS (a y b) el PMDT (c y d) y el PMDT (e y f)*

De ellas, 6 han sido generadas para un periodo de retorno de 5 años, cuyo caudal es de 270 m<sup>3</sup>/s y las restantes para el periodo de retorno de 100 años, cuyo caudal es de 700 m3 /s. A cada periodo de retorno se le aplican los tres casos de representación del terreno, (MDS, MDT y PMDT) y los dos conjuntos de perfiles transversales, el generado con intervalos de 50 m entre las secciones y el generado con intervalos de 100 m. Los resultados varían según el periodo de retorno, el juego de perfiles transversales y el modelo de terreno que se utiliza.

En la representación del terreno utilizando el MDS se identifican los errores asociados a la abundante vegetación de ribera y la reflexión especular del agua del cauce. Se distinguen las zonas con árboles que rodean el río y que según la simulación no son afectadas por la crecida. Además los saltos de coordenadas, debidos a la reflexión especular del pulso láser utilizado en la toma de datos LiDAR, también conllevan errores; son apreciables áreas dentro del propio cauce que no formarían parte de la inundación, según este modelo de elevaciones. Sin embargo, el uso de este modelo hace que la inundación en las zonas con edificios sea la más realista. Las calles se inundan y las viviendas se mantienen visibles.

En la representación del terreno utilizando el MDT se obtienen inundaciones sin los anteriores fallos. Gracias a la limpieza manual efectuada tanto de edificios como de vegetación y errores del agua. Son inevitables sin embar-

El principal aporte de este estudio es el desarrollo del PMDT, con el cuál se obtienen simulaciones más satisfactorias que con los otros modelos, en el que se mantienen las construcciones como un elemento más del terreno en la ejecución modelo. No obstante, la complicada edición manual de los datos brutos LiDAR para llegar a generar un correcto PMDT, hace que deba analizarse su generación para cualquier futuro trabajo que conlleve por ejemplo una cuenca completa de un río

go, algunos errores en el proceso de limpieza del terreno, aun habiendo realizado la limpieza manual de los píxeles a modificar. Si es conveniente la limpieza manual ya que las ediciones automáticas actuales se basan en el uso de filtros que conllevan más errores que el manual.

Con la representación del terreno utilizando el PMDT se obtienen las simulaciones sin errores derivados de la inclusión de vegetación ni de la reflexión especular del agua, pero incluyendo las edificaciones de las zonas urbanas, los edificios sí actúan como elementos de retención y deberán distinguirse como elementos clave para la búsqueda de la representación más verídica de los desbordamientos.

# 5. CONCLUSIONES Y RECOMENDACIONES

En este trabajo se evalúan las diferencias de exactitud de tres MDT y su utilidad en la cartografía de inundaciones unidimensionales. El principal problema causado por la limpieza manual de los datos en bruto LiDAR es que debe tratarse cada elemento de forma independiente al resto, sobre todo en zonas donde el terreno no es suficientemente llano, pues cualquier error producirá que

una pequeña diferencia entre el terreno del MDS, el MDT y el PMDT generen inundaciones dispares anulando todo indicio de veracidad de los resultados.

Por otro lado, se tratan varios periodos de retorno de las inundaciones y se utilizan varios conjuntos de perfiles transversales. Con esto se comprueba la importancia del número y ancho de los perfiles y lo que esto afecta a la simulación final. A mayor número de secciones mayor será el detalle de la representación final de los desbordamientos.

El principal aporte de la ponencia es el desarrollo del PMDT con el cuál de obtienen simulaciones más satisfactorias que con los otros modelos.

La conclusión final de este trabajo es que para lograr un modelo digital de elevaciones que proporcione la mayor veracidad en las simulaciones de inundación es preciso trabajar con un PMDT, manteniendo las construcciones como un elemento más del terreno en la ejecución del modelo. Sin embargo, dada la tediosa y difícil edición manual de los datos brutos LiDAR para llegar a generar un correcto PMDT, deberá analizarse y sopesarse su generación para cualquier futuro trabajo que conlleve por ejemplo una cuenca completa de un río.

Algunas cuestiones interesantes de tratar en un trabajo futuro consisten en: analizar las diferencias estadísticas entre las secciones transversales obtenidas de los tres modelos del terreno (MDS, MDT y PMDT), llevar a cabo la evaluación real de la exactitud de los resultados. Con visitas a campo para la recopilación de datos sobre pasados desbordamientos y entrevistas a los vecinos del lugar.

### **REFERENCIAS**

- [ACK02] C. Ackerman, HEC-GeoRAS User's manual, Hydrologic Engineering Center, US Army Corps of Engineers, 2002.
- [BED08] P.B. Bedient, W.C. Huber and B.E. Vieux, Hydrology and floodplain analysis, four edition, Prentice Hall, 2008.
- [COO09]A. Cook and V. Merwade, "Effect of topograp hic data, geometric configuration and modeling approach on flood inundation mapping", Journal of Hydrology, vol. 377, 2009, pp. 131-142.
- [FIS06] P. Fisher and T. Tate, "Causes and conseque nces of error in digital elevation models", Progress in physical Geography, vol. 30, 2006, pp. 467-489.
- [HEC10] U.S. Army Corps of Engineers, HEC-RAS River Analysis System, Hydrologic Engineering Center, 2010.
- [HOR01-1]M.S Horritt and P.D. Bates, "Predicting fl oodplain inundation: raster-based modelling versus the finite element approach", Hydrological Processes, vol. 15, 2001, pp. 825-842.
- [HOR01-2]M.S. Horritt and P.D. Bates, "Effects of s patial resolution on a raster-based model of flood flow", Journal of Hydrology, vol. 253, 2001, pp. 239-249.
- [HYY09] P.Alho, H. Hyyppä and J. Hyyppä, "Conseque nce of DTM Precision for Flood Hazard Mapping: A Case Study in SW Finland", Nordic Journal of Surveying and Real Estate Research, vol. 6, No. 1, 2009.
- [MAR10] A. Martínez de Agirre and J.A. Malpica, "Constructing a Digital Terrain Model from LiDAR data", Advances in Geoinformation Technologies, 2010, ISBN 978-80-248-2357-7, pp. 47-59.
- [MER10] V. Merwade, Tutorial on using HEC-GeoRAS with ArcGIS 9.3, School of Civil Engineering, Purdue University, 2010.
- [SAN06] M. Sane, P. Alho, M. Huokuna, J. Käyhkö and M. Selin, "Guidelines for flood hazard mapping on a coarse scale", Finnish Environment Institute, Environment Guide, Helsinki, vol. 127, 2006, pp. 73.

### *Sobre los autores*

#### **Rebeca Álvarez Alonso**

*Ingeniería Técnica en Topografía en la Universidad de Oviedo en el año 2009 e Ingeniería en Geodesia y Cartografía en la Universidad de Alcalá en el año 2011.*

*Es estudiante del Máster en Clima, Energía y Riesgo Ambiental por la Universidad de Alcalá y obtuvo una beca de Colaboración (Ministerio de Educación) en el Departamento de Matemáticas en 2011. En la actualidad es becaria de Investigación en dicho departamento para la extracción de blancos y anomalías en imágenes hiperespectrales a partir de la utilización de algoritmos matemáticos.*

#### **José Antonio Malpica Velasco**

*Obtuvo el grado de doctor en Ciencias Matemáticas (sección de Astronomía y Geodesia) por la Universidad Complutense en 1992, era profesor Titular de Universidad en el área de conocimiento Ingeniería Cartográfica, Geodesia y Fotogrametría desde 1999 en el Departamento de Matemáticas de la Escuela Politécnica de la Universidad de Alcalá de Henares. Publicó como único autor dos libros de texto y un tercero en colaboración. Regularmente realizaba ponencias en congresos internacionales organizados por las sociedades IEEE, ASPRS, ISPRS y SPIE, y era autor y revisor científico de trabajos que se publican en las revistas de dichas sociedades.* 

# OBRASURBANAS El portal del sector técnico

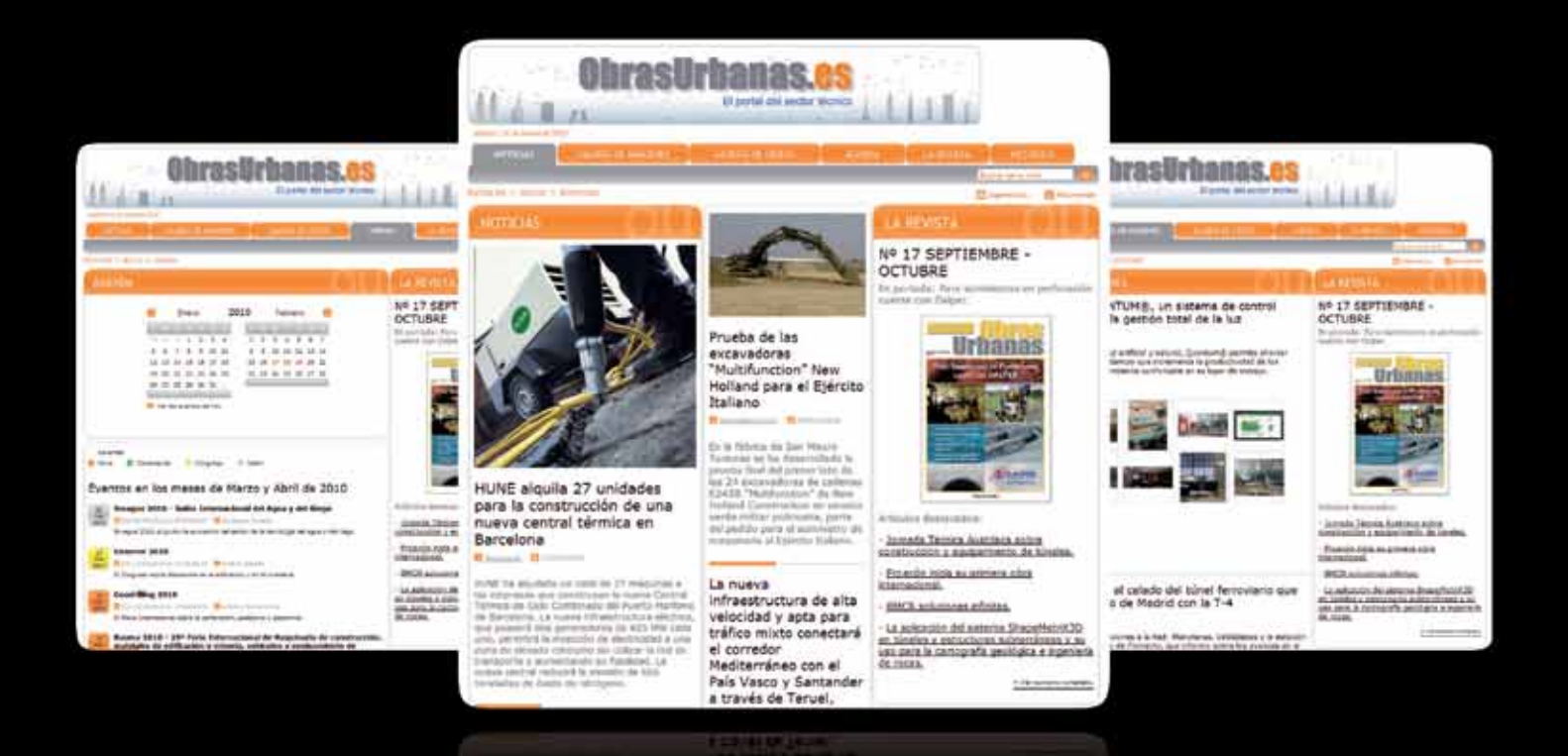

#### NOTICIAS, REPORTAJES, ARTÍCULOS, ENTREVISTAS, GALERÍAS DE FOTOS, ESTADÍSTICAS, FERIAS, GALERÍAS DE VIDEOS, PRESENTACIONES, AGENDA DE EVENTOS...

# **IGN-3D. Servicios WMS de estereoscopía sintética**

*IGN-3D. Synthetic stereoscopy WMS services*

Conrado Sánchez López<sup>(1)</sup>, Guillermo Villa Alcázar<sup>(2)</sup>, Emilio Domenech Tofiño<sup>(3)</sup>

REVISTA **MAPPING** Vol. 22, 161, 54-62 septiembre-octubre 2013 ISSN: 1131-9100

#### **Resumen**

Un gran inconveniente de trabajar con ortoimágenes satélite y ortofotografías aéreas en comparación con pares de fotos aéreas convencionales, es no disponer de capacidad de visualización estereoscópica. En fotointerpretación tradicional la visión estereoscópica siempre se ha considerado fundamental para comprender lo que se está viendo.

Además, en el hemisferio norte, las sombras se encuentran en las laderas norte de las montañas. Sin embargo, por condicionantes fisiológicos innatos, nuestro cerebro automáticamente tiende a asumir que la luz viene «de arriba» y que, por tanto, las sombras se encuentran en la parte inferior. El resultado es que inconscientemente nuestro cerebro interpreta relieve invertido: vemos las montañas como valles, y los valles como montañas.

En este artículo se presenta una tecnología que resuelve estos problemas de una forma sencilla y económica: los estereogramas sintéticos. A partir de un modelo digital del terreno y de una imagen, se genera un estéreo-par y éste se puede visualizar con cualquier método de visión estereoscópica: gafas activas, pasivas, anaglifos, etc.

En este artículo se describen los fundamentos de un servicio que genera y sirve por Internet estos estereogramas sintéticos. Este servicio está ya disponible en la dirección: http://www.ign.es/3D-Stereo/.

#### **Abstract**

*The great disadvantage of working with satellite orthoimagery and aerial orthophotos compared to conventional aerial photography is the lack of stereo viewing capability. In traditional photo-interpretation, stereoscopic vision has always been considered essential to understand what is being viewed.*

*Furthermore, in the northern hemisphere, shadows are on the northern slopes of the mountains. However, due to physiological innate conditions, our brain automatically assumes that light is coming "from above", and therefore the shadows are at the bottom. The result is that unconsciously our brain produces inverted relief: we see mountains as valleys, and valleys as mountains.*

*This article describes a technology that solves these problems in a simple and economical way: the synthetic stereogram. From a digital terrain model and an image, a stereo-pair is generated that can be viewed with any stereoscopic vision system: active or passive 3D glasses, anaglyphs, etc…*

*The basics of a service that generates and serves over the Internet these synthetic stereograms, are shown here. This service is already available at: http://www.ign.es/3D-Stereo/.*

Palabras clave: 3D, cartografía, estereoscopía, estereograma, estereomate, estereopar, Iberpíxel, IGN, IGN3D, PNOA, s3D, SIGRID, StereoWebEditor, StereoWebMap, StereoWebViewer, WMS.

*Keywords: 3D, mapping, stereoscopy, stereogram, stereo-mate, stereo-pair, Iberpix, IGN, IGN3D, PNOA, stereo 3D (s3D), SIGRID, StereoWebEditor, StereoWebMap, StereoWebViewer, Web Map Service (WMS).*

*(1) Sigrid S.L., Director. conrado@sigrid.es (2) IGN Subdirector General Adjunto. Unidad de Observación del Territorio. gmvilla@fomento.es (3) IGN, Jefe de Sección de Sistemas de Información Geográfica. Unidad de Observación del Territorio. edomenech@fomento.es*

*Recepción 13/09/2013 Aprobación 21/09/2013*

## 1. INTRODUCCIÓN

Como sabe cualquiera que haya tenido ocasión de ver un par de fotos aéreas con un estereóscopo o en una estación fotogramétrica estereoscópica, la visión del relieve es muy importante para comprender bien una escena: la correcta interpretación de fotos aéreas resulta muy difícil sin estereoscopía. El valor de una imagen aeroespacial es, por tanto, muchísimo mayor si se observa en 3D estereoscópicamente.

La estereoscopía sintética es la técnica por la cual se obtiene una imagen estéreo 3D (*stereo 3D, s3D*) combinando un Modelo Digital del Terreno (DTM) y una imagen 2D.

La imagen 2D puede ser una ortofotografía, pero también una imagen de satélite (ej.: Spot © o Landsat ©) o incluso un mapa topográfico o cualquier otro dato georreferenciado en formato ráster: Modelos Digitales de Elevaciones, sombreados, mapas temáticos, parámetros biofísicos, etc.

Dado un fotograma en 2D, se obtiene un estéreo-fotograma sintético generando una doble imagen (duplicado de la original), y en cada una de ellas aplicando un paralaje a los píxeles proporcional a la diferencia de altura de ese pixel con respecto al plano de referencia.

Los fundamentos de la estereoscopía sintética se conocen desde hace varias décadas, pero no ha sido empleada habitualmente por los investigadores ya que requiere de herramientas informáticas especializadas que implementen los algoritmos adecuados para el procesamiento de las imágenes y los DTM.

Dado el interés de poder visualizar por Internet las ortoimágenes y la cartografía en modo «estéreo 3D» (s3D a partir de ahora), se puso en marcha por parte del Instituto Geográfico Nacional (IGN), un proyecto de I+D+i denominado IGN-3D, cuyo objetivo fundamental era el poder proporcionar este tipo de visualización a cualquier usuario de Internet de una forma sencilla, que no requiriese conocimientos ni software especial.

La parte correspondiente al desarrollo informático de este proyecto fue encargada a la empresa SIGRID S.L.

En el presente artículo se hace una presentación de dicho proyecto.

# 2. FUNDAMENTO DE LA ESTEREOSCOPÍA SINTÉTICA

En esencia, el procedimiento para generar vistas estereoscópicas sintéticas consiste en realizar el proceso inverso a la ortorectificación.

La estereoscopía sintética es la técnica por la cual se obtiene una imagen estéreo 3D, combinando un Modelo Digital del Terreno y una imagen 2D. La imagen 2D puede ser una ortofotografía, una imagen de satélite o un mapa topográfico georreferenciado o cualquier dato en formato raster

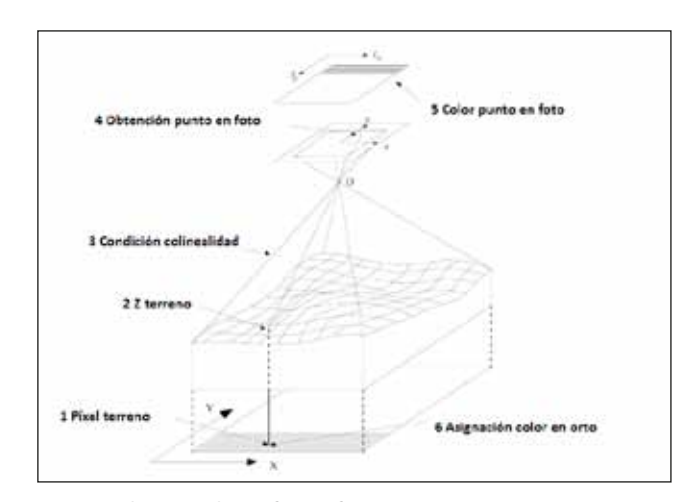

*Figura 1. Obtención de ortofotografía*

Simplificando, una ortofotografía se construye de forma que una foto orientada se proyecta sobre el DTM. Cuando los rayos procedentes del punto de vista tocan el DTM, se les proyecta ortogonalmente hacia el plano de comparación empleando la Z de cada punto del DTM.

En el caso de la estereoscopía sintética, el procedimiento es el inverso. Se trata de obtener la imagen correspondiente a una misma zona del territorio cuando se visualiza simultáneamente desde dos puntos determinados.

Para ello se suponen 2 cámaras con una posición y unas orientaciones determinadas. Para cada una de ellas, el recorrido es en este caso el inverso: se parte de un punto de la ortoimágen y se lleva verticalmente hasta su posición en el MDE. A continuación se une ese punto con el centro de la hipotética cámara y en función de su focal y sus orientaciones, se calcula la posición de ese punto en la foto virtual.

Una ortofotografía se construye de forma que una foto orientada se proyecta sobre el DTM. Cuando los rayos procedentes del punto de vista tocan el DTM, se les proyecta ortogonalmente hacia el plano de comparación empleando la Z de cada punto del DTM. En el caso de la estereoscopía sintética el procedimiento es el inverso

Este procedimiento queda resumido en el esquema de la Figura 2.

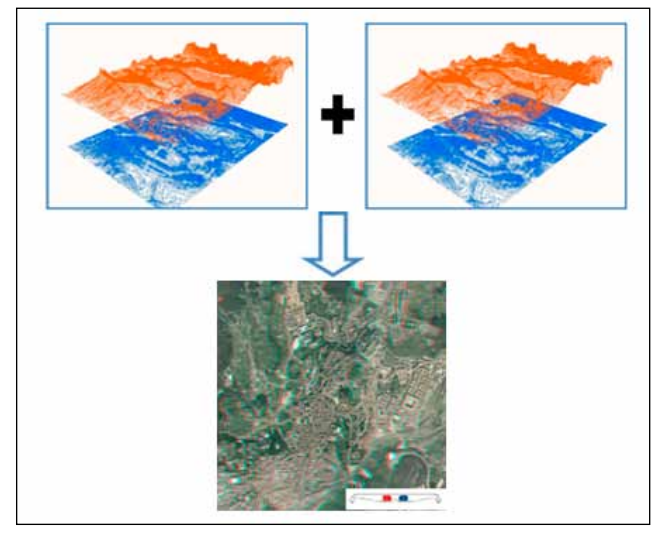

*Figura 2. Fundamento de la estereoscopía sintética*

A efectos prácticos, los procedimientos para obtener la doble imagen correspondiente a la estereoscopía sintética son dos:

- 1. Doble imagen en la que solo una de las imágenes sufre modificaciones.
- 2. Doble imagen en la que ambas imágenes sufren modificaciones.

A continuación se describen los procedimientos seguidos por cada una de estas metodologías.

#### **2.1 Generación de una sola imagen**

Según la propuesta de Jáuregui [JAU-02], este procedimiento se basa en producir una imagen que forma par estereoscópico junto con la ortofotografía original, formando en conjunto una estéreo - ortofoto digital. La nueva imagen (*estereomate*) contiene la suma de los paralajes eliminados en la fotografía utilizada para obtener la ortofotografía y los de la fotografía homóloga. [JAU-06]

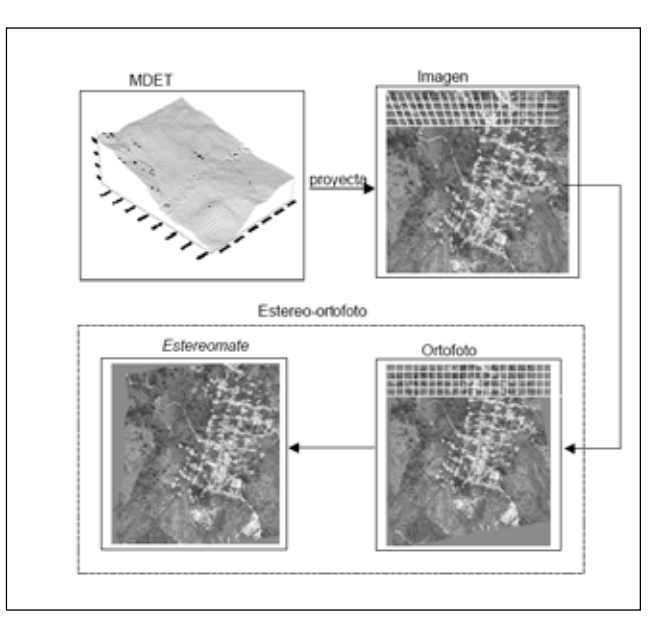

*Figura 3. Procedimiento de estereomate*

Los paralajes horizontales de los puntos imagen se obtienen a partir de la intersección del DTM con el plano de referencia y de la base de toma de vista establecida [JAU-06]. Según los autores, una buena visión estereoscópica se puede lograr con una relación entre la base y la altura relativa de vuelo de 1 / 5, siendo la base determinada en función de la escala media, del formato de la imagen analógica y del recubrimiento longitudinal deseado.

La paralaje se calcula como:

$$
P = \frac{(Base * \Delta H)}{(Altura\,relativa\,de\,vuelo - \Delta H)}
$$

(Eq. 1)

Siendo: *∆H=Cota del MDT-Cota del plano de referencia*; en este caso el plano de referencia pasa por el punto de menor cota del DTM, con lo que todas las medidas del paralaje resultan positivas.

Finalmente, la nueva imagen digital se genera mediante el desplazamiento horizontal de cada uno de los píxeles de la ortofotografía asignándoseles el mismo tono de color (gris o RGB), interpolando los valores radiométricos de los píxeles mediante el método de interpolación que se considere más adecuado (vecino más próximo, interpolación bilineal o bicúbica).

Para evaluar la calidad de las imágenes obtenidas mediante una u otra metodología se generaron 2 colecciones de imágenes de estereoscopía síntetica. Cada colección consistía en 10 imágenes de estereoscópicas de variado tipo ( satélite, ortofotos, mapas temáticos, etc.). Una colección se había obtenido con la tecnología de procesamiento de una sola imagen y otra con la de procesamiento de las 2 imágenes

#### **2.2 Generación de dos imágenes**

Mediante esta metodología, en lugar de aprovecharse la imagen original y generarse una única imagen derivada en la que se acumula la totalidad de los paralajes, se producen dos perspectivas tomadas desde dos puntos de vista diferentes (a la derecha y a la izquierda), aplicando en su integridad las fórmulas de la proyección cónica y de la rectificación diferencial.

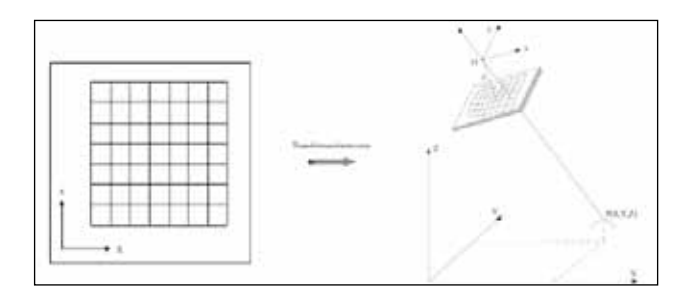

*Figura 4. Rectificación diferencial*

La relación entre las proyecciones ortogonales del terreno y la cónica de la fotografía viene dada por las ecuaciones de colinealidad. El objetivo de la rectificación de las imágenes digitales es asignar a cada uno de los elementos de la matriz del modelo digital el valor de color correspondiente. Para la determinación del valor de color se utilizan estas ecuaciones.

$$
x = -c \frac{m_{11}(X - X_o) + m_{12}(Y - Y_o) + m_{13}(Z - Z_o)}{m_{31}(X - X_o) + m_{32}(Y - Y_o) + m_{33}(Z - Z_o)}
$$
  

$$
y = -c \frac{m_{21}(X - X_o) + m_{22}(Y - Y_o) + m_{23}(Z - Z_o)}{m_{31}(X - X_o) + m_{32}(Y - Y_o) + m_{33}(Z - Z_o)}
$$
(Eq. 2)

Estas ecuaciones expresan las coordenadas *(x, y)* en la imagen en función de las coordenadas (X, Y, Z) del terreno y los parámetros de orientación exterior (X<sub>o</sub>,Y<sub>o</sub>, Z<sub>o</sub>,ω, φ,κ).

Estas dos nuevas imágenes creadas artificialmente a partir de la imagen 2D y el DTM son las que generan el par estereoscópico sintético. De esta forma, respecto al fundamento teórico indicado, desde las coordenadas del punto X,Y,Z contenidas en el DTM se pasa a las xi, yi del fotograma izquierdo y xd, yd del fotograma derecho.

# 3. EL PROYECTO DE ESTEREOSCOPÍA SINTÉTICA PARA EL IGN

#### **3.1 Metodología aplicada en generación de imágenes estéreo**

Una de las primeras decisiones a tomar fue decidir cuál de las dos metodologías señaladas en el punto anterior sería la más conveniente para este proyecto.

La ventaja de la metodología expuesta en el punto 2.1 frente a la del punto 2.2, radica especialmente en que el cálculo es aparentemente mucho más sencillo para el primero de ellos pues:

- 1. Solo hay que procesar una imagen en lugar de dos.
- 2. Las fórmulas a aplicar en los cálculos (Eq. 1), son mucho más simplificadas que en el segundo de los casos (Eq. 2).

Por el contrario, este método presenta las siguientes desventajas:

- ū El procedimiento no se adapta a lo que ocurre en el mundo real, pues acumula en una sola de las imágenes la totalidad de los paralajes, en vez de repartirlos entre las dos.
- ū Esta simplificación del cálculo impide que podamos superponer un modelo estereoscópico real (por ejemplo un par de un vuelo fotogramétrico real) a un modelo estereoscópico virtual (por ejemplo el obtenido a partir de una imagen satélite y un MDE).

A fin de decidir el procedimiento de cálculo a utilizar en el proyecto, en una fase inicial del mismo, se decidió desarrollar unos prototipos siguiendo ambas metodologías a fin evaluar los resultados y rendimientos de cada una de ellas y, en función de los resultados del ensayo, decidir la metodología que se aplicaría en el proyecto.

Tras estos ensayos preliminares se establecieron las siguientes conclusiones:

**Calidad de las imágenes.** Para evaluar la calidad de las imágenes obtenidas mediante una u otra metodología, se generaron 2 colecciones de imágenes de estereoscopía sintética. Cada colección consistía en 10 imágenes estereoscópicas de variado tipo (satélite, ortofotos, mapas temáticos, etc.). Una colección se había obtenido con la tecnología de procesamiento de una sola imagen (apartado 2.1) y otra con la de procesamiento de las 2 imágenes (apartado 2.2).

Se dieron esas colecciones a 5 usuarios (sin conocimiento previo de la metodología empleada en cada una de ellas), y se les pidió que las evaluasen de 0 a 5 puntos en función de la calidad que apreciasen en la imagen estereoscópica.

De los resultados de dicho test, se estableció que no había una diferencia significativa de calidad entre las imágenes obtenidas aplicando una metodología y otra.

**Tiempo de proceso para la obtención de las imágenes.** Una de las ventajas aparentes derivadas de aplicar la metodología de una sola imagen se basaba en la reducción de los tiempos de proceso como consecuencia del menor número de imágenes que era necesario procesar (solo una en lugar de dos), y en la mayor simplicidad de los cálculos.

Sin embargo la realización de cálculos gráficos utilizando metodología de proyección cónica presenta una muy importante ventaja «*Todas las tarjetas gráficas, incluso las más simples, están provistas de aceleradores gráficos que son capaces de realizar los cálculos de proyección cónica aprovechando el propio hardware de la tarjeta*».

El algoritmo necesario para realizar los cálculos de proyección cónica se desarrolló aprovechando el hardware de la tarjeta gráfica. Con ello se consiguió que los tiempos resultantes de aplicar la inversa de la rectificación diferencial a las 2 imágenes fuesen incluso inferiores a los tiempos requeridos para obtener un solo estereomate.

Como consecuencia de esa reducción en los tiempos necesarios si se procesaban las 2 imágenes, así como por la mejor adaptación a la realidad que supone este procedimiento de cálculo, es por lo que se decidió aplicar la tecnología de procesamiento de las dos imágenes para este proyecto.

#### **3.2 Parámetros utilizados para el servicio IGN-3D**

En la estereoscopía sintética se utiliza una cámara y un vuelo virtuales, y por ello podemos configurarlos con las características que deseemos. En particular, en el proyecto implementado en el IGN las características de cámara y vuelo asignados han sido los siguientes:

- Recubrimiento: 60%.
- ū Angular *(focal/ancho foto):* Variable según escala.
	- $-$  Vuelos Altos (E < 1:1.000.000): 2.0
	- $-$  Vuelos Bajos (E  $> 1:100.000$ ): 1.0
	- Vuelos Intermedios: interpolado.
- Posición de fotocentros:
	- ū Centrados en ventana para recubrimiento 60%.
	- Ángulos:
		- $-\omega = 0$
		- $\omega = 0$
		- $\kappa = 0$

#### **3.3 Características del servicio IGN-3D**

El servicio IGN-3D se encuentra ya funcionando y disponible a través de la Web desde finales del año 2011. Este servicio cumple el estándar Servicio Web de Mapas (*Web Map Service, WMS*) en sus especificaciones 1.1.x y 1.3.0.

El Localizador Uniforme de Recursos (*Uniform Resource Locator, URL*) para conectarse a este servicio es el siguiente: http://www.ign.es/3d-stereo/WMS/3D-Stereo.dll/WMS?

Las capacidades del servicio pueden consultarse a través de la URL:

http://www.ign.es/3d-stereo/WMS/3D-Stereo.dll/ WMS?REQUEST=GetCapabilities

Se ha desarrollado una aplicación cliente en Java Script, que permite navegar de una forma cómoda a través de este servicio y visualizarlo estereoscópicamente en modo anaglifo. La dirección de acceso a la misma es la siguiente:

#### http://www.ign.es/3D-Stereo/

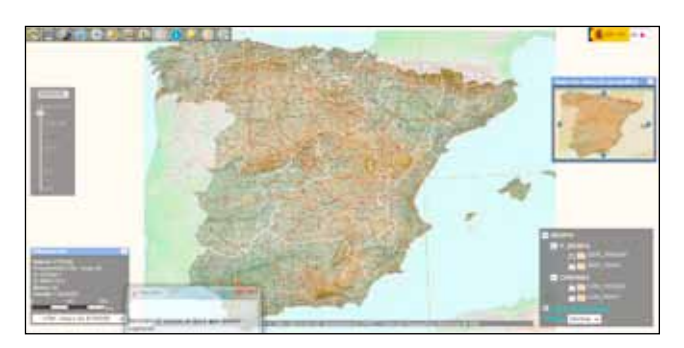

*Figura 5. Cliente Java Script IGN-3D*

El servicio se ha preparado para servir en s3D distinta cartografía disponible por el IGN. Por cuestiones de simplicidad en la navegación, se ha distinguido entre la cartografía Península-Baleares y la de Canarias.

El servicio IGN-3D está enfocado principalmente hacia aquellas aplicaciones de uso profesional en las que la componente estereoscópica tiene una aportación fundamental en los trabajos de fotointerpretación del territorio. Aún llevando poco tiempo, se utiliza en universidades y centros de investigación para sus trabajos

Dentro de cada uno de estos grupos, se sirven dos capas (LAYER), una constituida por imágenes satelitales u ortofotos del Plan Nacional de Ortofotografía Aérea (PNOA), y otra constituida por mapas rasterizados del IGN.

El tipo de imagen o mapa rasterizado varía en función de la escala de visualización, pudiéndose visualizar de forma progresiva los siguientes datos a medida que se aumenta la escala de visualización:

- ū Mapas: Mapa Topográfico Nacional (MTN).
	- $-$  MTN 1:1.000.000
	- $-$  MTN 1:200.000
	- $-MTN$  1:50.000
	- $-$  MTN 1:25.000
- Imágenes:
	- Satélite Landsat 7
	- Satélite Spot 5
	- Ortofotos PNOA.

#### **3.4 Particulares de la estereoscopía para servicios WMS**

Como se ha señalado anteriormente, en el servicio IGN-3D, se ha optado por utilizar las especificaciones de una normativa estándar para el servicio de mapas (WMS), por las indudables ventajas que ello conlleva.

Sin embargo, y aunque con diferencia las ventajas superan a las desventajas, no por ello la utilización de este estándar deja de presentar algunos inconvenientes. En los apartados siguientes se señalan los más significativos y la forma empleada para resolverlos.

**3.4.1 Estéreo real y estéreo anáglifo.** El principal inconveniente radica en que el estándar WMS no está pensado para servicios estereoscópicos. Una imagen estereoscópica es por construcción una imagen doble en la que en una de ellas se ve la imagen correspondiente al ojo izquierdo y en la otra la imagen correspondiente al ojo derecho.

Por ello, cuando a un servicio WMS estereoscópico se le pide una imagen de ancho determinado (WIDTH=xxxx), el servicio realmente debe responder con una imagen de ancho doble en la que devuelve pegadas la imagen correspondiente al ojo izquierdo y la del ojo derecho.

Por ejemplo la siguiente es una petición WMS al servicio IGN-3D de la imagen de la isla de Tenerife:

http://xurl.es/akjgi

Realmente a esta petición el servidor debería responder con una imagen doble similar a la siguiente:

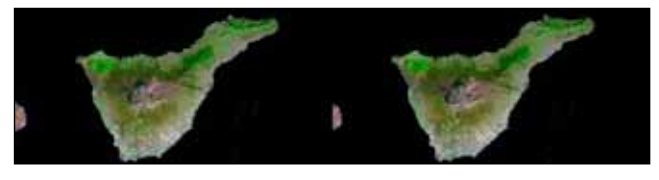

*Figura 6. Imagen estéreo real de Tenerife*

Sin embargo, la aplicación cliente ha pedido una imagen de 1280 pixel de ancho (WIDTH=1 280), pero el servidor realmente le debería enviar una imagen del doble de ancho (2 560 pixeles), para poder incluir tanto la imagen correspondiente al ojo derecho como al ojo izquierdo. Esto hace que en la mayoría de los casos, las aplicaciones cliente WMS se comporten de una forma extraña. Unas presentan solo la mitad izquierda de la imagen servida, otras *aplastan* la imagen y aunque realmente tiene 2 560 la presentan en 1 280, etc. En cualquier caso los clientes WMS estándar son incapaces de entender e interpretar correctamente esa doble imagen que les llega.

Una solución a este problema a fin de poder permitir que este servicio pueda ser manejado por aplicaciones cliente WMS convencionales, es servir la imagen estereoscópica en modo anaglifo. Una imagen anaglifo es, a efectos prácticos, una imagen RGB (de ancho normal), en la que en el canal R (rojo) se envía la imagen de la derecha y en los canales G y B (verde y azul), se presenta la imagen izquierda. De esta forma, este tipo de imagen se puede ver sin problemas por cualquier aplicación cliente con capacidad de conexión a servicios WMS (gvSIG, AutoCad Map, ArcGis, etc.).

Es por ello por lo que el servicio IGN-3D se ha configurado por defecto sirviendo las imágenes estéreo en modo anaglifo.

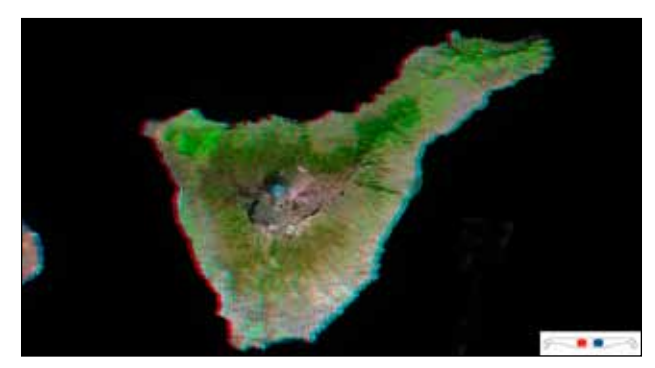

*Figura 7. Imagen estéreo anaglifo de Tenerife*

No obstante aunque las imágenes anaglifo tienen la importante ventaja de que no necesitan ningún software ni hardware especial para su visualización (se pueden ver en cualquier monitor y utilizar cualquier impresora en color para obtener salidas impresas), sin embargo, la calidad de las imágenes visualizadas no tiene nada que ver con la que se consigue con sistemas de visualización s3D real.

A fin de no perder esas capacidades es por lo que se ha implementado la posibilidad de forzar en la petición WMS para que se envíe la imagen estereoscópica en modo estéreo real o en modo anaglifo.

Ello se hace mediante el parámetro STYLES de la petición WMS, según las siguientes posibilidades.

*STYLES=SGD\_StereoModel::ShowAnaglyphicOff*, fuerza a que la imagen se envíe en modo estéreo real (doble imagen).

*STYLES=SGD\_StereoModel::ShowAnaglyphicOn*, fuerza a que la imagen se envíe en modo estéreo anaglifo.

Si no se especifica ninguno de estos dos estilos, la imagen se envía de la forma en que se haya configurado por defecto en el servidor. Para el caso del servicio IGN-3D, este modo es estéreo anaglifo.

**3.4.2 Exageración del relieve.** Como se señaló en el apartado 3.2, el servicio IGN-3D se ha configurado con unos parámetros predefinidos que establecen una exageración del relieve predeterminada.

No obstante en algunos casos, es preferible tratar de resaltar los efectos del relieve (por ejemplo en zonas muy llanas), mientras que en otros, en los que el relieve es ya de por sí muy escarpado, puede ser preferible bajar la exageración del mismo a fin de facilitar al cerebro la fusión de ambas imágenes y su visualización estereoscópica.

Para ello se ha incorporado a la petición WMS el parámetro SYNTMAGNIFICATION. Este parámetro tiene

El estándar WMS no está previsto para el manejo de servicio estereoscópicos, motivo por el que en este servicio se ha tenido que forzar una serie de adaptaciones para poder conseguir que el servicio IGN-3D se adaptara a las especificaciones de este estándar. Dado el inevitable avance de la estereoscopía, sería deseable que las nuevas revisiones del estándar WMS recojan este tipo de servicios

por defecto un valor de 1. Para valores superiores a 1 se exagera el efecto estereoscópico. Para valores inferiores a 1 se reduce la sensación estereoscópica.

### 4. APLICACIONES DEL SERVICIO

#### **4.1 Utilización actual del Servicio**

El servicio IGN-3D está enfocado principalmente hacia aquellas aplicaciones de uso profesional en las que la componente estereoscópica tiene una aportación fundamental en los trabajos de fotointerpretación del territorio.

A pesar del poco tiempo que lleva este servicio en el mercado, ya se tiene conocimiento de que se está utilizando por parte de distintas universidades y centros de investigación para sus trabajos. A modo de ejemplo podemos señalar los siguientes estudios que están en estos momentos en marcha utilizando este tipo de servicios.

L.C. Fernández García [FER-11], plantea la utilidad de la utilización de este tipo de servicios para diversos trabajos en el ámbito agro-forestal en campos como geología y geomorfología, riesgos e impactos ambientales, hidráulica e hidrología, edafología, selvicultura, dasometría e inventarización forestal, turismo y docencia, etc.

J. Calvo Simón [CAL-11], plantea la utilización de este tipo de tecnología y de herramientas s3D para el estudio del hábitat de especies protegidas.

P. Casta [CAS-11], aplica estas técnicas de visión estereoscópica para la elaboración de cartografía edafológica.

En cualquier caso, para el uso profesional de este tipo de servicios es imprescindible equipos de visualización s3D real y aplicaciones capaces de manejar los servicios estereoscópicos con toda su potencialidad.

Hoy en día, y gracias a la extensión de este tipo de tecnología s3D en el mundo del ocio, por menos de 1 500 € se puede disponer de estaciones de trabajo capaces de trabajar con este tipo de información en modo estéreo real y sin complicaciones.

Se dispone ya de clientes pesados capaces de conectarse directamente en modo estéreo real a este tipo de servicios, superponer cartografía existente, editar y digitalizar nuevas polilíneas mediante el cursor s3D etc.

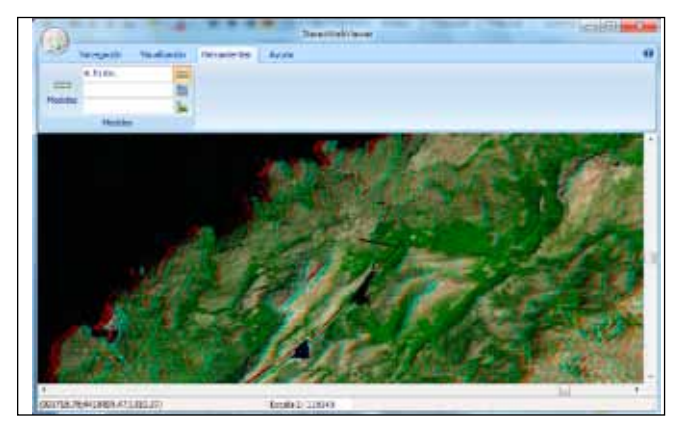

*Figura 8. Cliente pesado para s3D real*

Igualmente, se dispone de aplicaciones que funcionan sobre Smartphone y que son capaces de conectarse a este tipo de servicio y visualizarlo en estéreo anaglifo o real, según la capacidad del modelo.

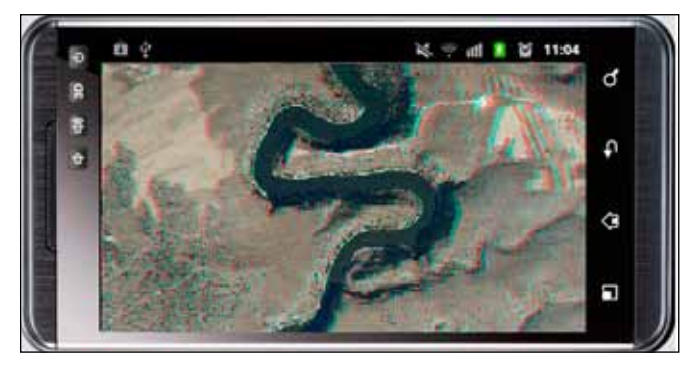

*Figura 9. Conexión al servicio con Smartphone*

#### **4.2 Valoración de los usuarios**

En lo que respecta a la implementación de este servicio por parte de los usuarios, no parece haber sido problemática. En base a la información obtenida a partir de los mensajes y correos recibidos no han surgido problemas de relevancia, tan solo se ha solicitado ayuda para la personalización del servicio con diferentes plataformas.

En general, la mayor parte de los contactos en relación al servicio se referían a sugerencias de incorporación de determinados aspectos estéticos como las curvas de nivel. Cabe destacar que la acogida por parte de los usuarios ha sido manifiestamente buena.

# 5. CONCLUSIONES Y RECOMENDACIONES

La utilidad de este tipo de servicios es ya una realidad. No obstante, para un mejor aprovechamiento de unos servicios de estas características se considera conveniente que en el futuro próximo se incida particularmente sobre los siguientes puntos:

#### **5.1 Incorporación en el estándar WMS de los servicios estereoscópicos**

Como se mencionó en el apartado 3.4, el estándar WMS no está previsto para el manejo de servicio estereoscópicos, motivo por el que en este servicio se ha tenido que forzar una serie de adaptaciones para poder conseguir que el servicio IGN-3D se adaptara a las especificaciones de este estándar.

Dado el inevitable avance de la estereoscopía, cada vez más introducida en nuestro mundo e imprescindible en el mundo de la cartografía, sería deseable tratar de seguir los pasos necesarios para que, en un futuro próximo, las nuevas revisiones del estándar WMS recojan este tipo de servicios.

#### **5.2 Realización de un servicio WMTS de estereoscopía sintética**

El servicio desarrollado en este proyecto es un WMS, con las ventajas (mapas servido con las características exactas solicitadas por el cliente) y desventajas (tiempos de respuesta lentos, imposibilidad de cacheado), que esto representa.

Por ello, sería interesante poder acompañar el servicio WMS de IGN-3D de otro similar que utilizaría el estándar Web Map Tile Service (WMTS) de forma que el cliente se pudiese conectar a uno u a otro según las necesidades que primasen en sus requerimientos (velocidad frente a versatilidad del servicio).

#### **5.3 Adaptación de los clientes WMS actuales para que sean capaces de explotar todo el potencial de los servicios estereoscópicos**

Como se ha señalado en este artículo, el servicio IGN-3D se ha preparado de forma que por defecto la imagen se sirve en modo estéreo anaglifo para que de esta forma las imágenes servidas puedan ser manejadas por clientes WMS estándar.

Sin embargo de esta forma, en absoluto se consigue disfrutar del aprovechamiento que puede conseguirse con este tipo de servicios. La fotointerpretación que se consigue con una imagen en modo estéreo anaglifo no tiene nada que ver con la que se consigue cuando se está visualizando en modo estéreo real. De igual forma, en el servicio llega asociada una información con la georreferencia de las dos imágenes que permite superponer a la imagen estereoscópica cartografía vectorial. Así mismo existe el potencial de digitalizar y editar polilíneas en s3D.

Aunque se han desarrollado aplicaciones específicas que permiten realizar esas tareas, lo ideal sería que para las aplicaciones estándar que el usuario está acostumbrado a manejar (Autocad Map, ArcGis, gvSIG, etc.), se sacasen «*pluggins*» que fuesen capaces de aprovechar la capacidad de los servicios estereoscópicos en todo su potencial.

### REFERENCIAS

- [CAL11] Tecnología 3D y delimitación del hábitat de especies protegidas. Javier Calvo Simón. Jornada de presentación de Servicios estereoscópicos. Mayo 2011. Palencia
- [CAS11] La visión estereoscópica aplicada a la cartografía edafológica. P. Casta. Jornada de presentación de Servicios estereoscópicos. Mayo 2011. Palencia
- [FER11] Aplicaciones de servicios estereoscópicos. Luis Carlos Fernández García. Jornada de presentación de Servicios estereoscópicos. Mayo 2011. Palencia
- [JAU02] Elaboración de estéreo-ortofotos digitales. http:// www.elgeomensor.cl/downloads/fotogrametr%EDa/ index.php?file=elaboracion\_estereofotos\_digitales. pdf
- [JAU06] Jáuregui, M., Jáuregui, L., Chacón, L., & Vílchez, J. (2006). La estéreo - ortofoto digital en la elaboración de mapas temáticos. Revista Geográfica Venezolana, 47 (1), 103 - 110.

### *Sobre los autores*

#### **Conrado Sánchez López**

*Ingeniero Agrónomo especialidad Ingeniería Rural por la Universidad Politécnica de Madrid. De 1983 a 1984 fue gerente de la empresa de ingeniería HAZA S.A. En 1984 entró en la entidad pública Empresa de Transformación Agraria (TRAGSA) teniendo a su cargo el Departamento de Informática Técnica de dicha empresa. En 1991 entró a formar parte de la empresa pública Tecnologías y Servicios Agrarios (TRAGSATEC) como Director del Área de Sistemas de Información Geográfica. Durante este periodo fue responsable del desarrollo de la aplicación informática «OLEAE», utilizada para la realización del primer Registro Oleícola de España. En 1995 fundó la empresa SIGRID S.L., de la que es socio fundador y Director, cargo que sigue ocupando hasta la actualidad. Durante este periodo ha sido responsable del desarrollo del proyecto StereoWeb-Map©. Ha intervenido en numerosos eventos nacionales e internacionales en la presentación de dicho proyecto.*

#### **Guillermo Villa Alcázar**

*Ingeniero Técnico en Topografía e Ingeniero de Caminos, Canales y Puertos por la Universidad Politécnica de Madrid. DESS (Diplôme d'Etudes Supérieures Spécialisées) en Télédétection, Université Pierre et Marie Curie, Paris VI. Ha impartido varios cursos de Teledetección en Iberoamérica y en España, y ha sido profesor asociado de Teledetección de la Universidad de Salamanca. Actualmente es Subdirector*  *General Adjunto de la Unidad de Observación del Territorio del Instituto Geográfico Nacional y desde 2009, es miembro del IMAG (Ingenio Mission Advisory Group). Desde 2004 ha trabajado en los equipos técnicos y en la coordinación del Plan Nacional de Ortofotografía Aérea de España (PNOA), del Plan Nacional de Teledetección (PNT), del Sistema de Información de Ocupación del Suelo en España (SIOSE), y del Visor Iberpix del IGN. Su labor investigadora ha estado centrada en los últimos tiempos en la normalización e integración de series temporales de datos de Teledetección de distintos sensores.*

#### **Emilio Domenech Tofiño**

*Ingeniero Técnico en Topografía e Ingeniero en Geodesia y Cartografía por la Universidad Politécnica de Madrid. Ha impartido varios cursos de Teledetección en Iberoamérica y en España dentro del marco de colaboración internacional. Actualmente es Jefe de Sección de Sistemas informáticos en la Unidad de Observación del Territorio. Es responsable del servicio Iberpix, WMTS y WMS-3D en el IGN, del Plan Nacional de Observación del Territorio (PNT), de la producción de información para su distribución a través de la web y de la coordinación en la producción de metadatos de los proyectos del Plan Nacional de Observación del Territorio (PNOT). Es delegado de España en EuroSDR y su labor investigadora actual se centra, como responsable del proyecto europeo "Change Detection in high resolution land use/cover geodatabases (at object level)", en la detección automática de cambios.*

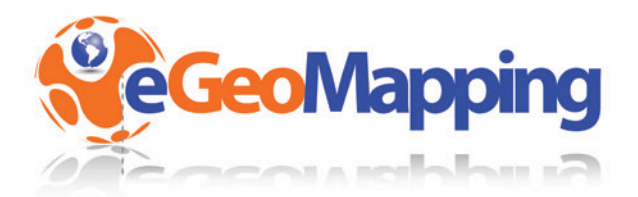

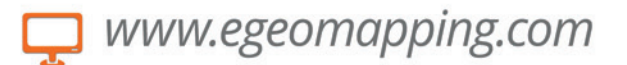

# campus virtual

eGeoMapping pone a su disposición una plataforma de formación donde encontrarálas últimas novedades en cursos relacionados con las Ciencias de la Tierra

# **Cursos**

- · Ingeniería Geomática
- · Ingeniería Civil
- · Ordenación del Territorio
- · Catastro y Propiedad
- · Geoinformación
- · Innovación social
- · Biblioteconomía

Gracias a la formación e-learning se eliminan las barreras espacio-temporales de su aprendizaje ESTUDIE DONDE Y CUANDO QUIERA El equipo docente de eGeoMapping le espera

# www.egeomapping.com

# **Algoritmo para la clasificación de nubes de puntos LiDAR en entornos urbanos: discriminación entre vegetación y edificaciones**

*Algorithm for the classification of LiDAR point clouds in urban environment: discrimination between vegetation and buildings*

José Juan Arranz Justel<sup>(1)</sup>, Santiago Ormeño Villajos<sup>(2)</sup>, Juan Manuel Vicent García<sup>(3)</sup>

**REVISTA MAPPING** Vol. 22, 161, 64-72 septiembre-octubre 2013 ISSN: 1131-9100

#### **Resumen**

Los sistemas de registro aerotransportados que utilizan láser (LiDAR) se están convirtiendo en el principal instrumental para la recogida de la información cartográfica debido, principalmente, a la gran densidad de puntos, precisión alcanzada y rapidez en la obtención de modelos digitales. Sin embargo, sería importante disponer de algoritmos que permitan filtrar la información, seleccionando aquellos puntos medidos en zonas deseadas. Cuando se miden zonas urbanas, los elementos más importantes son las edificaciones. Por ello, se propone un nuevo algoritmo que permite clasificar y diferenciar aquellos puntos medidos sobre edificios, extrayendo, como resultado, el límite exterior que definen, de tal forma que se podría calcular la zona edificada.

Palabras clave: clasificación, edificaciones, LiDAR, MDT, MDS, vegetación.

#### **Abstract**

*Registration systems using airborne laser (LIDAR) are becoming the main device for the collection of cartographic information, mainly due to the high density of points, accuracy and rate achieved in obtaining digital models. However, it would be important to have algorithms that filter the information by selecting those points measured in targeted areas. When measuring urban areas, buildings are the most important objects. Therefore, a new algorithm is proposed to classify those measured points on buildings and to compute their outer boundaries, so the built up area can be computed.*

*Keywords: Classification, Buildings, LIDAR, Digital Terrain Model (DTM), Digital Surface Model (DSM), Vegetation.*

*(1) E.T.S.I. en Topografía, Geodesia y Cartografía. Universidad Politécnica de Madrid josejuan.arranz@upm.es (2) E.T.S.I. en Topografía, Geodesia y Cartografía. Universidad Politécnica de Madrid santiago.ormeno@upm.es (3) Consejo Superior de Investigaciones Científicas juan.vicent@cchs.csic.es*

*Recepción 10/09/2013 Aprobación 28/09/2013*

# 1. INTRODUCCIÓN

La irrupción de la medida láser aerotransportada (LiDAR) ha revolucionado la toma de datos cartográfica. La obtención de un modelo digital preciso de la superficie terrestre y sus objetos se puede resolver de una manera rápida mediante este tipo de sensores. Sus posibilidades son amplias: la obtención de un modelo digital del terreno (MDT) y sus consecuentes mapas derivados (mapas de curvas de nivel, entre otros), la obtención de un modelo digital de superficies (MDS) donde queden representados aquellos objetos de interés que estén sobre la superficie terrestre, el cálculo en tiempo real de ortofotografías, etc.

Su funcionamiento es conceptualmente simple: un dispositivo láser realiza medidas mediante un barrido consecuencia de un movimiento oscilatorio y del avance del propio avión. En este barrido, todo objeto que encuentre en su trayectoria ofrecerá una reflexión del rayo y, por tanto, una medida representada, después de numerosos cálculos, en un punto con sus coordenadas XYZ. El conjunto de los puntos medidos por el LiDAR es numeroso y de alta densidad. Los objetos quedan definidos por la cantidad de puntos que han reflejado en sus superficies. Esta característica representa la principal ventaja del LiDAR y, a la vez, su principal inconveniente. Para transformar esta nube de puntos en un documento comprensible, útil para trabajos posteriores (análisis, comprensión, representación, etc.) debe tratarse mediante los procesos adecuados para separar los puntos definitorios de aquellos que puedan ser innecesarios debido a su redundancia o al objeto que están midiendo.

Estos procesos mencionados tendrán, por tanto, que clasificar los puntos medidos según su funcionalidad o finalidad. De hecho, este proceso de clasificación es el trabajo más importante de edición de una nube de puntos LiDAR. La clasificación dará lugar a conjuntos de puntos según tipología, por ejemplo, puntos pertenecientes a suelo desnudo, superficies de agua, vegetación, edificación, ruido, líneas eléctricas, etc.

Muchos autores han propuesto diferentes algoritmos para alcanzar una clasificación óptima que permita la explotación de la información LiDAR. Axelsson [AXE99] ofrece una buena clasificación de aquellos algoritmos que tratan las nubes de puntos LiDAR, en función de los recursos matemáticos o de la información utilizada para realizar la clasificación.

Cuando se desea registrar información procedente de un entorno urbano, uno de los principales objetivos perseguidos es la documentación del área edificada. Se desean obtener las zonas edificadas, tipología de edificación, altura de edificación, etc. Tradicionalmente, este trabajo estaba reservado a la restitución fotogramétrica que realizaba el registro midiendo los límites de los aleros de las edificaciones.

Con la utilización del LiDAR, se obtendrá una densa nube, con puntos sobre los aleros de los edificios, sus fachadas, puntos sobre el suelo, sobre vegetación e, incluso, sobre vehículos y demás mobiliario urbano. Por tanto, considerando el mismo objetivo de extraer el área edificada de un entorno urbano, se precisan algoritmos que permitan diferenciar puntos LiDAR tomados sobre edificaciones del resto de puntos. Además, una vez que se tengan clasificados estos puntos, se deseará obtener el límite de los objetos que representan para, con ello, extraer las superficies edificadas.

Con la generación de estos límites, la siguiente generación de productos cartográficos podría ser abordada: modelos tridimensionales de ciudades. Se dispondría de un MDT de gran calidad más la definición de las edificaciones con sus alturas. Esto podría verse mejorado con la incorporación de la información radiométrica (fotografías aéreas o terrestres) como tapiz de las caras de los objetos. Todo ello permitiría la visualización virtual de un entorno urbano que, con las debidas herramientas informáticas, podría permitir al usuario la visita interactiva de una ciudad.

Estos nuevos productos son de gran utilidad, no sólo en Cartografía, sino también en Planeamiento urbanístico, Arquitectura, Riesgo Sísmico, Turismo, Seguridad y Protección Civil, Aviación, etc. Se podrá analizar un entorno urbano de mejor manera que sólo utilizando la vista cenital que un plano proporciona. Con aplicaciones específicas se permitirán vuelos virtuales interactivos, procesos dinámicos que involucren edificios, realidad aumentada, etc.

## 2. OBJETIVOS

El objetivo de este artículo se basa en la presentación de un algoritmo que permite calcular estos límites de los edificios dados en un entorno urbano a partir de la previa clasificación de los puntos que fueron medidos mediante LiDAR.

Se presentarán los procesos u operaciones que deberían ser aplicados sobre el archivo LiDAR para el filtrado de los puntos de interés que definen las edificaciones. Estos procesos deberán separar aquellos puntos dados sobre las cubiertas de los edificios de los que fueron medidos sobre arbolado próximo o las propias fachadas de los edificios. Se utilizarán algoritmos que utilizan directamente la información almacenada en un fichero LiDAR, sin utilizar modelos digitales de rejilla que siempre desvirtuarán más la realidad medida.

A continuación, y partir de estos puntos, se presentará un proceso mediante el cuál es posible calcular los límites de los conjuntos de puntos clasificados. Con estos límites se realizará un modelado tridimensional del entorno urbano, proyectando los edificios sobre el MDT generado

con la propia información LiDAR. Se presentarán ejemplos donde, además, se han utilizado las imágenes aéreas tomadas en el mismo vuelo como envolvente de las superficies generadas.

Estos objetivos podrían ser organizados mediante tres fases diferentes, como también exponen Ekhtari et al. [EKH08] en sus trabajos: detección de edificios, extracción de edificios y reconstrucción de edificios.

### 3. ESTADO DEL ARTE

Desde la aparición del LiDAR, numerosos autores han desarrollado algoritmos para llevar a cabo el proceso de clasificación de los puntos. Este proceso de clasificación generará diferentes grupos de puntos pertenecientes a suelo, edificios, vegetación, líneas eléctricas, puntos erróneos, etc. Los algoritmos existentes se podrían organizar según diferentes características que los definen.

Una posible clasificación estaría en función de si utilizan directamente la información geométrica almacenada en el archivo LiDAR o si utilizan un modelo interpolado (rejilla) a partir de esta información. Shorter et al. [SHO09] proponen un método basado en los puntos originales. Y dentro de los algoritmos basados en rejilla está el propuesto por Ekhtari et al. [EKH08].

Otra clasificación tendría en cuenta si el algoritmo utiliza exclusivamente las propiedades geométricas de la información o si utiliza información adicional como información radiométrica, intensidad láser, eco, etc. Ejemplo de este último tipo de algoritmos podría ser el propuesto por Rottensteiner et al. [ROT03], que realiza la clasificación utilizando información geométrica y multiespectral. Hermosilla et al. [HER11] compara dos sistemas de detección de edificios diferentes en su planteamiento y que también utilizan información adicional.

El sistema propuesto en este artículo utilizará directamente la información almacenada en el archivo LiDAR sin necesidad de calcular ningún modelo de rejilla interpolado. Esto complica el cálculo pero mejora la calidad de los resultados. Por otro lado, se propone una vía que utiliza exclusivamente la información geométrica de los datos y otra donde se puede utilizar la información radiométrica (RGB almacenado o intensidad) para mejorar los resultados de la clasificación de puntos.

Por otro lado, Verma et al. [VER06] se centraron en la reconstrucción de los edificios y presenta un método rápido que reconstruye la forma de los edificios en función de la tendencia de las superficies definidas por los puntos registrados. Contempla cubiertas planas e inclinadas, generando objetos muy generalizados y simples pero representativos del edificio original.

## 4. DESARROLLO DEL ALGORITMO PROPUESTO

Los datos de partida de esta herramienta están compuestos por la nube de puntos procedente de un sensor de medición láser aerotransportado, almacenados en un archivo de formato estándar LAS. Estos archivos contemplan la posibilidad de almacenar la posición tridimensional de cada punto, la intensidad recogida en él, el ángulo desde el que fue medido, la pasada y otras características de la medida. Inicialmente, no se dispone de información del color de la superficie medida, aunque será añadida en procesos posteriores.

Para centrarse únicamente en la detección de edificaciones, el archivo debería ser procesado para poder capturar puntos erróneos (o rebotados sobre aves o superficies de agua) o pertenecientes a estructuras aéreas como líneas eléctricas.

#### **4.1. Detección de puntos elevados**

La detección y clasificación de puntos LiDAR pertenecientes a algún tipo de objeto puede utilizar diversa información registrada por el sensor. Es decir, una opción sería utilizar información únicamente geométrica; otra opción podría utilizar información geométrica y la intensidad registrada por el sensor; y una tercera, podría utilizar información geométrica y radiométrica por medio del color registrado (o asignado en un post-proceso). La propuesta de este algoritmo sólo utilizará la información geométrica de los puntos medidos.

La condición geométrica de partida para seleccionar un punto se basará en la diferencia de cota que tiene éste sobre los puntos de su entorno, de tal manera, que si esta diferencia supera un determinado umbral se podría considerar o suponer que el punto puede ser seleccionado.

Según esta condición, se debe establecer o definir el entorno de un punto. Una forma sencilla de establecerlo, sería considerando los puntos medidos antes y después del punto en cuestión. La cantidad de estos puntos podría ser previamente definida, considerando no sólo el punto inmediatamente anterior e inmediatamente posterior, sino, un conjunto de puntos. Esta posibilidad es muy sencilla, ya que los sensores LiDAR miden y registran de una forma secuencial. De esta forma, determinados modelos generan un gran perfil del terreno con forma de zigzag o un conjunto de perfiles paralelos y transversales a la línea de vuelo.

Sin embargo, este entorno es expedito y puede servir únicamente para una detección rápida de puntos claramente candidatos de ser clasificados. Como se puede deducir, la definición de entorno apenas seguiría una única dirección que sería la transversal de la línea de vuelo. Puntos situados en el entorno del punto que no hubiesen sido medidos inmediatamente antes o después del punto en cuestión no serían tenidos en cuenta. Para poder considerar todos los puntos entorno a uno dado, se deben considerar otras formas de definición de entorno.

Otra opción más avanzada, podría ser la definición de entorno utilizando una distancia máxima en la vecindad del punto, definida mediante una circunferencia (considerando únicamente las coordenadas planimétricas) o mediante una esfera (considerando también la cota). Esta posibilidad es también rápida pero tiene problemas en zonas muy densas y en zonas poco densas. Es decir, en zonas muy densas se podrían llegar a hacer consideraciones con puntos que no están en el entorno del punto pero que están dentro del área definida. Por el contrario, en zonas poco densas, un punto podría quedarse sin puntos vecinos con los que realizar las comparaciones.

Por tanto, la manera más adecuada de abordar un problema de entorno es generando las relaciones de vecindad existentes en un conjunto de puntos. Dichas relaciones pueden ser calculadas con diversos supuestos matemáticos y el resultado será un mallado formado por triángulos que relacionan todos los puntos entre sí. En función del tipo de algoritmo matemático elegido para realizar estas relaciones de vecindad, la malla final tendrá unas propiedades u otras. Sería importante que en la malla no existan solapes, ni huecos interiores y que todos los puntos estén incluidos en dicha malla.

Uno de los algoritmos más famosos y utilizados para realizar esta malla es la triangulación de Delaunay. Sus resultados justifican su coste computacional, que es relativamente alto comparándolo con otras formas de relacionar puntos. Sin embargo, se asegura una correcta definición del entorno de un punto.

La solución propuesta en esta presentación utiliza la triangulación de Delaunay. Debido al coste computacional que conlleva su formación, se utiliza un algoritmo que subdivide el conjunto inicial de puntos en zonas, de tal forma que se acelera el proceso y permite realizar triangulaciones con decenas de millones de puntos, sin tener una curva exponencial entre el tiempo empleado y el número de puntos de la triangulación.

Con la triangulación generada, se tiene el punto de partida para realizar las consideraciones necesarias para clasificar un punto. Como se ha comentado anteriormente, estas consideraciones podrían ser puramente geométricas o incluir alguna característica adicional del punto analizado. De esta forma, el resultado de esta selección sería una nube que se podrá caracterizar como puntos "elevados" a falta de decidir si forman parte de una edificación o no. De hecho, muchos de estos puntos clasificados en este proceso pertenecerán al arbolado de la zona o mobiliario urbano de grandes dimensiones como báculos, farolas o carteles informativos.

El conjunto de puntos LiDAR es numeroso y de alta densidad. Los objetos quedan definidos por la cantidad de puntos reflejados en su superficie. Esta característica representa su principal ventaja y a su vez, su principal inconveniente

Para comenzar con la clasificación, se realiza un primer análisis de la triangulación detectando triángulos de pendiente elevada y con un desnivel superior a la diferencia de altura mínima marcada como umbral. El resultado será un primer conjunto de puntos clasificados como elevados.

Una vez realizada esta detección, se realiza un segundo análisis donde un punto será clasificado como elevado si está relacionado con dos puntos que previamente fueron clasificados y su cota es superior a la de ambos.

Por último, se realizará un tercer análisis de la triangulación donde serán clasificados aquellos puntos cuya cota sea superior a algún punto previamente clasificado como elevado.

Estos análisis son muy rápidos ya que la toma de decisiones apenas conlleva cálculo matemático. El resultado es un conjunto de puntos cuya cota supera a la de su entorno una cantidad superior a la marcada como umbral. Como se puede deducir, no todos los puntos pertenecientes a objetos elevados son clasificados en estos análisis porque su diferencia de cota con el entorno no supera el umbral. Estos puntos serían todos los puntos interiores a una zona, rodeados de puntos que a su vez están elevados.

Para subsanar este problema, se realiza un cálculo adicional. Con los puntos previamente clasificados como elevados se calculan los límites que circundan al conjunto. Por tanto, aquellos que se encuentren dentro de estos límites y no hayan sido clasificados son susceptibles de ser clasificados como elevados. Para ello, deberán cumplir la condición de tener una cota superior a la media de las cotas de los puntos que forman el límite. Con ello se evita clasificar puntos pertenecientes a patios interiores.

En la Figura 1 se muestra un ejemplo de los puntos clasificados por el algoritmo en una edificación que contiene un patio interior. Los puntos de color rojo se han clasificado con el algoritmo anteriormente expuesto. Por tanto, son considerados como elevados. Los puntos de color verde y de color

amarillo todavía no han sido clasificados. Los puntos verdes pertenecen al suelo y, por tanto, su cota será muy inferior a los clasificados. Los puntos de color amarillo pertenecen a la azotea del edificio y su cota será similar a la de los puntos clasificados. Generando un límite como unión de los puntos clasificados y utilizando la información altimétrica, se podrán clasificar como elevados los puntos de color amarillo.

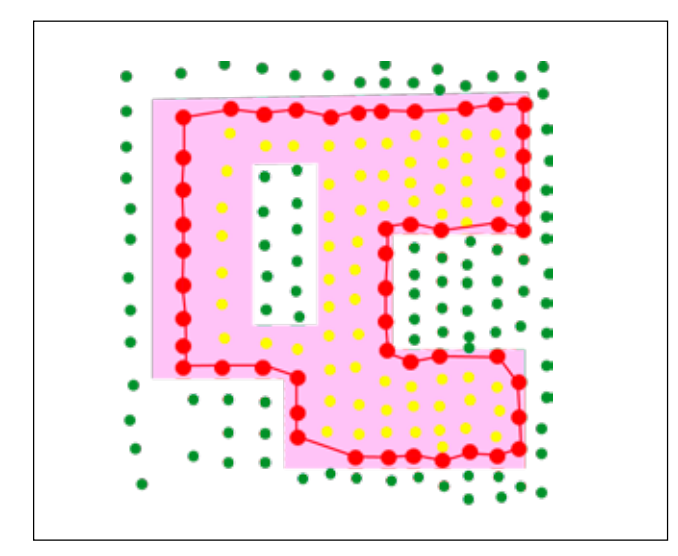

*Figura 1. Puntos clasificados y límite generado con ellos*

La descripción del algoritmo para la extracción de los límites exteriores de un conjunto de puntos dado se explica al final de este apartado.

#### **4.2. Detección de edificaciones**

Con estas operaciones se finalizaría la primera fase del algoritmo cuyo resultado sería un conjunto de puntos clasificados como elevados. Sin embargo, ahora habría que discriminar entre puntos pertenecientes a edificaciones y puntos pertenecientes a otros objetos, fundamentalmente árboles.

Como muestra la Figura 2, ahora se dispondría de un conjunto de puntos donde se presentan dos clasificaciones: puntos no clasificados como elevados (puntos de color amarillo) y puntos clasificados como elevados (puntos de color rojo y verde). Sin embargo, ahora se debe abordar la separación entre edificación (punto de color rojo) y el resto de objetos, por ejemplo, árboles (puntos de color verde).Los puntos pertenecientes a edificaciones medidos por el sensor LiDAR tienen dos procedencias fundamentales: puntos pertenecientes al tejado y puntos pertenecientes a las fachadas. Este segundo conjunto de puntos no es interesante para realizar la cartografía, por lo que debería ser seleccionado y clasificado o incluso eliminado. El primer conjunto de puntos permitirá, en procesos posteriores, poder extraer el límite de la zona edificada. Por tanto, ahora se establecen dos procesos: uno para detectar los puntos sobre fachadas y otro para detectar los puntos sobre los tejados.

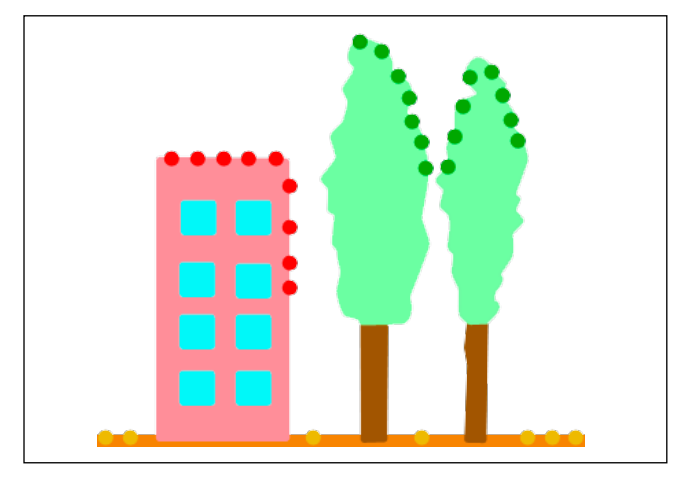

*Figura 2. Puntos clasificados sobre árboles y edificios*

En la Figura 3, se muestra un ejemplo de los puntos registrados por el sensor sobre una edificación. De color rojo, se muestran los puntos medidos sobre la azotea y que interesa clasificar como edificación. De color verde, se encuentran los puntos medidos sobre el suelo y que no han sido clasificados como elevados. De color azul, se muestran los puntos medidos sobre la fachada. Muchos de estos puntos se habrán clasificado como elevados por su condición geométrica con respecto al entorno, pero no son interesantes para representar la edificación, por lo que deben ser aislados o eliminados.

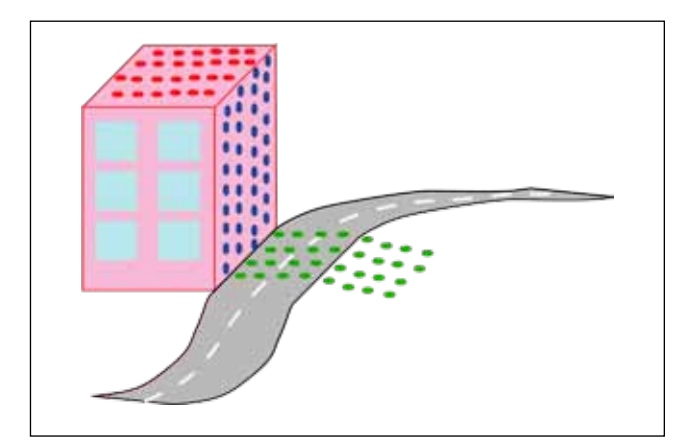

*Figura 3. Puntos sobre cubierta (rojo), sobre fachada (azul) y suelo (verde)*

El proceso para detectar puntos sobre fachadas se basaría en el hecho de que los puntos pertenecientes a estas medidos en el mismo barrido del sensor deben tener, aproximadamente, la misma localización planimétrica. Es decir, se van a encontrar en la misma vertical. Por tanto, aquellos puntos que habiendo sido clasificados como elevados y que tengan aproximadamente las mismas coordenadas planimétricas serán clasificados como

Muchos autores proponen diferentes algoritmos para alcanzar una clasificación óptima que permita la explotación de la información LiDAR. En entornos urbanos uno de los objetivos es la documentación del área edificada

fachadas. Se pueden establecer más condiciones para que no se seleccionen puntos erróneos, por ejemplo, un número mínimo de puntos en esa vertical. La precisión en la definición de la vertical será, aproximadamente, la que haya tenido el sensor a esa altura.

El segundo proceso que clasificaría los puntos finalmente como edificios, se basa en la distribución que los puntos tienen sobre este tipo de objetos. La gran mayoría de las edificaciones tienen cubiertas planas. Éstas podrán ser horizontales o inclinadas, pero forman una superficie de grandes dimensiones que define un plano. Bajo estas dos premisas se ha diseñado un algoritmo que permite encontrar estos puntos rápidamente.

Por tanto, inicialmente se calculará una triangulación únicamente con los puntos clasificados como elevados, donde también se encontrarán los puntos pertenecientes a los árboles. A continuación, se generará una relación de las pendientes aportadas por todos los triángulos generados y se irán agrupando estos en función de este valor, de tal forma que se vayan formando superficies mediante la unión de aquellos triángulos con inclinación similar. Estas superficies estarán definidas por un plano. Tras el agrupamiento, cuando las dimensiones de este plano superen un valor mínimo de superficie, se podrá considerar que pertenece a un tejado de una edificación, clasificando todos sus puntos.

El proceso es rápido y efectivo, planteando problemas en superficies onduladas o en aquellos tejados donde existan más objetos que los propios de la cubierta, por ejemplo, aparatos de aire acondicionado o tuberías.

#### **4.3. Extracción de los límites de zona edificada**

Una vez clasificados los puntos pertenecientes a las cubiertas de los edificios, el último proceso, adicional a la propia clasificación de los puntos LiDAR, sería la extracción de los límites de las edificaciones con estos puntos. Este algoritmo de extracción de los límites a partir de nubes de puntos ya fue utilizado anteriormente para clasificar aquellos puntos interiores que no fueron clasificados por sus condiciones geométricas con el entorno. Para su correcto funcionamiento se debe indicar una distancia máxima para que dos puntos puedan formar el límite. Este valor es importante y depende de la densidad de puntos LiDAR medidos. Si su valor es pequeño, podrían no formarse ciertas superficies por encontrarse sus puntos más distanciados que este valor. Si su valor es grande, podrían no encontrarse ciertas concavidades existentes en la forma de las superficies.

El funcionamiento del algoritmo se basa en la triangulación de Delaunay. El algoritmo de esta triangulación se basa en el establecimiento de unos puntos ajenos a la nube de puntos dato y externos a esta (puntos ficticios), marcando los límites de actuación. Estos puntos generarán triángulos con los puntos exteriores de la nube por los cuatro costados (norte, sur, este y oeste), de tal manera, que se genera una superficie total siempre convexa (*convex hull*). Utilizando esta información, se podrían determinar qué puntos están unidos con estos puntos ficticios y utilizar los lados de los triángulos generados con estos para la formación del límite exterior de la nube de puntos. El proceso es rápido y sencillo y no implica el cálculo de toda la triangulación de la nube de puntos.

La Figura 4 muestra la triangulación de un conjunto de puntos dato (color negro) utilizando los puntos ficticios (color rojo) para su cálculo. Los puntos ficticios son calculados según la extensión del conjunto de puntos dato. Los triángulos generados utilizando estos puntos ficticios (color rojo) proporcionarán el límite exterior del conjunto de puntos dato (color verde).

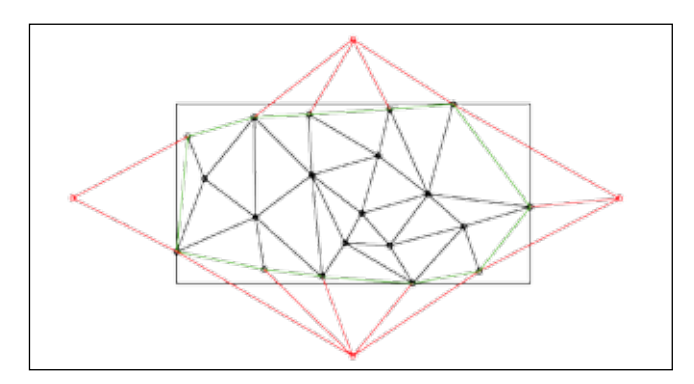

*Figura 4. Triangulación de puntos (color negro) más puntos ficticios (color rojo). En verde, el límite exterior*

### 5. ZONA DE ESTUDIO

Para probar la bondad del algoritmo se ha utilizando un vuelo LiDAR de la zona sureste de Madrid. Este vuelo ha sido realizado a una altura de 700 m con una densidad

de puntos de 1.29 puntos/m<sup>2</sup>, lo que significa que se tienen puntos cada 90 cm aproximadamente, que permitirían realizar una cartografía 1:500 de la zona. La precisión aproximada de los puntos en coordenadas terreno es superior a 10 cm. La superficie total es de 190 ha incluyendo más de tres millones de puntos.

La zona incluye edificaciones de diversas alturas, desde dos plantas hasta diez plantas en viviendas. Asimismo, incluye bastante arbolado que podría perturbar el funcionamiento del algoritmo.

La Figura 5 muestra parte de la zona registrada utilizando una escala de grises en función de la intensidad registrada por el sensor. La parte izquierda de la imagen está poblada de edificios de viviendas de gran altura. Existe una autopista en la parte central y en la parte derecha se encuentran edificios de baja altura rodeados de numerosos árboles de mayor altura que los propios edificios.

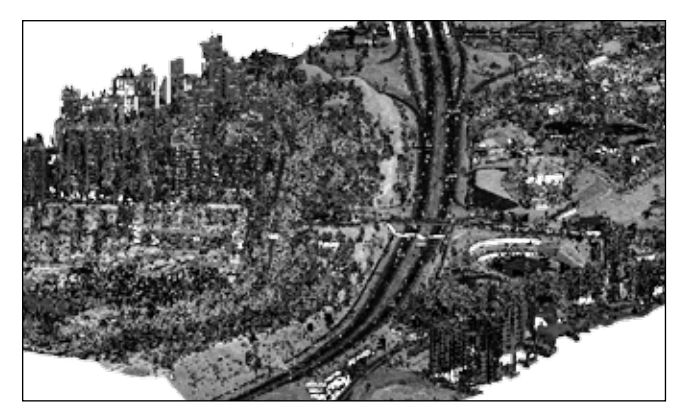

*Figura 5. Nube de puntos LiDAR representada según la intensidad registrada por el sensor*

La Figura 6 muestra la misma zona utilizando una gama de tintas hipsométricas, dando color en función de la altura de los puntos. Según estos colores, se puede apreciar la altura de cada zona.

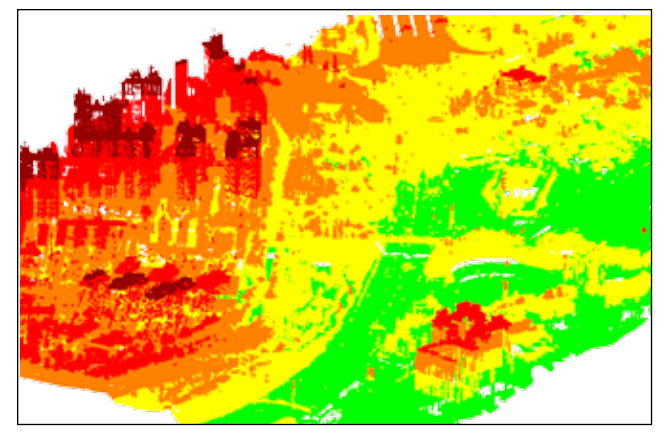

*Figura 6. Nube de puntos LiDAR representada utilizando una gama de tintas hipsométricas*

### 6. RESULTADOS

A partir de los datos almacenados en un fichero LAS (propio de LiDAR) de la zona mencionada anteriormente, se ha procedido a probar la propuesta presentada.

El primer paso es la detección de los puntos elevados, es decir, aquellos que superen un umbral mínimo de altura con respecto a su entorno más inmediato y que, para este ejemplo, se ha establecido en 3 m. Asimismo, el algoritmo precisa que se le indique un valor de proximidad entre puntos para no realizar consideraciones entre puntos alejados en el espacio. Sabiendo que el sensor ha registrado puntos a una distancia inferior al metro, este valor también ha sido de 3 m.

Después de varias iteraciones para localizar todos los puntos elevados, se han clasificado 843 810 puntos lo que representa un 27% de puntos del fichero.

El segundo paso es la detección de los puntos pertenecientes a fachadas de edificaciones y que no serán útiles para ningún proceso posterior por lo que incluso se podrían eliminar. El algoritmo clasifica 81 897 puntos.

El último paso en el proceso de clasificación sería la detección de los puntos pertenecientes a las azoteas de los edificios. El programa precisa de dos parámetros adicionales que caracterizarían las construcciones de la zona y son la pendiente máxima que puede alcanzar un plano que defina una edificación y el tamaño mínimo que debe alcanzar la superficie del plano. Estos valores se han fijado en 30º, sabiendo que la mayoría de las edificaciones poseen cubiertas horizontales, y 30 m<sup>2</sup>, respectivamente. Según esto, el algoritmo clasifica 300 245 puntos.

Después de aplicar la herramienta sobre el archivo, se obtiene una clasificación como la mostrada por la Figura 7, donde se muestra los datos en planta.

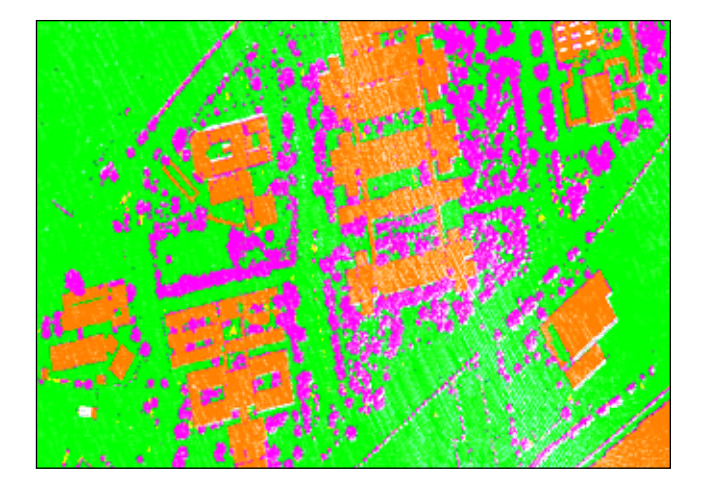

*Figura 7. Datos LiDAR clasificados. De color verde los puntos no clasificados o suelo, de color morado la vegetación y de color naranja las edificaciones*
La Figura 8 muestra el archivo desde una determinada perspectiva inclinada para percibir los puntos clasificados como fachadas.

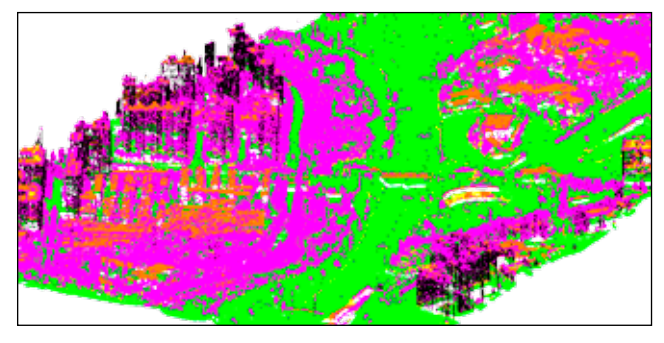

*Figura 8. Puntos LiDAR clasificados. De color negro, los puntos sobre fachadas*

Con los puntos sobre las edificaciones clasificados, se puede ejecutar el algoritmo de cálculo de los límites de edificación. El resultado de este proceso será un archivo vectorial con los límites que definen a los edificios de la zona. Se generan un total de 325 superficies. La bondad de su cálculo se puede probar mediante las fotografías aéreas de la zona. En la Figura 9 se muestra parte del archivo donde se encuentra bloques de viviendas.

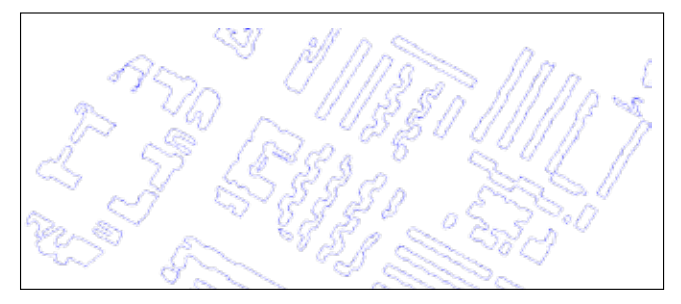

*Figura 9. Límites generados a partir de los datos LiDAR clasificados como edificación*

La Figura 10 muestra los límites generados con la fotografía aérea de fondo para comprobar la bondad de los resultados. La zona representada tiene edificios de poca altura y árboles entre los edificios que dificultan el cálculo. Aun así se detectan los límites de las edificaciones con pequeños errores puntuales, pero salvando los árboles circundantes.

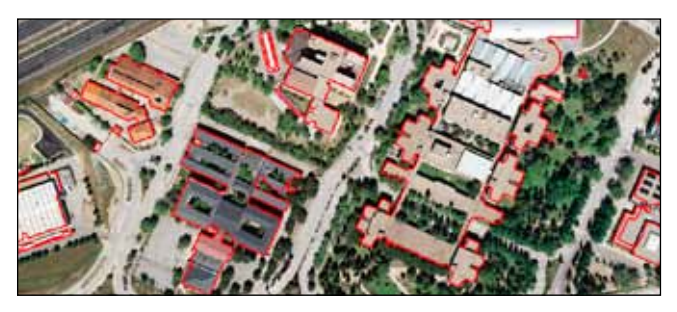

*Figura 10. Límites de edificaciones generados con la imagen aérea de fondo*

Estos límites podrán servir para realizar un modelo tridimensional de la zona, representando las edificaciones como objetos con volumen, como muestra la Figura 11. Además, se podría mejorar este modelo utilizando como papel tapiz la propia imagen aérea, como muestra la Figura 12.

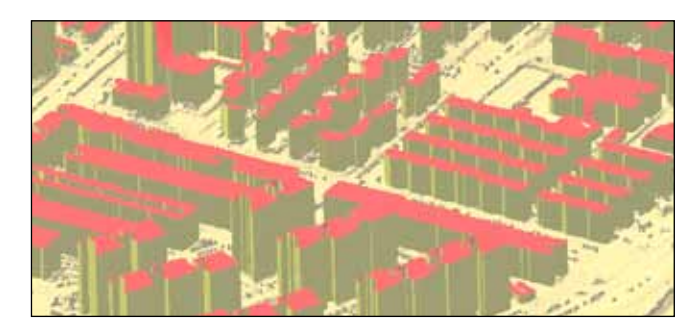

*Figura 11. Modelo digital con edificaciones proyectadas*

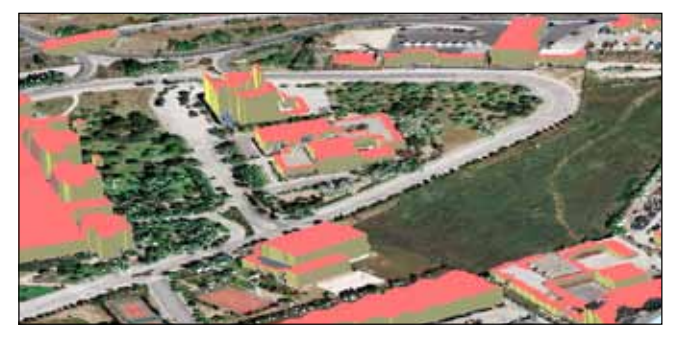

*Figura 12. Modelo digital con edificaciones proyectadas y ortofotografía*

Todo el desarrollo presentado ha sido implementado en el software MDTopX de Digi21.net [MDT12], mediante el cual se han realizado los cálculos y extraído las imágenes de este artículo.

# 7. CONCLUSIONES Y LÍNEAS FUTURAS DE INVESTIGACIÓN

A la vista de los resultados, se podría afirmar que se ha presentado un algoritmo que permite encontrar un alto porcentaje de puntos pertenecientes a edificaciones, discriminando otros objetos con altura similar a este tipo de objetos. Además, se ha esbozado una posible solución para encontrar los límites de las edificaciones. Sin embargo, las futuras líneas de investigación se centrarán en varios aspectos donde todavía hay cabida a mejoras.

Por un lado, la detección eficaz de aquellas edificaciones que no presentan cubiertas perfectamente planas, debido a las características propias de su arquitectura o por la inclusión de objetos ajenos que impiden calcular perfectamente su morfología, como pueden ser aparatos de aire acondicionado, barandillas o tuberías.

Por otro lado, mejorar la extracción de los límites de las edificaciones. Estas mejoras podrían venir de la mano de la utilización de información adicional, por ejemplo, información radiométrica proveniente de las imágenes fotogramétricas. Teniendo el modelo tridimensional y la imagen fotogramétrica no selectiva y de mayor precisión, se podrían dar con mayor precisión las superficies edificadas.

## **REFERENCIAS**

- [AXE99] P. Axelsson, "Processing of laser scanner data algorithms and applications", ISPRS Journal of Photogrammetry & Remote Sensing, No. 54, 1999, pp. 138–147.
- [EKH08] N. Ekhtari, M.R. Sahebi, M.J. Valadan Zoej y A. Mohammadzadeh, "Automatic building detection from LIDAR point cloud data", The International Archives of the Photogrammetry, Remote Sensing and Spatial Information Sciences. Vol. XXXVII. Part B4. Beijing 2008.
- [HER11] T. Hermosilla, L.A. Ruiz, J.A. Recio y J. Estornell, "Evaluation of Automatic Building Detection Approaches Combining High Resolution Images and Li-DAR Data", Remote Sensing, 2011, No. 3, pp. 1188-1210.
- [MDT12] Página web del software MDTopX de Digi21.net. www.digi21.net/mdtop.
- [ROT03] F. Rottensteiner, J. Trinder, S. Clode y K. Kubik, "Building Detection Using LIDAR Data and Multi-spectral Images", Proc. VIIth Digital Image Computing: Techniques and Applications, Sun C., Talbot H., Ourselin S. and Adriaansen T. (Eds.), 10-12 Dec. 2003, Sydney.
- [SHO09] N. Shorter, N. y T. Kasparis, "Automatic vegetation identification and building detection from a single nadir aerial image" Remote Sensing 2009, No. 1, pp. 731–757.
- [VER06] V. Verma, R. Kumar y S. Hsu, "3D Building Detection and Modeling from Aerial LIDAR Data", Proceedings of the 2006 IEEE Computer Society Conference on Computer Vision and Pattern Recognition (CVPR'06).

## *Sobre los autores*

#### **José Juan Arranz Justel**

*Doctor en Ingeniería Geográfica, Ingeniero en Geodesia y Cartografía e Ingeniero Técnico en Topografía. Profesor Titular en la ETSI en Topografía, Geodesia y Cartografía de la Universidad Politécnica de Madrid. Especializado en modelización geométrica de datos y tratamiento de datos registrados mediante láser. Ha participado en numerosos proyectos de investigación, entre los que destacan «España Virtual» (IGN, UPM, Deimos) y el programa Consolider-Ingenio 2008- 2012 del Ministerio de Ciencia e Innovación «Programa de Investigación en Tecnologías para la valoración y conservación del Patrimonio Cultural (TCP)». Experto evaluador: Servicios profesionales para Agencia de Acreditación de Proyectos de I+D+I (AIDIT- UPM/UPC) relativos a modelización. Autor del software MDTopX, para el cálculo de MDT y tratamiento de datos LiDAR. Coautor del software TopCal 21, para cálculos topográficos.*

#### **Santiago Ormeño Villajos**

*Doctor Ingeniero Agrónomo. Catedrático EU en la ETSI en Topografía, Geodesia y Cartografía de la Universidad Politécnica de Madrid. Responsable docencia posgrado: «Espectroscopía de la superficie terrestre, Teledetección ambiental y Modelos Cartográficos ambientales». Experto evaluador: Servicios profesionales para Agencia de Acreditación de Proyectos de I+D+I (AIDIT- UPM/UPC) relativos a Teledetección.* 

*Dirección Proyecto «Obtención de parámetros de interés ambiental en Paraguay a partir de imágenes de satélites de observación de La Tierra de baja resolución». Convenio SEAM-Paraguay, UPM. 2008-2011. Dirección Subproyecto Programa Consolider-Ingenio 2008-2012 del Ministerio de Ciencia e Innovación «Programa de Investigación en Tecnologías para la valoración y conservación del Patrimonio Cultural (TCP)». Codirección de la Unidad Asociada UPM-CSIC «Espectroscopía y Fotogrametría Arqueológicas».*

#### **Juan Manuel Vicent García**

Doctor en Historia por la Universidad Autónoma de Madrid. Investigador Científico del Instituto de Historia del Centro de Ciencias Humanas y Sociales del CSIC. Investigador principal del Grupo de Investigación en Prehistoria Social y Económica y responsable científico del Laboratorio de Teledetección y Arqueología del Paisaje. Codirección de la Unidad Asociada UPM-CSIC «Espectroscop*í*a y Fotogrametría aplicadas a la Arqueología». Ha desarrollado una intensa labor en la investigación y desarrollo de metodologías avanzadas, para la Arqueología del Paisaje y los estudios sobre arte rupestre, contribuyendo destacadamente a la promoción en estos campos de la aplicación combinada de Tecnologías de Información Geográfica y Teledetección. Ha dirigido la revista Trabajos de Prehistoria, publicada por el CSIC, de cuyo consejo editorial forma parte y es miembro del Panel de Expertos de UNESCO «World Rock Art Archives Working Group».

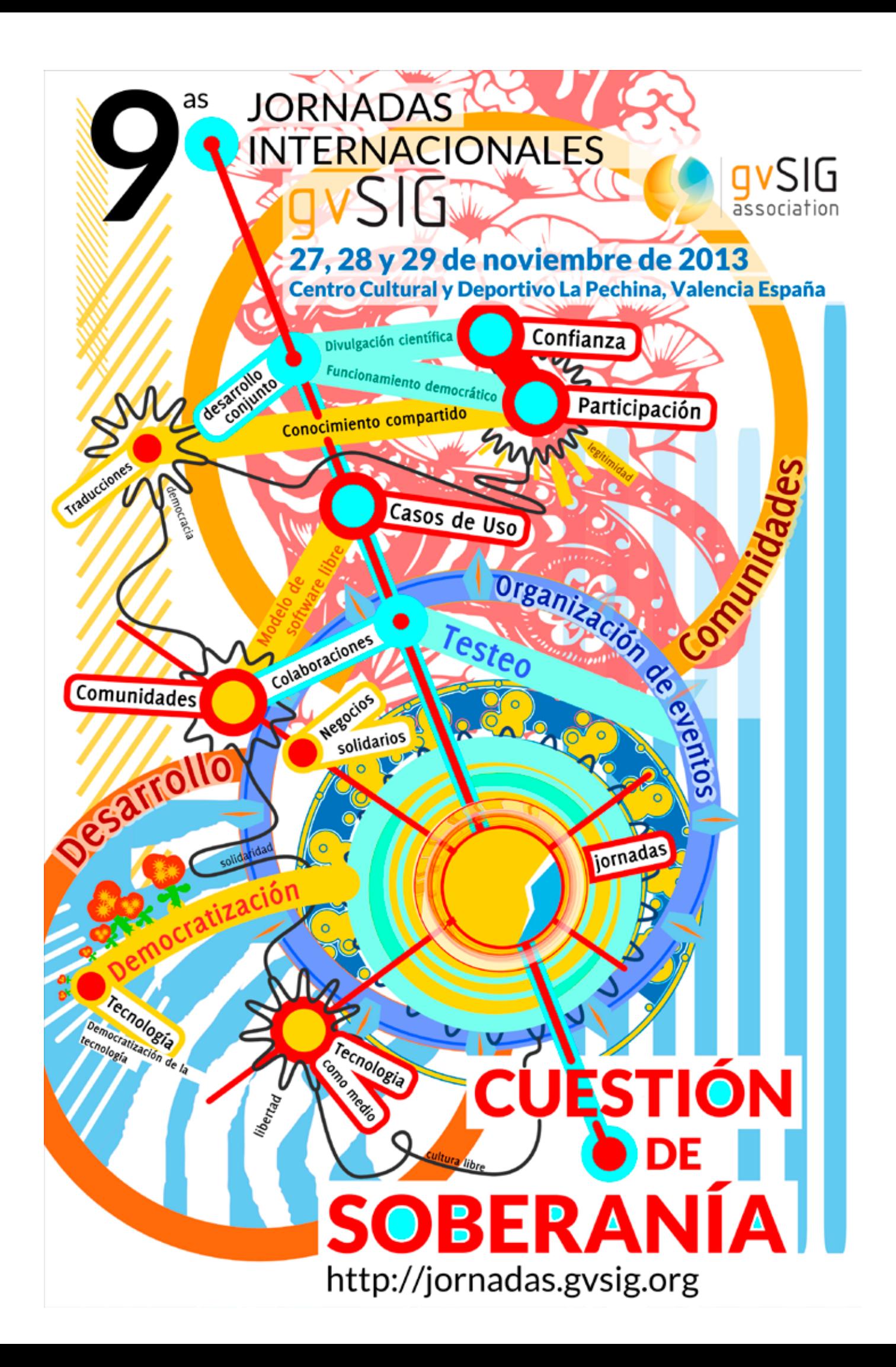

# MUNDO TECNOLÓGICO

# **TOPONIVEL. Una APP para facilitar la labor del Geómetra en campo**

## TOPONIVEL es una **aplicación de nivelaciones topográ-**

**ficas** para trabajos tanto en campo como en obra lineal desarrollada por la empresa MD Topografía y Cartografía S.L.P. que consta de las siguientes herramientas:

## **Módulo de Trazado**

- ū **Administrador de puntos kilométricos (PK's)**: a partir de un fichero en formato txt, en el que previamente se ha añadido un listado de puntos kilométricos, se puede obtener la cota de rasante del PK que se necesite, incluso en caso de estar en un tramo con acuerdo vertical. Además, en el momento de calcular la cota, también se pueden calcular los peraltes izquierdo y derecho (en sentido de PK menor a PK mayor), que correspondan con el PK calculado. Estos datos quedan almacenados y están disponibles en la pestaña de replanteo para poder trabajar posteriormente con ellos.
- ū **Arrastre y cierre de cotas:** para poder llegar mediante niveladas a la zona de trabajo. En el caso de arrastre, al llegar a la zona, se puede calcular el plano de comparación y guardarlo en la pestaña de replanteo. Para el cierre, se dispone de todas las funciones necesarias para comenzar el itinerario de vuelta y llegar al punto de partida, calculando el cierre de nivelación.
- ū **Replanteo:** partiendo de la cota de rasante, peraltes y plano de comparación obtenidos en cál-

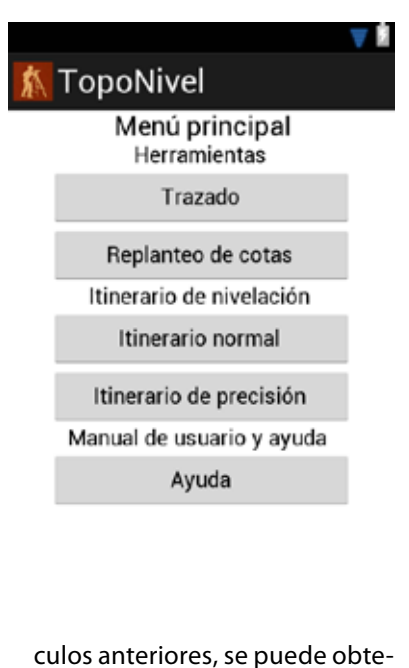

ner, de manera rápida y sencilla la cota de cualquier punto que se necesite en el trazado. Se puede cambiar de cambiar de peralte y actualizar los datos en cualquier momento.

## **Módulo de Itinerarios de Nivelación**

ū **Nivelación simple:** se puede realizar el registro de niveladas leyendo a punto medio y registrando puntos intermedios (nombre de punto y su corres-

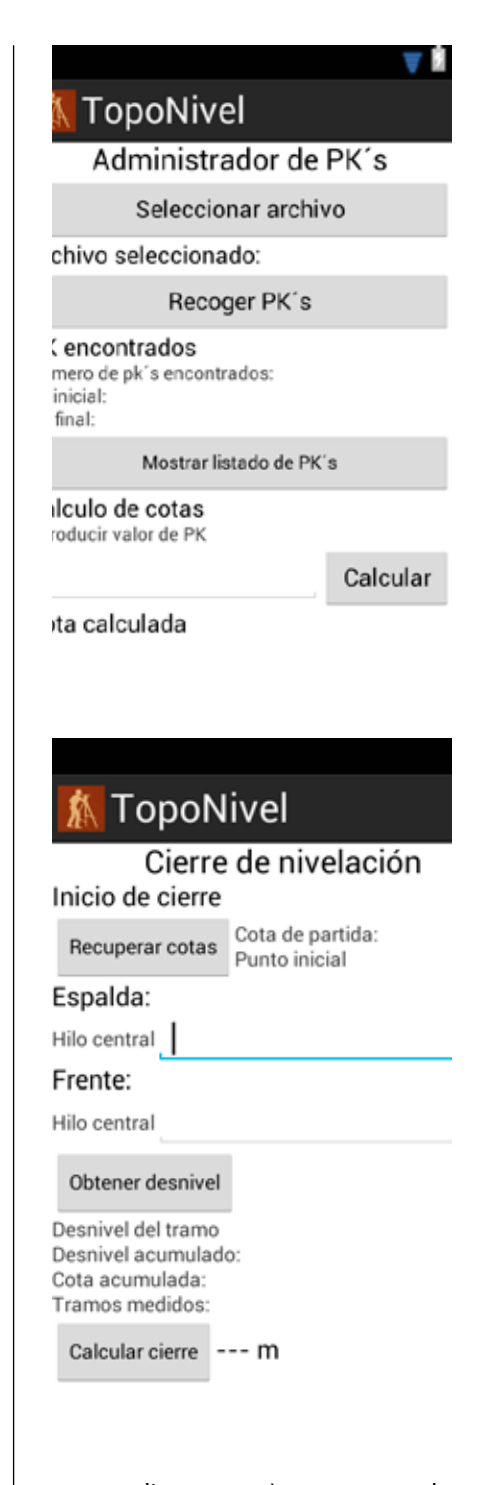

- ū **Nivelación de precisión:** se realiza la lectura a los tres hilos y comparación del hilo central leído, con el hilo central calculado por el propio programa.
- ū Todas las niveladas y puntos intermedios recogidos quedan almacenados en un fichero en formato txt, para poder trabajar posteriormente en gabinete.

ū

## **Módulo de Nivelación de Puntos**

Idóneo para edificación y obra civil. A partir de una cota conocida se puede obtener un plano de comparación y calcular el replanteo altimétrico de cualquier punto que se precise, sin necesidad de calculadoras o accesorios de ningún tipo.

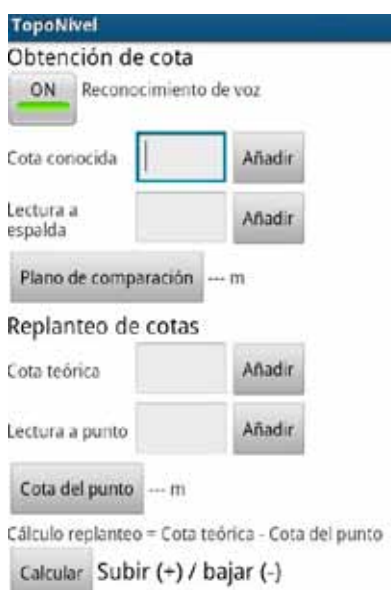

La aplicación ha sido desarrollada en el sistema operativo Android y se puede descargar en Google Play (GeoSoftware).

# **Aplitop ha anunciado el lanzamiento de las aplicaciones TcpGPS y TcpControl**

## **TcpGPS (Versión 4) (Trabaje en cualquier parte del mundo)**

sta última versión de la aplicación<br>
permite el replanteo y toma de<br>
datos usando receptores GNSS.<br>
Con una interfaz totalmente renovasta última versión de la aplicación permite el replanteo y toma de datos usando receptores GNSS. da, ahora puede cargarse cartografía en formatos DXF o Shape e imágenes georreferenciadas en formatos JPG, ECW o JPEG 2000. Si se dispone de conexión a Internet, es posible añadir servicios WMS (Web Map Services) de fuentes de datos oficiales.

Entre las principales novedades destaca un nuevo módulo de geodesia basado en la base de datos estándar EPSG, que permite trabajar en cualquier parte del mundo con distintos sistemas de proyección, incorporando las nuevas transformaciones de rejilla, nuevos geoides de Institutos Cartográficos regionales, etc. También se permite crear fácilmente sistemas de coordenadas locales compatibles con MDT 6.

Además se ha añadido soporte para nuevos receptores y colectores de datos, y mejoras específicas para proyectos de carreteras, batimetría, etc.

## **TcpControl (Monitorización y control de deformaciones)**

Esta aplicación permite realizar

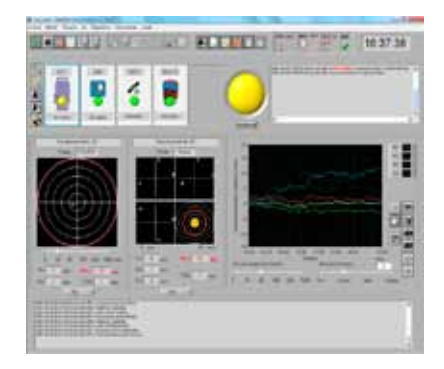

una auscultación en tiempo real sobre puntos de control empleando estaciones totales robotizadas y otros dispositivos.

Permite monitorizar automáticamente distancias 2D y 3D, diferencias de cota e inclinación en puntos de control, registrando toda la información en una base de datos y enviando alertas por SMS o e-mail cuando se superan los límites establecidos. Además pueden obtenerse todo tipo de informes y gráficos con los datos obtenidos, y consultar los datos más importantes a través de Internet.

Entre las aplicaciones prácticas destacan el control de taludes, presas, edificios, puentes y otras estructuras, etc.

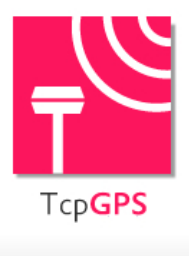

Más información en: http://www.aplitop.com/

## Patrimonio cultural en el geoparque Villuercas Ibores Jara (Extremadura)

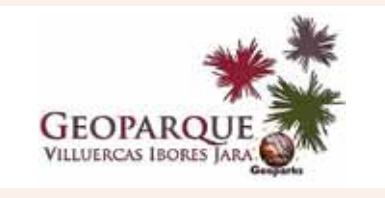

Cáceres, 15 de agosto de 2013. El equipo técnico de eGeoMapping ha realizado trabajos enfocados al Patrimonio Cultural en dos zonas de interés geológico, arqueológico y cultural (GEOSITIOS) del GeoParque Villuercas Ibores Jara correspondientes al término municipal del Ayuntamiento de Logrosán (Cáceres). Estos trabajos pretenden servir de apoyo a dos enclaves únicos de este maravilloso GeoParque: la Mina Costanaza y los Yacimientos arqueológicos del Cerro de San Cristóbal (aún no reconocidos como Geositio).

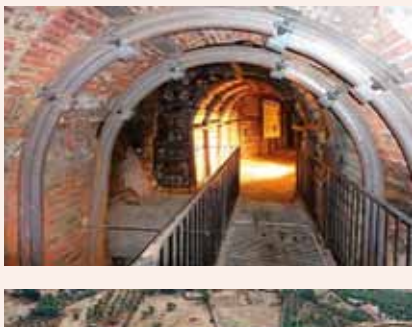

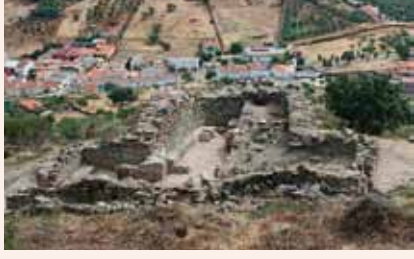

A mediados de agosto de 2013 surgió el primer encuentro en el término municipal de Logrosán, entre eGeoMapping y los responsables de estos Geositios, donde se acordó dar apoyo a las importantes tareas que allí se realizan. La arqueóloga y directora de la Mina Costanaza, Mª Paz Dorado

Martínez, y el arqueólogo y director de la excavación del Cerro San Cristóbal, Mark A. Hunt Ortiz, ilustraron a los técnicos de eGeoMapping sobre las particularidades de estos Geositios y les enseñaron parajes de incalculable riqueza geológica, cultural y paisajística. Por la pasión con la que estos profesionales realizan su trabajo diario, su calidad humana y la exuberante naturaleza de Las Villuercas, la dirección de eGeoMapping decidió colaborar desinteresadamente en las labores técnicas que le fuesen requeridas.

### **Los trabajos de eGeoMapping tuvieron por objeto cubrir algunas necesidades y potenciar iniciativas de las tareas en ejecución**

El pasado día 22 de agosto, eGeoMapping realizó los primeros trabajos de campo en la Mina Costanaza, que consistió en un escaneo láser de la boca y primer nivel de esta mina en la que, antaño, se extraía fosforita y que actualmente se explota turísticamente. Como consecuencia de estos trabajos realizados se entregó a Mª Paz Dorado Martínez, un modelo 3D de la mina Costanaza, para tener un registro de la métrica y morfología de la misma, y documentos multimedia que permitan ofrecer recorridos virtuales, imágenes aéreas mediante equipo UAV y videometría a través de la Web de este Geositio.

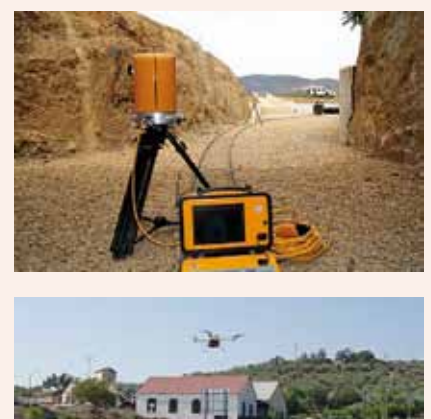

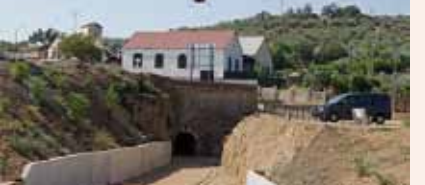

## **El 23 de agosto el equipo técnico de eGeoMapping se dirigió a la zona Oeste del Cerro San Cristóbal para dar apoyo a los trabajos del equipo de arqueólogos.**

Se realizó un vuelo con vehículo aéreo no tripulado (UAV), que permitió obtener imágenes aéreas de un asentamiento humano con 3.000 años de historia, en lo que parece ser la primera mina prehistórica de estaño de Europa. Por otra parte, se proporcionó al Dr. Mark A. Hunt y su equipo de arqueólogos, información resultante de las mediciones con equipo láser escáner 3D, UAV y levantamientos con GPS de dos importantes yacimientos arqueológicos en el Cerro de San Cristóbal.

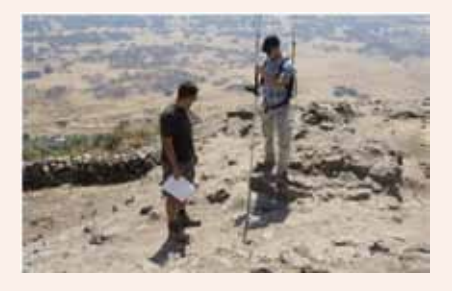

Los datos obtenidos por ambas técnicas permitirán obtener un modelo tridimensional del terreno que facilitará a los investigadores visualizar y tratar los datos digitalmente, sin olvidar la componente métrica y el registro documental de este yacimiento. En la zona Este del Cerro San Cristóbal se concluyeron los trabajos con apoyo topográfico mediante equipo topográfico GPS. En este caso fuimos guiados por Jacobo Vázquez Paz y José Manuel Márquez Gallardo del equipo de Mark Hunt, quienes fueron indicando los puntos de interés a registrar de la fortaleza de origen árabe.

Agradecimientos: a la empresa LAMBERT CONSULTORES S.L.P. por su apoyo técnico y aportar su experiencia en los trabajos realizados.

> *Fuente: Comunidad eGeoMapping*

## Presentación de la revista *Mapping* al Centro Español de Metrología (cem)

Madrid, 04/09/2013. El pasado 4 de septiembre el Centro Español de Metrología (CEM) recibió la visita de la nueva Dirección de la revista internacional *MAPPING.* El objeto de dicho encuentro fue el poder establecer una línea de colaboración por la que el CEM dispondrá de otro canal de difusión de artículos técnicos, estudios e investigaciones que puedan tener cabida en las áreas que trata esta publicación.

La revista Internacional MAPPING quiso tener el acercamiento al CEM para conocer de primera mano los trabajos de sus profesionales e investigadores, con el ánimo de confirmar y concluir que la Metrología es un campo tan interesante como a la vez desconocido.

El Director del CEM, Fernando Ferrer, y el Director de la División Científica y de RRII, José Ángel Robles, recibieron a la directora de eGeoMapping, actual propietaria de esta publicación, Marta Criado Valdés y al director de Comunicación y Marketing Pablo Ruiz Missé.

Hechas la presentaciones formales y establecidas las líneas de futuras colaboraciones, se conocieron de primera mano la importantísima labor que realiza esta prestigiosa institución perteneciente el Ministerio de Industria, Energía y Turismo de España.

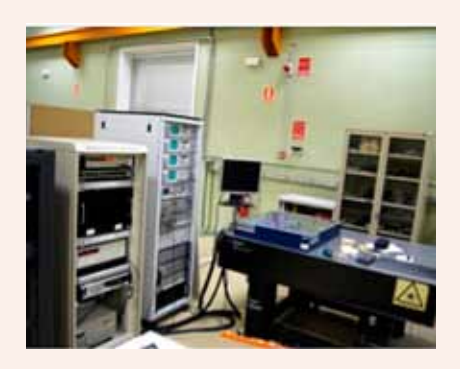

*Reloj de cesio para la medición de patrones del METRO (Laboratorio de Longitud)*

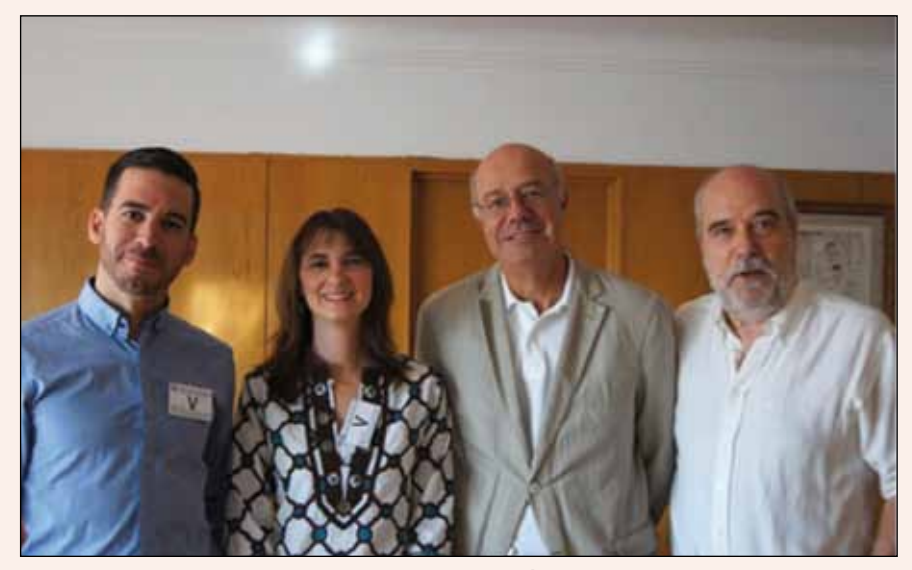

*De derecha a izquierda: Fernando Ferrer y José Ángel Robles [CEM], Marta Criado y Pablo Ruiz [eGeoMapping]*

Se visitaron los laboratorios de longitud, topografía y fuerza, donde se comprobó la calidad y peculiaridades de los equipos tecnológicos implicados y de las técnicas empleadas, muchas de ellas vanguardistas en Europa y el Mundo.

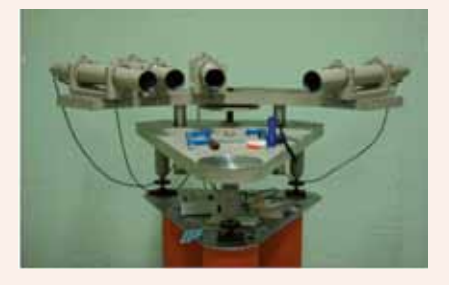

*Colimador angular para la calibración de limbos en teodolitos (Laboratorio de Topografía*

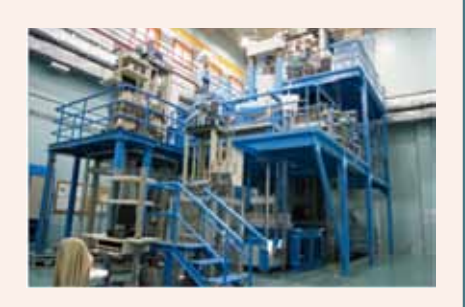

*Máquinas patrón de carga directa para la generación de fuerza - trazabilidad - (Laboratorio de Fuerza)*

La última parte de la visita fue a la Exposición Permanente del CEM,

donde existe una valiosísima colección de las diferentes unidades de longitud, volumen y masa y de las herramientas y adminículos con los que se medían dichas unidades empleadas en España a lo largo de su historia y hasta su unificación en el Metro, Litro y Kilogramo. Con la minuciosa explicación y guía de José Ángel Robles se conocieron términos como arrobas, cántaros, raseros, fanegas, varas e instrumentos de pesos dispares. Finalmente se accedió a la cámara acorazada donde se resguardan los patrones originales de las unidades de metro y kilogramo.

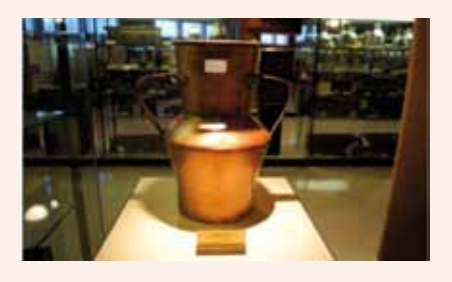

Al margen de la gratificante experiencia, hemos querido dejar la abierta la colaboración entre el CEM y la revista Internacional MAPPING en materia de difusión y formación. Una vez formalizado el acuerdo, os haremos partícipes del mismo.

> Fuente: Comunidad eGeoMapping

# Noticias Noticias Noticias Noticias Noticias Noticias Noticias Noticias Noticias Noticias Noticias Noticias Noticias

## Elecnor Deimos refuerza su posicionamiento como referente en la industria aeroespacial

Ciudad Real, 8 de octubre de 2013.- Elecnor Deimos, el área tecnológica de Elecnor, ha inaugurado su **Centro de Integración y Operaciones de Satélites de Puertollano**, un avanzado complejo dedicado al control e integración de satélites, que destaca como uno de los proyectos más ambiciosos de la industria aeroespacial europea. En este marco, también ha presentado el satélite **DEIMOS-2**, desarrollado paralelamente al Centro de Integración y Operaciones, y que es la segunda misión propia de Elecnor Deimos. El principal objetivo de este satélite de muy alta resolución, cuyo lanzamiento está previsto para el primer semestre de 2014, es mejorar el conocimiento de los fenómenos naturales y contribuir a prevenir y gestionar posibles crisis de carácter natural o humanitario.

El proyecto supondrá la creación de cerca de un centenar de empleos de alta cualificación y contará con una inversión de 60 millones de euros hasta el lanzamiento del satélite, cifra que se prevé que aumente hasta los 100 millones de euros a lo largo de la vida útil del mismo, que se estima en alrededor de 7 años.

«En Elecnor Deimos contamos con una dilatada experiencia en el ámbito aeroespacial que ha hecho posible que hoy demos este importante paso. De tal manera, el desarrollo del nuevo Centro de Integración y Operaciones de Satélites de Puertollano y del satélite DEIMOS-2 nos permitirá seguir aportando valor a nuestra sociedad y reforzar nuestro posicionamiento como uno de los actores de la industria europea en este sector», afirma Miguel Belló, director general de Elecnor Deimos.

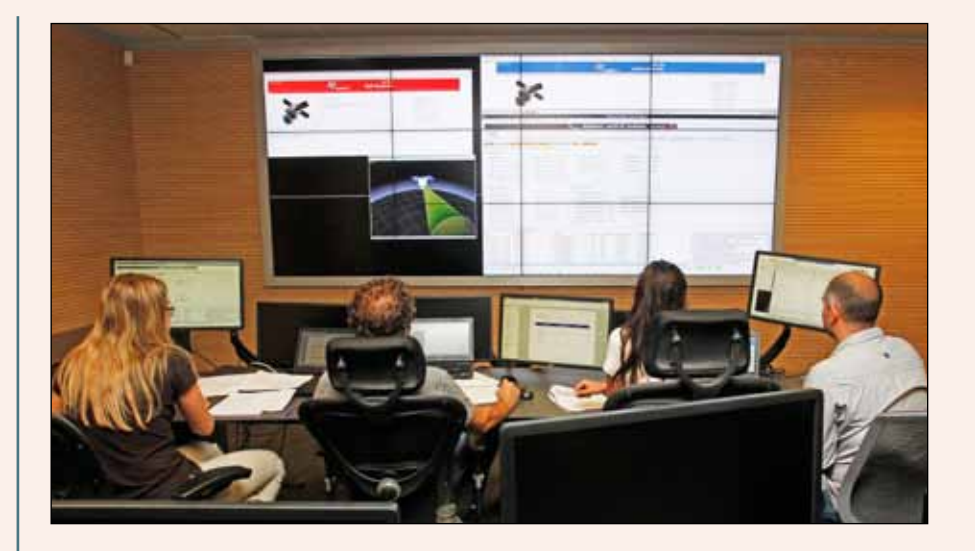

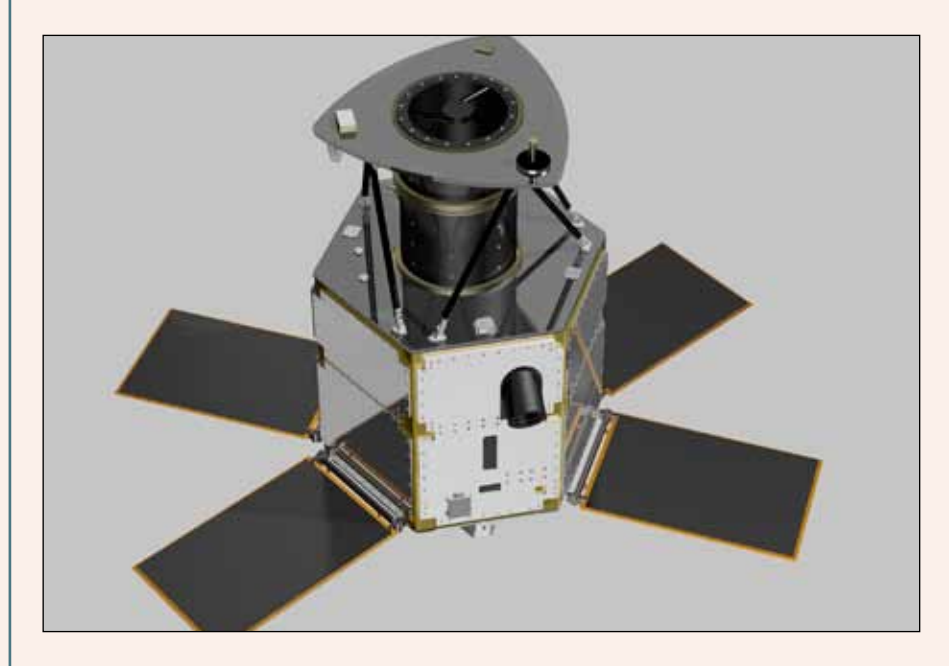

Como parte de su extensa actividad, cabe destacar la participación de Elecnor Deimos en la mayoría de los programas espaciales de la Agencia Espacial Europea (ESA) en sus diversas áreas (Lanzadores, Exploración Planetaria, Vuelos Tripulados, Observación de la Tierra, entre otros), además de contar con experiencia en misiones espaciales completas.

Su experiencia en este campo motivó a Elecnor Deimos a emprender su propio programa de Observación de la Tierra, que se inició hace cuatro años con el lanzamiento de DEIMOS-1, el primer satélite español y europeo de capital íntegramente privado.

Todo ello convierte a Elecnor Deimos en un referente mundial, que ha sido premiado recientemente como el «Mejor Operador Novel de Satélites 2013» en el marco de la 5ª Cumbre ejecutiva del negocio de Observación de la Tierra, celebrada en París.

### **Centro de Integración y Operaciones: a la vanguardia del sector aeroespacial**

El recién inaugurado Centro de Integración y Operaciones de Satélites de Puertollano es un complejo innovador con el que Elecnor Deimos completa su presencia en toda la cadena de valor de las misiones espaciales. Las

# Noticias Noticias Noticias Noticias Noticias Noticias Noticias

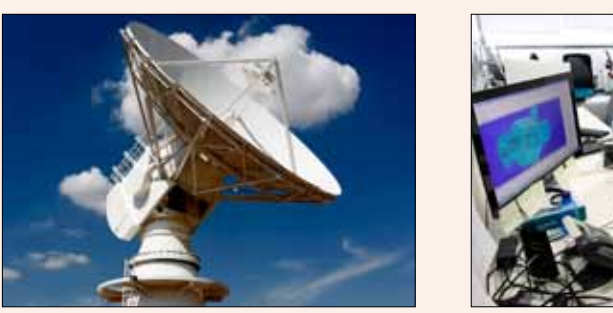

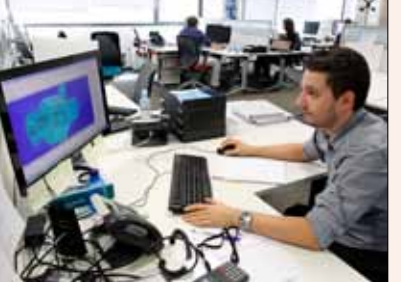

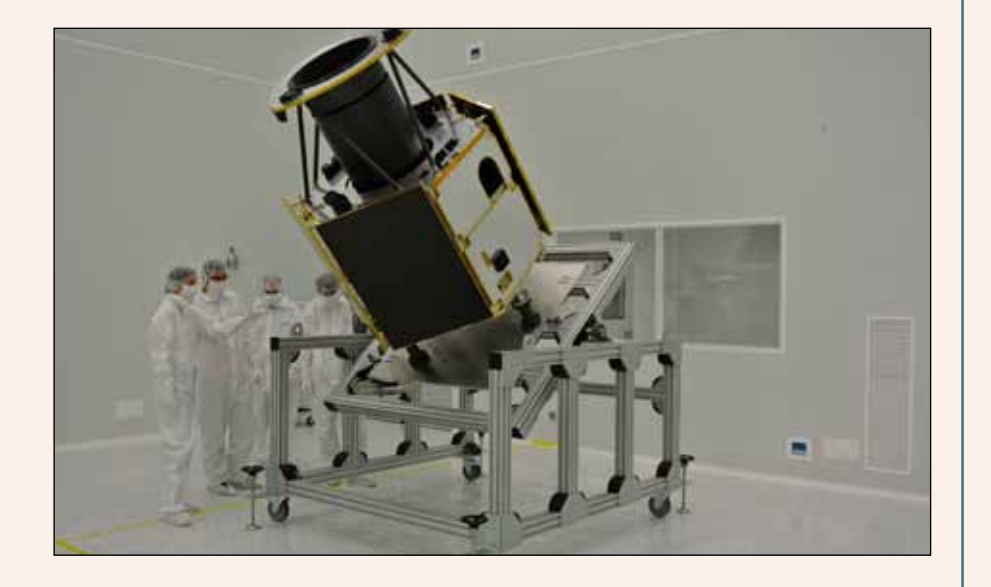

instalaciones, que han requerido dos años de desarrollo y en las que se han invertido cerca de 8 millones de euros de la inversión total, se han diseñado a fin de abordar tres segmentos concretos: El Segmento de Vuelo, el Segmento de Tierra y el Segmento Usuario.

El Segmento de **Vuelo**, se centra en la integración de satélites, para lo que dispone de una Sala Limpia de 400 m2, diseñada para mantener los más rigurosos parámetros ambientales. Es precisamente en esta Sala Limpia en la que se ha llevado a cabo la integración del satélite DEIMOS-2, para lo cual un equipo multidisciplinar y especializado de ingenieros lleva más de un año trabajando en los distintos elementos que componen el sistema satelital. Actualmente, en esta sala limpia se está llevando a cabo la comprobación de compatibilidad entre los distintos segmentos, la preparación e instrumentación para pruebas ambientales, la verificación de los procedimientos de operación, así como las pruebas finales de aceptación del satélite.

Por su parte, el Segmento de **Tierra** es lo que podría considerarse el cerebro de la misión. Engloba el Centro de Control desde donde se realizará el seguimiento, manejo, calibración y corrección del satélite una vez esté en órbita. Este centro también se encargará de recibir y procesar las imágenes captadas por el satélite mediante un sofisticado software (**gs4EO**) desarrollado por Elecnor Deimos. El Segmento Tierra incluye también una estación terrena con una antena de 50 toneladas y 10.2 metros de diámetro, ubicada en una parcela anexa al edificio, que será la encargada de la comunicación entre DEIMOS-2 y el Centro de Control y permitirá recibir datos no solo de DEI-MOS-2, sino de otros satélites.

Por último, el Segmento **Usuario**  proporciona productos y servicios de observación de la Tierra, de forma que Elecnor Deimos da respuesta a las peticiones de los clientes que soliciten imágenes de alta precisión captadas por DEIMOS-2 para temas de inteligencia o análisis de detalle.

El Centro de Integración y Operaciones de Satélites de Elecnor Deimos está provisto de la tecnología más avanzada, entre las que se encuentra un software de tratamiento de imagen de desarrollo propio, con el que es capaz de procesar y entregar la imagen a las entidades que lo soliciten en menos de dos horas desde su descarga, gracias a un Centro de Procesado de la Carga de Pago que cuenta con 96 unidades centrales de procesamiento y 80 TB de capacidad de almacenamiento inicial, con posibilidad de ampliación virtualmente ilimitada.

#### **DEIMOS-2: alta tecnología al servicio de la sociedad**

Elecnor Deimos también ha hecho la presentación de DEIMOS-2, su segundo satélite de observación de la Tierra, que completará el servicio que ofrece ya en la actualidad el satélite DEIMOS-1.

Este nuevo satélite, mucho más potente y avanzado, producirá imágenes de la Tierra con una resolución hasta 400 veces mayor que la proporcionada por su predecesor.

Las principales aplicaciones del satélite DEIMOS-2 estarán dirigidas fundamente a los ámbitos de la agricultura, urbanismo, cartografía, seguridad e inteligencia, protección civil y medio ambiente, entre otras.

DEIMOS-2, que ha requerido un tiempo de desarrollo de aproximadamente 3 años y medio, pesa 300 kg., mide 2 x 1.5 m (con los paneles plegados) y orbitará a más de 600 km. de altura pudiendo llegar a cubrir una superficie de más de 150 000 km<sup>2</sup> cada día. Su instrumento principal es una cámara pancromática y multiespectral que proporciona imágenes de hasta 75 cm. de resolución. Una muy alta capacidad a la que se une una gran agilidad para apuntar su gran cámara en todas

# Noticias Noticias Noticias Noticias Noticias Noticias

las direcciones, consiguiendo imágenes de gran precisión y detalle.

#### **Sobre Elecnor**

Elecnor desarrolla proyectos de infraestructuras, energías renovables y nuevas tecnologías. Tiene

12 500 empleados y está presente en más de 33 países. *Más información*  en www.elecnor.com

#### **Acerca de Elecnor Deimos**

Elecnor Deimos es la división tecnológica de Elecnor especializada en soluciones de ingeniería para los ámbitos del espacio, sistemas de información y comunicaciones. Elecnor Deimos está desarrollando en la actualidad un nuevo satélite de muy alta resolución, el DEIMOS-2, cuyo lanzamiento está previsto para el primer semestre de 2014. Elecnor Deimos se estructura en tres áreas de negocio: Teledetección (responsable de la explotación del satélite DEIMOS-1), Aeroespacial, Defensa y Sistemas y por último Sistemas de Satélites (responsable del Centro de Integración y Operaciones de Puertollano y del proyecto DEIMOS-2).

Fuente: www.elecnor-deimos.com

## Casi a punto el primer radiotelescopio del proyecto Raege, situado en Toledo

Yebes (Guadalajara), 21 de octubre de 2013. Se ha inaugurado en el Centro Astronómico de Yebes (Guadalajara) el primer radiotelescopio del proyecto hispano-portugués Red Atlántica de Estaciones Geodinámicas y Espaciales (RAEGE), una herramienta que entrará en funcionamiento a finales de año, destinada al estudio o medición de la Tierra.

Este gran telescopio, de 13.2 metros de diámetro y bautizado con el nombre de Jorge Juan en honor al cosmógrafo que en 1736 participó en

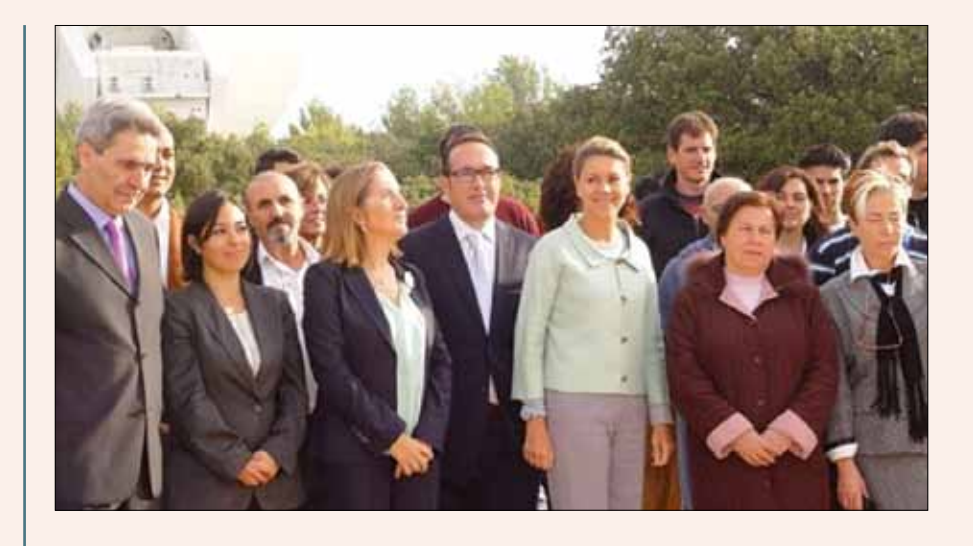

la expedición que determinó la forma y medida del meridiano terrestre, ayudará a predecir mejor los procesos geodinámicos, y con ello, «a prevenir acertadamente a nuestros ciudadanos frente a riesgos naturales».

El radiotelescopio que este lunes se ha inaugurado forma parte de una red de radiotelescopios distribuida por todo el mundo que van a trabajar conjuntamente con la idea de detectar con mucha precisión donde se encuentra la Tierra, una información necesaria para satélites que están en órbita y que miden cosas tan variadas como el nivel del mar o como se mueven las placas tectónicas.

Este telescopio contribuirá además a determinar, en unas pocas horas, distancias intercontinentales de miles de kilómetros con precisiones del orden de un milímetro, o para aportar datos para analizar los movimientos de las placas tectónicas para el estudio de la génesis de los terremotos

Las autoridades políticas presentes en el acto, han resaltado la importancia del proyecto REAGE para el Gobierno de España porque la «consolida» en una posición puntera en radioastronomía mundial.

Este proyecto ha supuesto una inversión de 13.5 millones de euros --de los que más de 2.5 millones han sido invertidos en este radiotelescopio--, y está realizando conjuntamente con Portugal, dentro de una iniciativa global que pretende la instalación de 40

El hecho de saber que radiotelescopios similares van a estar trabajando en no demasiado tiempo de forma coordinada en el de Guadalajara, como es el de Canarias y el de las Azores, sobre tres placas tectónicas diferentes, dan idea también de la importancia de la

Solo hay 31 instalaciones científico técnicas en toda España, se recordó en el acto de inauguración. Además, se postuló que «no son los países ricos los que invierten en ciencia sino que es la ciencia la que hace auténticamente ricos a los países».

Por su parte, el director del Centro de Yebes, ha querido puntualizar que con este nuevo radiotelescopio lo que se tratará de es mirar hacia el universo para ver qué está pasando en la Tierra y aunque ha reconocido que la crisis se ha resentido en todo, ha agradecido que hoy hayan podido inaugurar esta herramienta.

El Centro Astronómico de Yebes es pionero desde su inauguración en la investigación del universo gracias al uso de los radiotelescopios, cuyas técnicas han permitido avanzar en la cara más oculta de este universo. En este observatorio se sitúa la primera antena con la que se hizo radioastronomía en España, hoy en desuso.

Cuatro jóvenes ingenieros han creado la empresa española Soluciones Aéreas no Tripuladas Azor, S.L. Este equipo multidisciplinar diseña, construye, pilota y gestiona la información de sus propios UAVs de ala fija y multihélices; los cuales utilizan en múltiples labores, tales como teledetección en agricultura y medio ambiente, gestión de emergencias, defensa y seguridad o aplicaciones en ingeniería civil.

En el diseño y construcción de sus drones destacan el constante desarrollo para proporcionar a estos de mayor autonomía y realizar labores cada vez más complejas, utilizando materiales muy ligeros y baterías de alto rendimiento que consiguen, con la misma carga nominal que las convencionales, una reducción de peso de un 25%.

Actualmente participan en proyectos de investigación que consisten en la aplicación de diversas técnicas para la documentación y puesta en valor del patrimonio ingeniero-arquitectónico, en colaboración con Digitalizados3D empresa marcada por el carácter tecnológico e investigador para el tratamiento de información en tres dimensiones.

En los últimos años existe una demanda emergente de nuevos métodos de documentación y estudio, que reduzcan costes y aumente eficacia, por lo que Azor, S.L. apuesta por una integración de esta tecnología y participa activamente dando respuesta en el ámbito de los vehículos aéreos no tripulados mediante el uso de drones de despegue vertical. Junto con Digitalizados3D han garantizado su participación en diversos trabajos de investigación donde se pondrá en práctica esta técnica la cuál mostrará al público una reconstrucción virtual de una antigua muralla en la Edad Media mientras pasean por el entorno real.

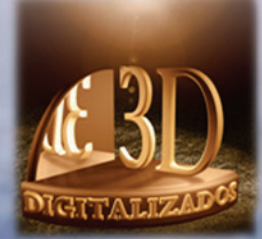

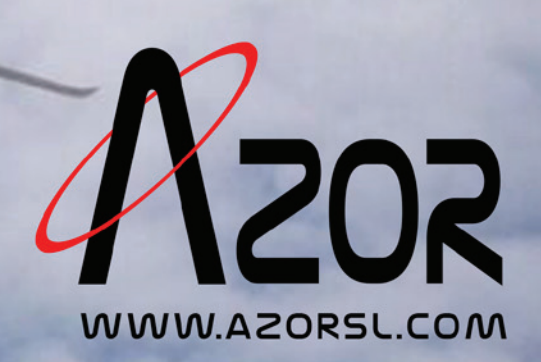

# *Agenda*

## Congreso Internacional de Geografía

### 31-10-2013 / 03-11-2013

- **n** Chubut, Argentina
- **n Contact:** informes@gaea.org.ar
- n **Website:** http://www.gaea.org.ar/semananueva.htm

# GSDI 14 and AfricaGIS 2013

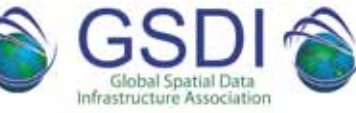

## 04-11-2013 / 08-11-2013

- n **Addis Abeba, Etiopía**
- **Contact:** http://www.gsdi.org/gsdiconf/gsdi14/
- Website: http://www.gsdi.org/gsdiconf/gsdi14/

## 6th International Urban Desig Conference

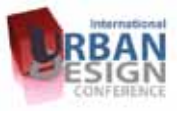

### 09-11-2013 / 11-11-2013

#### **n** Sydney, Australia

- **n** Contact: conference@urbandesignaustralia.com.au
- Website: http://urbandesignaustralia.com.au/

## SPAR Europe/European LiDAR Mapping Forum 2013

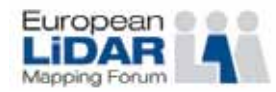

## 11-11-2013 / 13-11-2013

- **n** Amsterdan, Países Bajos
- Contact: Idehaan@divcom.com
- Website: http://www.sparpointgroup.com/Europe/

## IV Jornadas Ibéricas de Infraestructuras de Datos Espaciales JIIDE2013

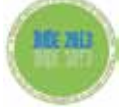

## 13-11-2013 / 15-11-2013

- n **Toledo, España**
- **n** Contact: iiide@cnig.es
- Website: http://www.jiide.org

## VII Congreso Uruguayo de Geología

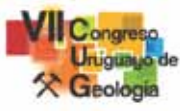

### 13-11-2013 / 15-11-2013

#### **Montevideo, Uruguay**

- Contact: http://www.geo2013.com/index.php/ctmenu-item-15
- Website: http://www.geo2013.com/

## Jornadas Internacionales de Investigación en Construcción Eduardo Torroja

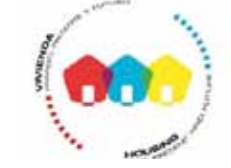

### 21-11-2013 / 22-11-2013

#### **n** Madrid, España

- **Contact:** contacto@fundacioneduardotorroja.org
- Website: http://www.fundacioneduardotorroja.org/

## 9<sup>as</sup> Jornadas Internacionales gvSIG

## 27-11-2013 / 29-11-2013

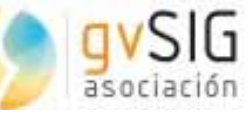

#### n **Valencia, España**

- **Contact:** conference-contact@gvsig.com
- Website: http://www.gvsig.org

## 87th OGC Technical Committee Meeting

## 02-12-2013 / 06-12-2013

 $\blacksquare$  Bombay, India

- **n** Contact: http://www.opengeospatial.org/contact
- Website: http://www.opengeospatial.org/

## 9th International Conference on Geoinformation for Disaster Management

#### 09-12-2013 / 11-12-2013

#### **n** Hanoi, Vietnam

- Contact: gi4dm2013@gmail.com
- Website: www.ai4dm2013.com

# **Suscripción a la revista Mapping** *Subscriptions and orders*

## Datos del suscriptor / *Customer details:*

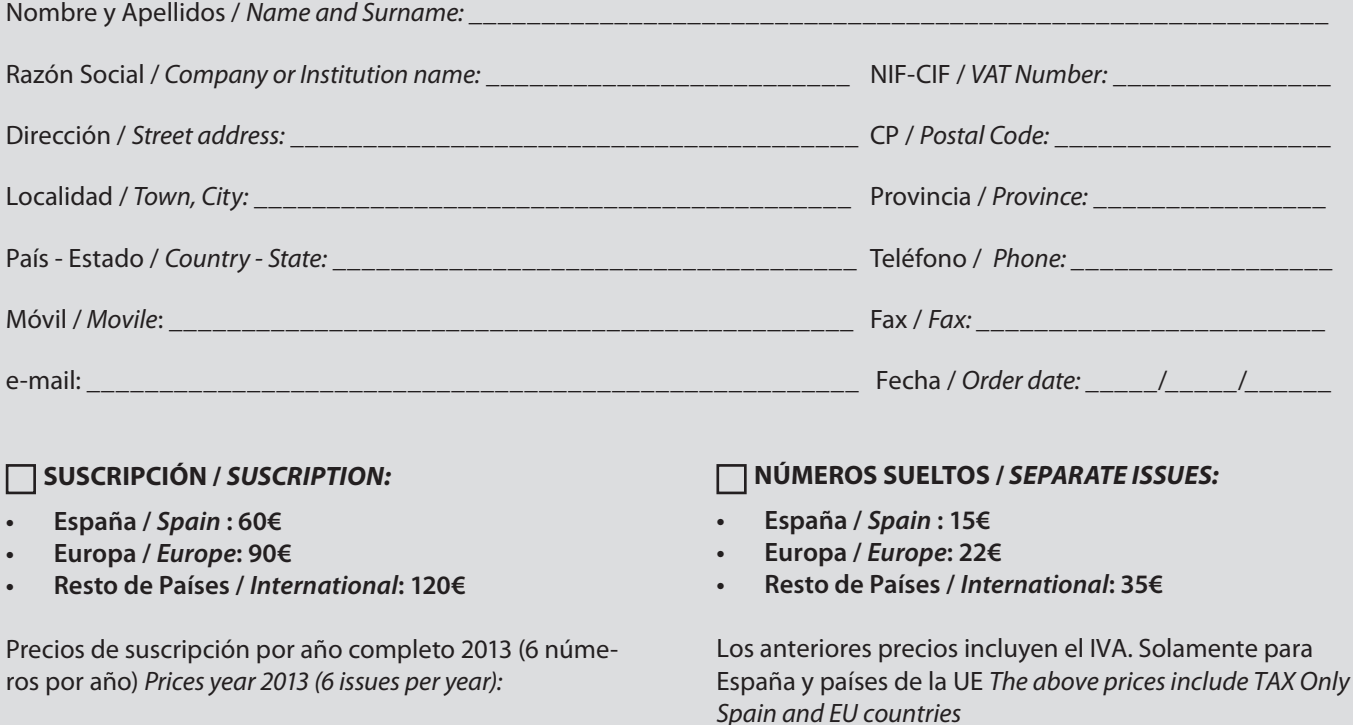

# Forma de pago */ Payment:*

Transferencia a favor de eGeoMapping S.L. al número de cuenta CAIXABANK, S.A.:

## 2100-1578-31-0200249757

 *Bank transfer in favor of eGeomapping S.L., with CAIXABANK, S.A.:*

## *IBAN nº: ES83-2100-1578-3102-0024-9757 (SWIFT CODE: CAIXAESBBXXX)*

## Distribución y venta */ Distribution and sale:*

**Departamento de Publicaciones de eGeoMapping S.L.** C/ Linneo 37. 1ºB. Escalera central. 28005-Madrid Tels: (+34) 91 301 05 64 ; (+34) 655 95 98 69 Fax: (+34) 91 746 70 06 e-mail: info@mappinginteractivo.es www.mappinginteractivo.es Firma \_\_\_\_\_\_\_\_\_\_\_\_\_\_\_\_\_\_\_\_\_\_\_\_\_\_\_\_\_\_\_\_\_\_\_\_\_\_

## **Normas para el envío de artículos a la revista Mapping temporada 2013**

**1 Envío y aceptación.**- Los trabajos para la publicar en la revista MAPPING en su versión papel, tendrán que ceñirse a las normas contenidas en los siguientes apartados. Sólo se aceptarán trabajos originales que no hayan sido publicados anteriormente y que no hayan sido enviados a otras revistas. Es única responsabilidad del autor, garantizar que la obra enviada es inédita, no habiendo sido publicada anteriormente. Se devolverán a sus autores los que no cumplan con los requisitos descritos en estas normas.

**2 Admisión de originales.**- Todos los originales recibidos serán examinados como mínimo por dos evaluadores externos en la modalidad de «revisión por pares», cuyas sugerencias se enviarán a los autores con el fin de que realicen las modificaciones pertinentes previa a su publicación. La extensión de los originales no podrá ser superior a 8000 palabras, incluyendo tablas y figuras.

**3 Título.**- El título de los trabajos deberá ser explícito y preciso, reflejando sin lugar a equívocos su contenido, en español e inglés. A continuación, se indicará nombre y apellido del autor o autores, organismo o centro de trabajo y direcciones de correo electrónico de las personas de contacto.

**4 Resumen.**- Los artículos deberán ir precedidos de un resumen en español e inglés (150 palabras cada uno como máximo) que incluirá una descripción clara de los objetivos, el planteamiento y conclusiones del trabajo desarrollado.

**5 Palabras clave.**- Se incluirán al menos 4 palabras clave en español y en inglés.

**6 Redacción del texto y presentación.**- La redacción será lo más clara y concisa posible. Los trabajos deberán enviarse en formato electrónico Microsoft Word u Open Office, con las imágenes en su lugar, a la dirección de correo electrónico info@mappinginteractivo.es, y en caso necesario se enviará un CD a la empresa responsable de la gestión y dirección de la revista Mapping:

> eGeoMapping S.L. C/Arrastraría nº 21 Oficina 8. Edificio A 28022 Madrid España

Se aceptarán notas a pie de página, siempre que sean las mínimas indispensables. La publicación impresa se realizará en color.

**7 Bibliografía.**- La bibliografía deberá reducirse a la indispensable que tenga relación directa con el trabajo enviado. Serán citadas entre corchetes, con las 3 primeras letras del primer apellido del primer autor del artículo (o entidad si es una página web), y 2 números indicando el año. Ejemplo: [RUI12] hace referencia al artículo de Antonio Ruiz Martínez con fecha 2012. Las referencias citadas se incluirán por orden de citación en el artículo.Cuando la referencia disponga de DOI (Digital Object Identifier) deberá indicarse al final de la misma. En cada cita se consignarán los datos en el formato APA:

#### **Para libros de un autor:**

- Jurado, Y. (2002). *Técnicas de investigación documental.* México: Thompson.
- Muñoz, R. (2002). *Estudio práctico de la fusión y escisión de sociedades.* México: ISEF.

Se anota un punto después del paréntesis, el título se escribe en cursiva y, si la obra es en lengua española, las palabras del título se escriben con minúscula, salvo por supuesto la primera palabra y los nombres propios; en el caso de las obras en inglés, los sustantivos, los verbos y los adjetivos se escriben con mayúscula inicial.

#### **Para libros de dos o más autores:**

• Kurosawa, J., y Armistead, Q. (1972). *Hairball: An intensive peek behind the surface of an enigma. Hamilton, Ontario, Canada:* McMaster University Press.

#### **Para capítulo en un libro:**

• Mcdonalds, A. (1993). *Practical methods for the apprehension and sustained containment of supernatural entities. In G. L. Yeager (Ed.),*  Paranormal and occult studies: Case studies in application (pp. 42–64). London, England: OtherWorld Books.

#### **Para Tesis o disertación (de doctorado o de maestría):**

• Mcdonalds, A. (1991). Practical dissertation title (Tesis doctoral no publicada). Gainesville, Fl.: University of Florida.

#### **Para artículo en un diario impreso:**

- Wrong, M. (2005, 17 de agosto). "Never gonna give you up," says mayor. Toronto Sol, p. 4.
- Rottweiler, F. T., & Beauchemin, J. L. (1987). Detroit and Narnia: Two foes on the brink of destruction. Canadian/American Studies Journal, 54, 66–146.
- Kling, K. C., Hyde, J. S., Showers, C. J., & Buswell, B. N. (1999). Gender differences in self-esteem: A meta-analysis. Psychological Bulletin, 125, 470–500. doi:10.1037/0033-2909.125.4.470

#### **Para artículo en una sección de un periódico con numeración no continua:**

- Crackton, P. (1987). The Loonie: God's long-awaited gift to colourful pocket change? Canadian Change, 64(7), 34–37.
- Si se especifica el volumen, irá en cursivas. Si sólo se especifica el número, no es necesario.

#### **Para artículo en una revista semanal:**

- Henry, W. A., III. (1990, 9 de abril). Making the grade in today's schools. Time, 135, 28–31.
- **Para artículo en una revista semanal que también tiene sitio web:** • Hoff, K. (2010, 19 de marzo). Fairness in modern society. Science,

327, 1467–1468. doi:10.1126/science.1188537

#### **Para hacer referencias electrónicas:**

- Para referencias a sitios de Internet, artículos en línea y similares, el estilo APA tiene algunas reglas básicas:
- Incluir la fecha de revisión solo cuando el contenido puede cambiar (por ejemplo en wikis).
- Incluir todos los otros detalles relevantes para la búsqueda.

**8 Tablas, figuras y fotografías.**- Se enviarán solo tablas y figuras que sean realmente útiles, claras y representativas. Estarán numeradas correlativamente según la cita en el texto. Cada figura tendrá su pie explicativo, indicándose el lugar aproximado de colocación. Las tablas y figuras se mandarán en ficheros aparte a ser posible en formato comprimido. Las fotografías deben enviarse en formato JPEG o TIFF, las gráficas en EPS o PDF y las tablas en word, excel u open office. Las fotografías y figuras deben ser diseñadas con una resolución mínima de 300 píxeles por pulgada (ppp).

**9 Fórmulas y expresiones matemáticas.**- Debe perseguirse la máxima claridad de escritura, procurando emplear las formas más reducidas o que ocupen menos espacio. En el texto se numerarán entre corchetes.

**10 Sobre los autores:** se deberá incluir una breve referencia profesional sobre los autores al final del artículo.

**11 Pruebas.-** Se enviarán a los autores las pruebas de imprenta en formato electrónico y deberán revisarlas en un plazo máximo de una semana. En la corrección de pruebas no se admitirán modificaciones del texto original. **12 Publicación «en-línea».**- Los trabajos pueden publicarse «en-línea» posteriormente a la publicación impresa en formato papel, en la página web de Mapping (www.mappinginteractivo.com). Esta publicación «enlínea» podrá tener su versión en inglés suministrada por el propio autor, sometida a correcciones por el departamento de traducciones de la revista Mapping.

**13 Entrega de ejemplares.**- De cada trabajo publicado, se entregará a todos los autores un archivo en formato PDF, revista completa en formato electrónico mediante enlace descargable y 3 ejemplares en formato papel.

**14 Normativa y jurisprudencia.-** El artículo después de ser publicado en la revista Mapping seguirá siendo de Propiedad Intelectual de su autor.

**15 Otras consideraciones.**- Se evitará siempre que sea posible toda información que pueda parecer publicidad o propaganda injustificada de cualquier marca comercial o solución tecnológica concreta.

Las únicas menciones a marcas, soluciones, empresas y nombres comerciales se harán siempre por motivos estrictamente científico-técnicos y con la máxima objetividad y neutralidad.

Se evitará también toda información que pueda ser considerada opiniones subjetivas no fundamentadas y razonadas. Todo lo publicado debe ser información objetiva y demostrable, apoyada en evidencias o bien, opiniones argumentadas y justificadas, nunca gratuitas.

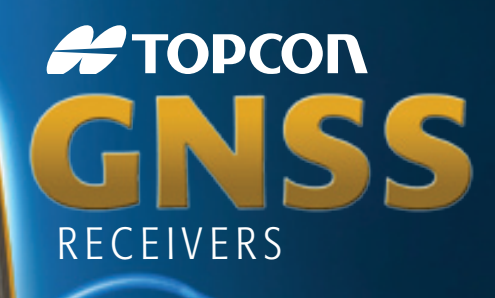

Tecnología Inspirada GPS+ GLONASS Varios canales (multi-canal) Robusto Precisión RTK **Larga Duración** Comunicación Dual GSM or CDMA

Щ Ж

GR-5

**FTOPCON** 

#TOPCON

A veces necesita un receptor rover rápido y ágil. Otras veces necesita el receptor más resistente y sofisticado del planeta. No importa lo que necesite, se merece la tecnología más avanzada.

**AFTOPCON** 

Desde hace más de una década, Topcon ha liderado la innovación en tecnología GNSS.

Y seguimos haciéndolo hoy.

www.topconpositioning.es

## **MINISTERIO DE FOMENTO INSTITUTO GEOGRÁFICO NACIONAL** CENTRO NACIONAL DE INFORMACIÓN GEOGRÁFICA

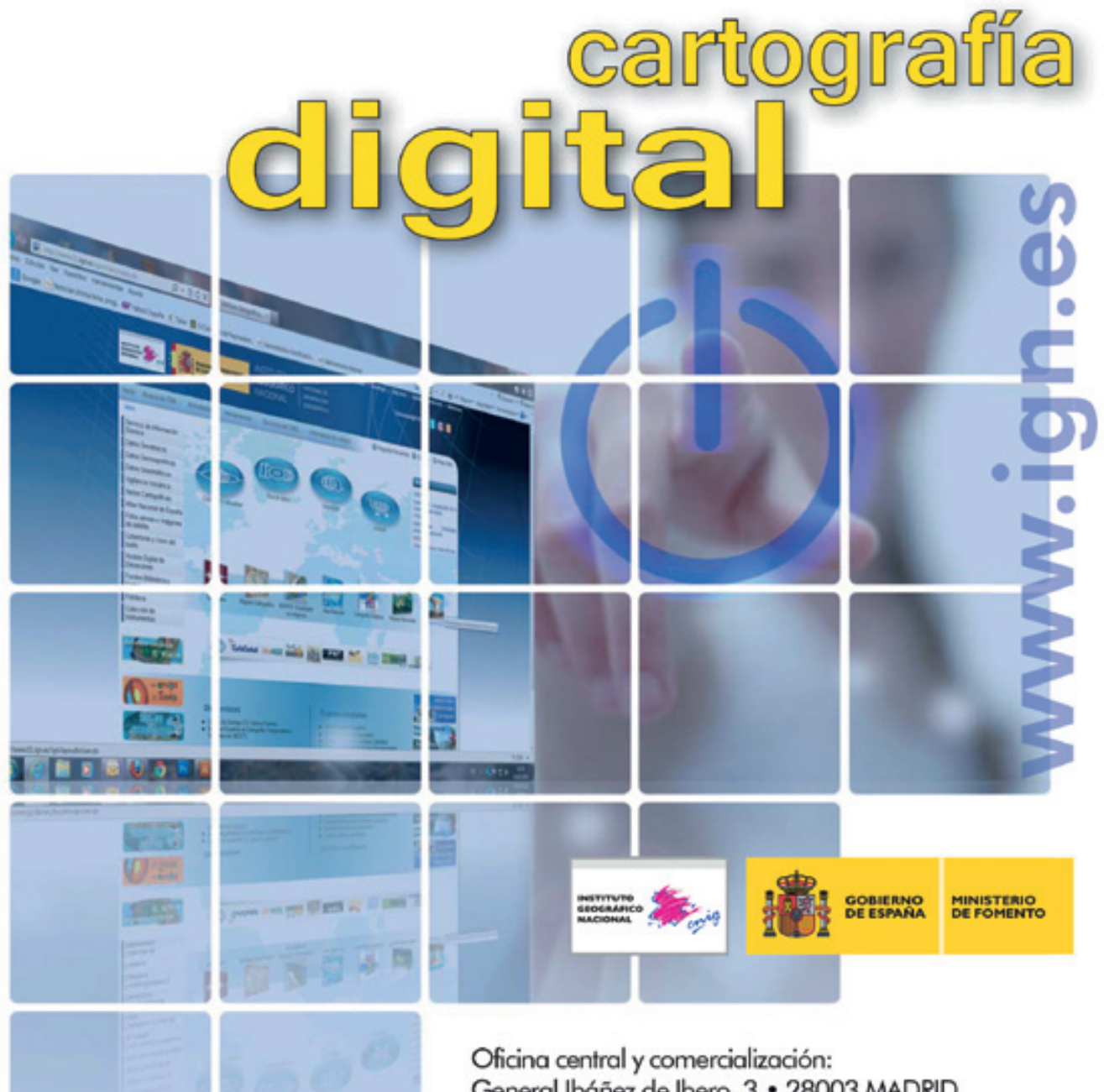

General Ibáñez de Ibero, 3 · 28003 MADRID Teléfono: +34 91 597 94 53 · Fax: +34 91 553 29 13 e-mail: consulta@cnig.es

CENTRO DE DESCARGAS DE DATOS http://centrodedescargas.cnig.es/CentroDescargas/index.jsp

BASE CARTOGRÁFICA NUMÉRICA (BCN 1000, 50, 200, 25), MAPA TOPOGRÁFICO NACIONAL (MTN50,25), MODELO DIGITAL DEL TERRENO (MDT1000, 200, 25), LÍNEAS LÍMITE, BASE DE DATOS DE POBLACIÓN, MAPA DE USOS DEL SUELO, ATLAS NACIONAL DE ESPAÑA, CARTOGRAFÍA TEMÁTICA.